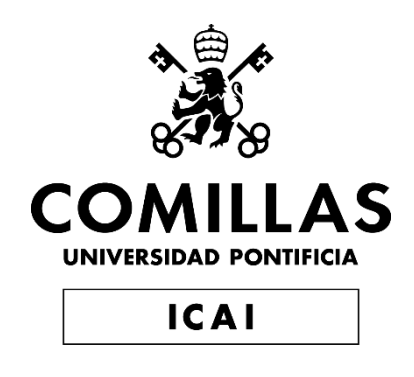

# MÁSTER UNIVERSITARIO EN INGENIERÍA INDUSTRIAL

TRABAJO FIN DE MÁSTER DESARROLLO DE UN MODELO DE UNIT COMMITMENT EN PYTHON-PYOMO PARA SU EJECUCIÓN MEDIANTE INTERFAZ WEB

> Autor: Francisco Labora Gómez Director: Javier García González

> > **Madrid**

Declaro, bajo mi responsabilidad, que el Proyecto presentado con el título Desarrollo de un modelo de Unit Commitment en Python-Pyomo para su ejecución mediante interfaz web

en la ETS de Ingeniería - ICAI de la Universidad Pontificia Comillas en el

curso académico 2022-2023 es de mi autoría, original e inédito y

no ha sido presentado con anterioridad a otros efectos. El Proyecto no es plagio de otro, ni total ni parcialmente y la información que ha sido tomada

de otros documentos está debidamente referenciada.

Fdo.: Francisco Labora Gómez

Fecha: 19/ 07/ 2023

Autorizada la entrega del proyecto

EL DIRECTOR DEL PROYECTO

**JAVIER** GARCÍA

25685421X Firmado digitalmente **JAVIER GARCÍA** Fecha: 2023.07.19 15:47:22 +02'00'

Fdo.: Javier García González

Fecha: 19/ 07/ 2023

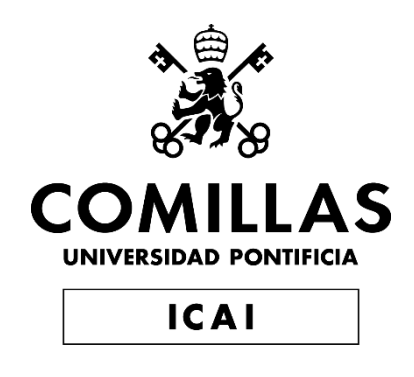

# MÁSTER UNIVERSITARIO EN INGENIERÍA INDUSTRIAL

TRABAJO FIN DE MÁSTER DESARROLLO DE UN MODELO DE UNIT COMMITMENT EN PYTHON-PYOMO PARA SU EJECUCIÓN MEDIANTE INTERFAZ WEB

> Autor: Francisco Labora Gómez Director: Javier García González

> > **Madrid**

#### DESARROLLO DE UN MODELO DE UNIT COMMITMENT EN PYTHON-PYOMO PARA SU EJECUCIÓN MEDIANTE INTERFAZ WEB

Autor: Labora Gómez, Francisco Director: García González, Javier.

# **RESUMEN DEL PROYECTO**

El proyecto trata sobre el desarrollo de una herramienta de software ejecutable mediante interfaz web para resolver problemas de Unit Commitment. A lo largo de este documento se trata la formulación matemática del problema de optimización y la implementación del mismo en la librería Pyomo de Python. Además se explora la implementación del modelo en la nube para su ejecución mediante interfaz web y se realiza una demostración del uso de la herramienta aplicada a un modelo del sistema eléctrico español.

Palabras clave: Unit Commitment, MILP, Pyomo, Binder.

# **1 Introducción**

El problema de Unit Commitment es uno de los pilares fundamentales para la operación eficiente de sistemas eléctricos. Consiste en realizar la asignación óptima de producción de energía eléctrica entre todos los generadores disponibles en un sistema pudiendo variar su estado de conexión. Dependiendo de la formulación concreta del problema el sistema puede estar sujeto a diferentes restricciones que modelan comportamientos del mismo. Es posible simplificar el modelo del sistema y modificar la formulación exacta para conseguir tiempos de computación menores sin perder precisión [\[1\]](#page-12-0)[\[2\]](#page-12-1).

Dada la naturaleza discreta del problema al incorporar variables de tipo binario para modelar la conexión de los grupos generadores, el problema pertenece a la familia de la programación entera mixta o MILP (Mixed Integer Linear Programming) por sus siglas en inglés. Los problemas de este tipo destacan por la complejidad computacional de su resolución, ya que al incorporar variables enteras, se pierden propiedades matemáticas en el espacio de soluciones que dificultan su análisis[\[3\]](#page-12-2).

Con el objetivo de hacer este problema de Unit Commitment más accesible, se ha buscado diseñar una herramienta que permita analizar una formulación del problema mediante interfaz web. Esta implementación en la nube hace posible para los usuarios analizar un problema de Unit Commitment sin necesidad de instalar ningún software, simplemente accediendo a la herramienta mediante un navegador web.

# **2 Definición del proyecto.**

El proyecto tiene tres etapas: Creación de la herramienta, despliegue en la nube y demostración de la herramienta. Durante la primera etapa se diseñan e implementan el código y el proceso para la resolución del Unit Commitment de manera local. En la segunda se adapta el software existente y se añaden elementos nuevos a la herramienta para poder desplegarla en la nube. En la tercera y última se hace una demostración de las capacidades de la herramienta para el análisis de sistemas.

# **3 Descripción de la herramienta**

Hay que distinguir dos herramientas diferentes: la versión local y la versión para la nube.

La versión local consta de un código de Python-Pyomo que contiene la formulación matemática, la importación de datos desde archivos CSV y la exportación y representación de los resultados. Además son necesarios archivos que contienen los datos sobre el modelo y un solver que resuelva la formulación planteada por Python.

En cuanto a la versión preparada para ejecución web hay dos variantes: una diseñada para la plataforma Colab de Google y otra diseñada para Binder. La versión para Colab consiste de un Jupyter Notebook con el código necesario para configurar una sesión en la plataforma además de una interfaz gráfica interactiva para manejar el software. La versión de Binder utiliza un repositorio de código público que contiene los archivos de configuración necesarios para crear un contenedor que permita ejecutar el código, además utiliza la misma interfaz que la versión para Colab, ya que ambas plataformas están basadas en Jupyter Notebook.

La interfaz diseñada junto a la herramienta de resolución del Unit Commitment permiten la interacción en tiempo real con el problema, su resolución y la selección de datos que se pretenden representar.

En primer lugar, accediendo a mybinder.org y creando un contenedor con la herramienta, esta puede ser ejecutada llevando al usuario al menú principal como se muestra en la figura [10.](#page-58-0)

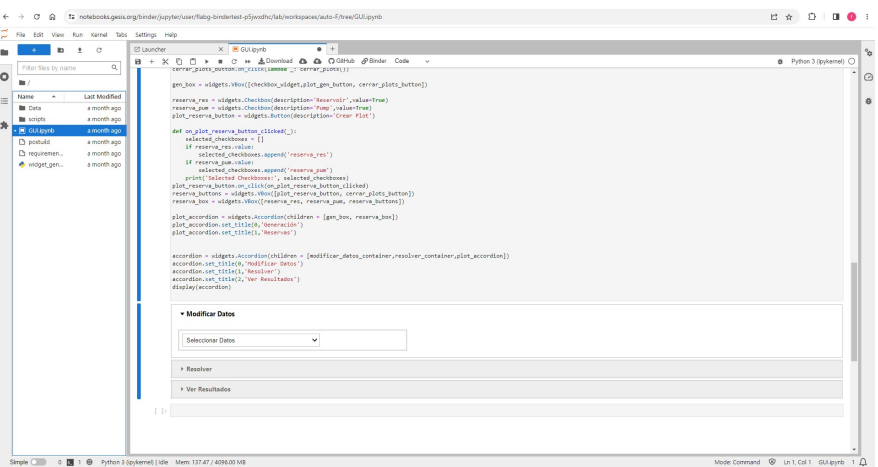

Figura 1. Menú principal de la interfaz

Utilizando la interfaz gráfica es posible interactuar con los datos modificándolos en tiempo real para así poder editar los parámetros del modelo. Esto se muestra en la figura [2.](#page-8-0)

<span id="page-8-0"></span>

| Generadores    |                      |                | $\check{~}$    |                                        |                          |                |                         |                          |                               |                |                      |
|----------------|----------------------|----------------|----------------|----------------------------------------|--------------------------|----------------|-------------------------|--------------------------|-------------------------------|----------------|----------------------|
| Resolver       |                      |                |                |                                        |                          |                |                         |                          |                               |                |                      |
| Ver Resultados |                      |                |                |                                        |                          |                |                         |                          |                               |                |                      |
| Parameters     | <b>NUCLEAR</b>       | LIGNITE        |                | SUBBITUMIN BITUMINOUS ANTHRACITE CCGT. |                          |                | <b>FUELOIL</b>          | GAS                      | HYDRO_RES HYDRO_ROR HYDRO_PUM |                |                      |
| p_aifa         | $\mathbf{1}$         | $\overline{3}$ | 2.6            | 2.3                                    | 2,2                      | 1,3            | 2.1                     | $\overline{2}$           | $\circ$                       | $\circ$        | $\circ$              |
| p_beta         | $\circ$              | 0.015          | 0.03           | 0.035                                  | 0.06                     | 0.09           | 0.08                    | 0.09                     | $\circ$                       | $\circ$        | $\circ$              |
| p_gamma        | $\circ$              | $\overline{2}$ | $\mathbf{z}$   | 1,4                                    | 1, 0                     | 1,1            | 0.07                    | 0.11                     | $\circ$                       | $\circ$        | $\circ$              |
| p_theta        | $\circ$              | 0.2            | 0.2            | 0.14                                   | 0.19                     | 0.11           | 0.007                   | 0.011                    | $\circ$                       | $\circ$        | $\circ$              |
| $p_{1}$ rs     | $\ddot{\phantom{a}}$ | 0.0376         | 0.0443333      | 0.0403                                 | 0.1184                   | 0.0653333      | 0.1253333               | 0.0752                   | $\circ$                       | $\circ$        | $\circ$              |
| p_rb           | $\overline{1}$       | 0.0376         | 0.0443333      | 0.0403                                 | 0.1184                   | 0.0653333      | 0.1253333               | 0.0762                   | $\circ$                       | $\circ$        | $\circ$              |
| p_f            | 3.5                  | $^{\circ}$     | 8.5            | 8                                      | $\overline{\phantom{a}}$ | 20             | 23                      | 20 <sub>2</sub>          | $\circ$                       | $\circ$        | $\circ$              |
| $P_0$          | 1.2                  | 2.4            | 1.8            | 1.2                                    | 1.2                      | 1.2            | 1.2                     | $\overline{c}$           | $\circ$                       | $\circ$        | $\circ$              |
| p_gmax         | $\overline{1}$       | 0.35           | 0.35           | 0.35                                   | 0.55                     | $\overline{4}$ | 0.54                    | 0.38                     | 0.5                           | 0.5            | 0.2                  |
| p_gmin         | $\overline{1}$       | 0.23           | 0.21           | 0.22                                   | 0.18                     | 0.2            | 0.14                    | 0.14                     | 0.05                          | 0.1            | $\circ$              |
| $p_\text{u0}$  | $\ddot{\phantom{a}}$ | 1              | $\overline{1}$ | 1                                      | $\circ$                  | $\circ$        | 1                       | $\circ$                  | $\circ$                       | $\circ$        | $\circ$              |
| p_modo         | $\mathbf{1}$         | 1              | $\bar{z}$      | $\overline{2}$                         | $\overline{a}$           | $\overline{c}$ | $\overline{\mathbf{3}}$ | $\overline{\phantom{a}}$ | $\circ$                       | $\circ$        | $\circ$              |
| p_bmax         | $\circ$              | $\circ$        | $\circ$        | $\circ$                                | $\circ$                  | $\circ$        | $\circ$                 | $\circ$                  | 0.1                           | $\circ$        | 0.2                  |
| p_wmax         | $\circ$              | $\circ$        | $\circ$        | $\circ$                                | $\circ$                  | $\circ$        | $\circ$                 | $\circ$                  | 5000                          | $\circ$        | 30 <sub>2</sub>      |
| p_w0           | $\circ$              | $\circ$        | $\circ$        | $\circ$                                | $\circ$                  | $\circ$        | $\circ$                 | $\circ$                  | 3000                          | $\circ$        | 15                   |
| p_wmin         | $\circ$              | $\circ$        | $\circ$        | $\circ$                                | $\circ$                  | $\circ$        | $\circ$                 | $\circ$                  | 1000                          | $\circ$        | $\circ$              |
| p_wfin         | $\circ$              | $\circ$        | $\circ$        | $\circ$                                | $\circ$                  | $\circ$        | $\circ$                 | $\circ$                  | 2975                          | ٥              | 15                   |
| p_k            | 0.95                 | 0.94           | 0.95           | 0.93                                   | 0.96                     | 0.98           | 0.84                    | 0.94                     | $\ddot{\phantom{a}}$          | $\overline{1}$ | $\ddot{\phantom{1}}$ |
| p_rend         | $\circ$              | $\circ$        | $\circ$        | $\circ$                                | $\circ$                  | $\circ$        | $\circ$                 | $\circ$                  | 0.7                           | ٥              | 0.7                  |
| p_type         | thermal              | thermal        | thermal        | thermal                                | thermal                  | thermal        | thermal                 | thermal                  | hydro                         | hydro          | hydro                |

Figura 2. Menú de edición de generadores.

<span id="page-8-1"></span>Una vez los datos han sido editados es posible ejecutar el código que crea la formulación matemática e invoca al solver para su resolución. El solver devuelve los datos de la solución a Python y desde la interfaz es posible personalizar la representación de los resultados tal y como se muestra en la figura [3.](#page-8-1)

| Resolver              |              |                  |
|-----------------------|--------------|------------------|
| <b>Ver Resultados</b> |              |                  |
| Generación            |              |                  |
| Nuclear               | Lignite      | Subbitumin       |
| <b>Bituminous</b>     | Anthacite    | $\Box$ $cc$ GT   |
| $\Box$ Fuel oil       | $\Box$ Gas   | $\Box$ Reservoir |
| Run-of-River          | $\n  Pump\n$ | $\Box$ Solar     |
| $\Box$ Wind           | $\Box$ PNS   | $\Box$ Demand    |
| Crear Plot            |              |                  |
| Cerrar Plots          |              |                  |

Figura 3. Menú de edición de representación.

<span id="page-8-2"></span>Una vez se ha decidido que datos representar basta con utilizar el botón de la interfaz para que estos aparezcan en la gráfica correspondiente como se muestra en la figura [4](#page-8-2)

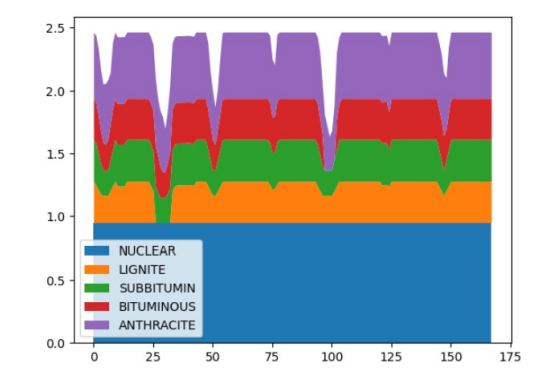

Figura 4. Representación de datos elegidos.

### **4 Resultados**

Ha sido posible crear la herramienta para ejecución local y utilizarla para realizar un análisis que ejemplifica sus capacidades. En cuanto a la versión web, no se dispone de un software comercial compatible con la nube que tenga la capacidad para resolver el problema de optimización. Se ha recurrido a un software de código abierto que no es capaz de resolver el problema de optimización en un tiempo aceptable.

Para la verificación del funcionamiento del software se ha utilizado un modelo de referencia en GAMS con el que se ha comparado el modelo desarrollado. Estos modelos son equivalentes y dan lugar al mismo resultado, por tanto la formulación implementada durante el proyecto es correcta.

Además se ha creado un modelo basado basado en el sistema eléctrico español que permite estudiar el efecto de baterías, emisiones y restricciones adicionales a las planteadas en el modelo de referencia. Este segundo modelo se ha utilizado como demostración del potencial de la herramienta y permite comprobar efectos como la influencia de los derechos de emisiones sobre la producción basada en carbón o el aumento de aprovechamiento de energías renovables por medio de baterías. Una comparativa de la producción semanal desglosada por tecnología se muestra a continuación. En la figur[a5](#page-17-0) se muestra un caso base en el que no se tienen en cuenta derechos de emisiones, en la figura [6](#page-17-1) se muestra un caso en el que las emisiones está presentes.

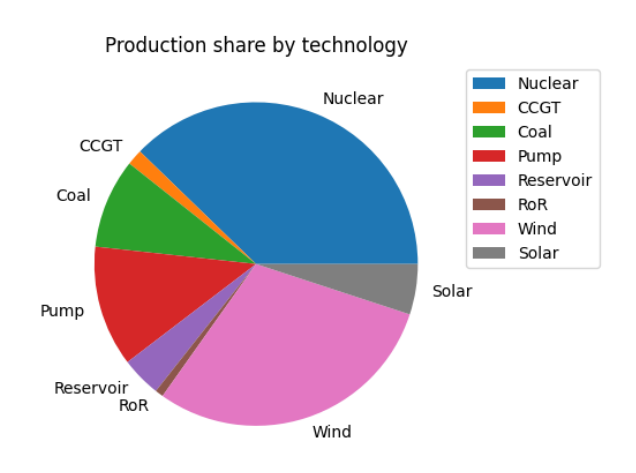

Figura 5. Generación por tecnología. Caso base.

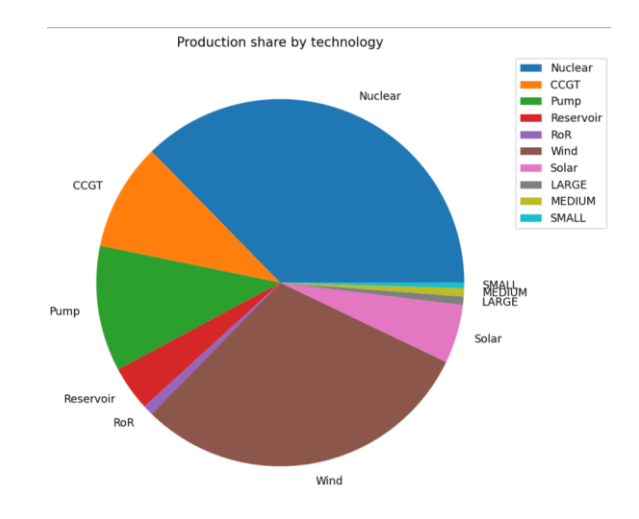

Figura 6. Generación por tecnología. Caso con emisiones.

Se aprecia como la inclusión de derechos de emisiones en el modelo elimina por completo la generación por medio de carbón que antes estaba presente. Esto se debe al bajo precio del carbón como combustible y a lo altamente contaminante que es.

Gracias a la herramienta desarrollada es posible realizar análisis sobre comportamientos del sistema como este utilizado a modo de demostración.

# **5 Conclusiones**

- Python-Pyomo representa una opción muy atractiva para el análisis de modelos de optimización dada su versatilidad y compatibilidad con el ecosistema de Python.
- Binder no es una buena opción para la implementación de herramientas que requieran gran cantidad de recursos computacionales. No obstante ofrece muchas cualidades atractivas respecto a la capacidad de demostrar y comprobar el funcionamiento de aplicaciones de manera inmediata y remota
- El tiempo de resolución de problemas complejos como los de tipo MILP está fuertemente condicionado por el algoritmo y las heurísticas concretas que se usan para resolverlos, lo que vuelve solvers comerciales de alto rendimiento una necesidad a la hora de enfrentar problemas grandes.
- La implementación web permite una alta carga computacional sin la necesidad de realizar inversiones en infraestructura. Esto lo vuelve una muy buena opción para empresas que requieran solucionar problemas de gran tamaño.

Debido a estos factores la implementación web resulta muy atractiva en ambientes empresariales para compañías que deban gestionar recursos energéticos de manera eficiente. La formulación es fácil de actualizar para adaptarse a la naturaleza dinámica del sector energético y sus avances, se alcanzan soluciones precisas en márgenes de tiempo aceptables y no es necesaria la inversión en infraestrucutra. A cambio si es necesaria la contratación de servicios de compuitación en la nube y de licencias corporativas para solvers de alto rendimiento.

En el ámbito académico la ejecución por interfaz web, aunque resulte atractiva por su comodidad de uso y facilidad para el alumnado, es difícil de implementar sin recurrir a servicios de computación y licencias de tipo profesional.

# **Referencias**

- <span id="page-12-0"></span>[1] Morales-Espana, Latorre, J. M., & Ramos, A. (2013). Tight and Compact MILP Formulation for the Thermal Unit Commitment Problem. IEEE Transactions on Power Systems, 28(4), 4897–4908.
- <span id="page-12-1"></span>[2] Li, T., & Shahidehpour, M. (2005). Price-Based Unit Commitment: A Case of Lagrangian Relaxation Versus Mixed Integer Programming. IEEE Transactions on Power Systems, 20(4), 2015–2025.
- <span id="page-12-2"></span>[3] Bixby, R., & Rothberg, E. (2007). Progress in computational mixed integer programming—A look back from the other side of the tipping point. Annals of Operations Research, 149(1)

#### DEVELOPMENT OF A UNIT COMMITMENT MODEL IN PYTHON-PYOMO FOR EXECUTION THROUGH A WEB INTERFACE

Author: Labora Gómez, Francisco Supervisor:García González, Javier.

# **PROJECT SUMMARY**

The project is about the development of a software tool, executable through a web interface, to solve Unit Commitment problems. Throughout this document, the mathematical formulation of the optimization problem and its implementation in the Pyomo library of Python are discussed. Furthermore, the implementation of the model in the cloud for its execution via a web interface is explored, and a demonstration of the tool's usage applied to a model of the Spanish electrical system is provided.

Keywords: Unit Commitment, MILP, Pyomo, Binder.

# **1 Introduction**

The Unit Commitment problem is one of the fundamental pillars for the efficient operation of electrical systems. It involves making the optimal allocation of electricity production among all available generators in a system, considering the possibility of changing their connection status. Depending on the specific formulation of the problem, the system may be subject to different constraints that model its behavior. It is possible to simplify the system model and modify the exact formulation to achieve shorter computation times without sacrificing precision [\[1\]](#page-20-0)[\[2\]](#page-20-1).

Due to the discrete nature of the problem, as it incorporates binary variables to model the generator groups' connection, the problem belongs to the family of Mixed Integer Linear Programming (MILP). Problems of this type are known for their computational complexity in solving them, as the inclusion of integer variables leads to the loss of mathematical properties in the solution space, making their analysis challenging[\[3\]](#page-20-2).

To make this Unit Commitment problem more accessible, the aim has been to design a tool that allows analyzing a problem formulation through a web interface. This cloud-based implementation enables users to analyze a Unit Commitment problem without the need to install any software, simply by accessing the tool through a web browser.

# **2 Project definition**

The project consists of three stages: Tool creation, cloud deployment, and tool demonstration. During the first stage, the code and process for solving the Unit Commitment problem locally are designed and implemented. In the second stage, the existing software is adapted, and new elements are added to enable the deployment of the tool in the cloud. In the third and final stage, a demonstration is conducted to showcase the capabilities of the tool for system analysis.

# **3 Tool description**

There are two distinct tools to consider: the local version and the cloud version.

The local version comprises Python-Pyomo code that includes the mathematical formulation, importing data from CSV files, and exporting and representing the results. Additionally, data files containing the model information and a solver capable of solving the problem formulation are required.

Regarding the version prepared for web execution, there are two variants: one designed for the Google Colab platform and another designed for Binder. The Colab version consists of a Jupyter Notebook with the necessary code to set up a session in the platform, along with an interactive graphical interface to handle the software. The Binder version utilizes a public code repository containing the necessary configuration files to create a container for running the code. It also uses the same interface as the Colab version since both platforms are based on Jupyter Notebook.

The interface designed along with the Unit Commitment resolution tool allows real-time interaction with the problem, its resolution, and the selection of data to be represented.

Firstly, by accessing mybinder.org and creating a container with the tool, it can be executed, leading the user to the main menu as shown in Figure 1.

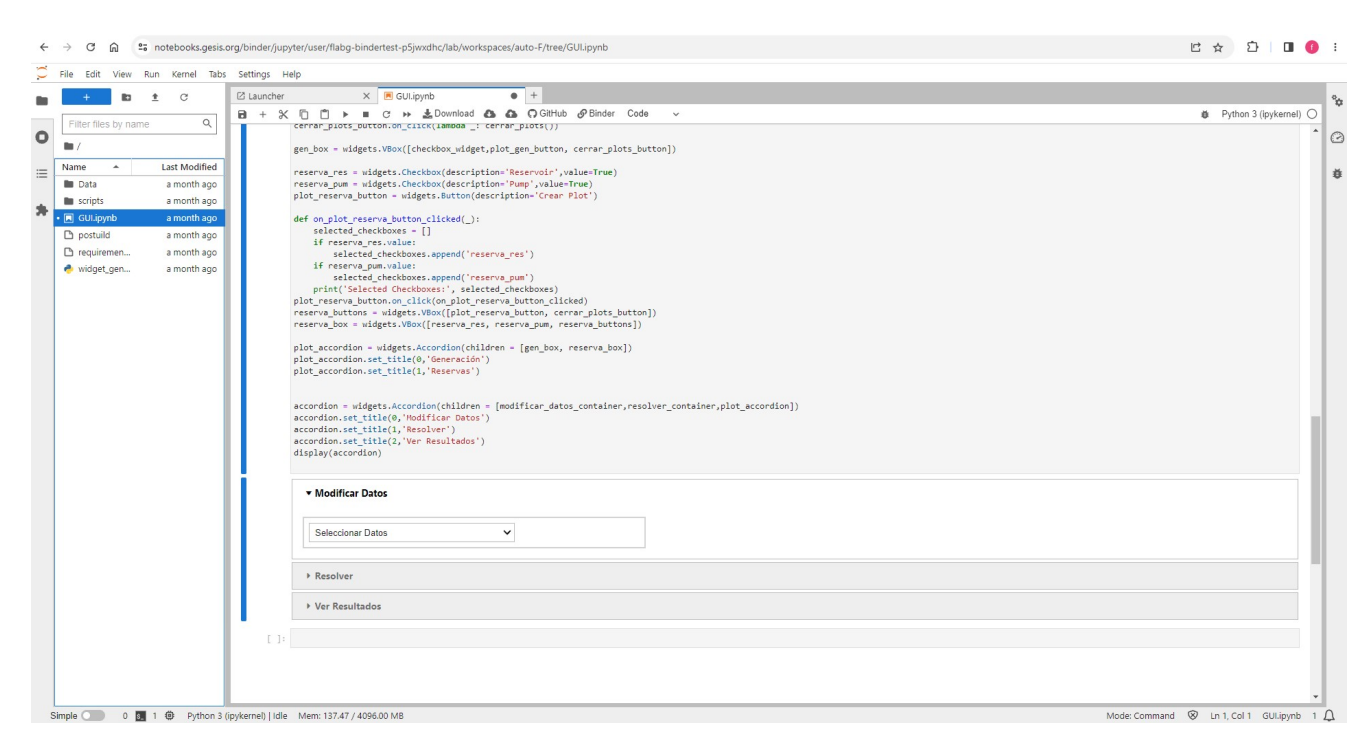

Figure 1. Interface main menu

Using the graphical interface, it is possible to interact with the data, modifying them in real-time to edit the model parameters. This is shown in Figur[e2.](#page-16-0)

<span id="page-16-0"></span>

| Generadores    |                |                         | $\check{~}$          |                                        |                |                |                         |                          |                               |                |                      |
|----------------|----------------|-------------------------|----------------------|----------------------------------------|----------------|----------------|-------------------------|--------------------------|-------------------------------|----------------|----------------------|
| Resolver       |                |                         |                      |                                        |                |                |                         |                          |                               |                |                      |
| Ver Resultados |                |                         |                      |                                        |                |                |                         |                          |                               |                |                      |
| Parameters     | <b>NUCLEAR</b> | LIGNITE                 |                      | SUBBITUMIN BITUMINOUS ANTHRACITE CCGT. |                |                | <b>FUELOIL</b>          | GAS                      | HYDRO_RES HYDRO_ROR HYDRO_PUM |                |                      |
| o alfa         | $\mathbf{1}$   | $\overline{\mathbf{3}}$ | 2.6                  | 2.3                                    | 2.2            | 1.3            | 2.1                     | $\overline{2}$           | $\circ$                       | $\circ$        | $\circ$              |
| p_beta         | $\circ$        | 0.015                   | 0.03                 | 0.035                                  | 0.06           | 0.09           | 0.08                    | 0.09                     | $\circ$                       | $\circ$        | $\circ$              |
| p_gamma        | $\circ$        | $\overline{c}$          | $\overline{2}$       | 1,4                                    | 1, 0.          | 1,1            | 0.07                    | 0.11                     | $\circ$                       | $\circ$        | $\circ$              |
| p_theta        | $\circ$        | 0.2                     | 0.2                  | 0.14                                   | 0.19           | 0.11           | 0.007                   | 0.011                    | $\circ$                       | $\circ$        | $\circ$              |
| p_rs           | 1.             | 0.0376                  | 0.0443333            | 0.0403                                 | 0.1184         | 0.0653333      | 0.1253333               | 0.0752                   | $\circ$                       | $\circ$        | $\circ$              |
| p_rb           | $\mathbf{1}$   | 0.0376                  | 0.0443333            | 0.0403                                 | 0.1184         | 0.0653333      | 0.1253333               | 0.0762                   | $\circ$                       | $\circ$        | $\circ$              |
| p.f            | 3.5            | $\ddot{\phantom{0}}$    | 8.5                  | $\ddot{\phantom{0}}$                   | $\overline{7}$ | 20             | 23                      | 20                       | $\circ$                       | $\circ$        | $\circ$              |
| $P_0$          | 1.2            | 2,4                     | 1.8                  | 1.2                                    | 1.2            | 1.2            | 1.2                     | $\overline{c}$           | $\circ$                       | $\circ$        | $\circ$              |
| p_gmax         | 1              | 0.35                    | 0.35                 | 0.35                                   | 0.55           | $\overline{4}$ | 0.54                    | 0.38                     | 0.5                           | 0.5            | 0.2                  |
| p_gmin         | $\mathbf{1}$   | 0.23                    | 0.21                 | 0.22                                   | 0.18           | 0.2            | 0.14                    | 0.14                     | 0.05                          | 0.1            | $\circ$              |
| $p_$ uo        | 1              | $\ddot{\phantom{a}}$    | $\ddot{\phantom{1}}$ | $\mathbf{1}$                           | $\circ$        | $\circ$        | $\mathbf{1}$            | $\circ$                  | $\circ$                       | $\circ$        | $\circ$              |
| p_modo         | $\mathbf{1}$   | $\mathfrak{g}$          | $\overline{z}$       | $\overline{2}$                         | $\overline{a}$ | $\overline{c}$ | $\overline{\mathbf{3}}$ | $\overline{\phantom{a}}$ | $\circ$                       | $\circ$        | $\alpha$             |
| p_bmax         | $\circ$        | $\circ$                 | $\circ$              | $\circ$                                | $\circ$        | $\circ$        | $\circ$                 | $\circ$                  | 0.1                           | $\circ$        | 0.2                  |
| p_wmax         | $\circ$        | $\circ$                 | $\circ$              | $\circ$                                | $\circ$        | $\circ$        | $\circ$                 | $\circ$                  | 5000                          | $\circ$        | 30                   |
| p_w0           | $\circ$        | $\circ$                 | $\circ$              | $\circ$                                | $\circ$        | $\circ$        | $\circ$                 | $\circ$                  | 3000                          | $\circ$        | 15                   |
| p_wmin         | $\circ$        | $\circ$                 | $\circ$              | $\circ$                                | $\circ$        | $\circ$        | $\circ$                 | $\circ$                  | 1000                          | $\circ$        | $\circ$              |
| p_wfin         | $\circ$        | $\circ$                 | $\circ$              | $\circ$                                | $\circ$        | $\circ$        | $\circ$                 | $\circ$                  | 2975                          | $\circ$        | 15                   |
| p_k            | 0.95           | 0.94                    | 0.95                 | 0.93                                   | 0.96           | 0.98           | 0.84                    | 0.94                     | ÷.                            | $\overline{1}$ | $\ddot{\phantom{1}}$ |
| p_rend         | $\circ$        | $\circ$                 | $\circ$              | $\circ$                                | $\circ$        | $\circ$        | $\circ$                 | $\circ$                  | 0,7                           | $\circ$        | 0.7                  |
| p_type         | thermal        | thermal                 | thermal              | thermal                                | thermal        | thermal        | thermal                 | thermal                  | hydro                         | hydro          | hydro                |

Figure 2. Generators data editing menu.

<span id="page-16-1"></span>Once the data has been edited, it is possible to execute the code that creates the mathematical formulation and calls the solver for its resolution. The solver returns the solution data to Python, and from the interface, it is possible to customize the representation of the results, as shown in Figure [3.](#page-16-1)

| Resolver              |              |                  |
|-----------------------|--------------|------------------|
| <b>Ver Resultados</b> |              |                  |
| Generación            |              |                  |
| Nuclear               | Lignite      | Subbitumin       |
| Bituminous            | Anthacite    | $\Box$ CCGT      |
| $\Box$ Fuel oil       | $\Box$ Gas   | $\Box$ Reservoir |
| Run-of-River          | $\n  Pump\n$ | $\Box$ Solar     |
| $\Box$ Wind           | $\Box$ PNS   | $\Box$ Demand    |
| Crear Plot            |              |                  |
| Cerrar Plots          |              |                  |
|                       |              |                  |

Figure 3. Plot editing menu.

<span id="page-16-2"></span>Once the decision on which data to represent has been made, simply use the button in the interface to display them in the corresponding graph, as shown in Figure [4.](#page-16-2)

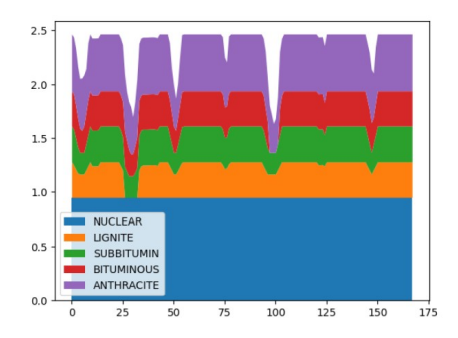

Figure 4. Plot of selected data.

## **4 Results**

It has been possible to create the tool for local execution and use it to perform an analysis that exemplifies its capabilities. As for the web version, there is no commercially available cloud-compatible software with the capability to solve the optimization problem. An open-source software has been used, but it is not capable of solving the optimization problem within an acceptable time frame.

To verify the functioning of the software, a reference model in GAMS has been used and compared with the developed model. These models are equivalent and yield the same result, confirming that the formulation implemented during the project is correct.

<span id="page-17-0"></span>Furthermore, a model based on the Spanish electrical system has been created, allowing the study of the effects of batteries, emissions, and additional constraints beyond those proposed in the reference model. This second model has been used as a demonstration of the tool's potential and enables the examination of effects such as the influence of emission rights on coal-based production or the increased utilization of renewable energies through batteries. A comparison of weekly production, broken down by technology, is shown below. Figure [5](#page-17-0) depicts a base case where emissions are not considered, while Figure [6](#page-17-1) shows a case where emissions are present.

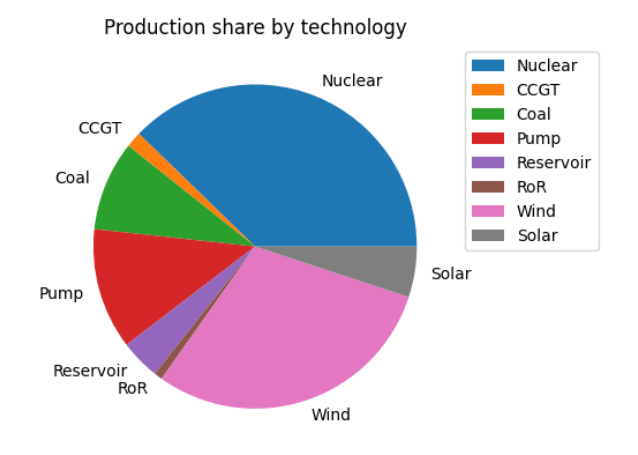

<span id="page-17-1"></span>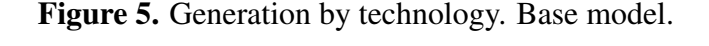

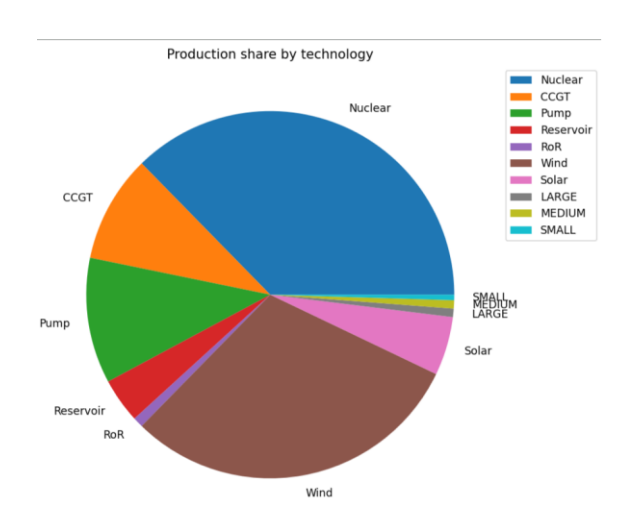

Figure 6. Generation by technology. Model with emissions.

It can be observed that the inclusion of emission rights in the model completely eliminates coal-based generation that was previously present. This is due to the low price of coal as a fuel and its high level of pollution.

Thanks to the developed tool, it is possible to conduct analyses on system behaviors like this one, used here as a demonstration.

# **5 Conclusions**

- Python-Pyomo represents a highly attractive option for analyzing optimization models due to its versatility and compatibility with the Python ecosystem.
- Binder is not a suitable choice for implementing tools that require a large amount of computational resources. However, it offers many appealing qualities in terms of the ability to demonstrate and verify the functionality of applications immediately and remotely.
- The resolution time of complex problems such as MILP is strongly influenced by the algorithm and specific heuristics used to solve them, making high-performance commercial solvers a necessity when dealing with large problems.
- Web implementation allows for a high computational load without the need for investments in infrastructure. This makes it an excellent option for companies that need to solve large-scale problems.

Due to these factors, web implementation becomes highly attractive in corporate environments for companies that need to efficiently manage energy resources. The formulation is easy to update, adapting to the dynamic nature of the energy sector and its advancements, resulting in precise solutions within acceptable timeframes without the need for infrastructure investment. However, it does require the hiring of cloud computing services and corporate licenses for high-performance solvers.

In the academic field, web-based execution, while appealing for its user-friendliness and ease for students, is challenging to implement without resorting to professional computing services and licenses.

*Desarrollo de un modelo de Unit Commitment en Python-Pyomo para su ejecución mediante interfaz web* xviiiFrancisco Labora Gómez

# **References**

- <span id="page-20-0"></span>[1] Morales-Espana, Latorre, J. M., & Ramos, A. (2013). Tight and Compact MILP Formulation for the Thermal Unit Commitment Problem. IEEE Transactions on Power Systems, 28(4), 4897–4908.
- <span id="page-20-1"></span>[2] Li, T., & Shahidehpour, M. (2005). Price-Based Unit Commitment: A Case of Lagrangian Relaxation Versus Mixed Integer Programming. IEEE Transactions on Power Systems, 20(4), 2015–2025.
- <span id="page-20-2"></span>[3] Bixby, R., & Rothberg, E. (2007). Progress in computational mixed integer programming—A look back from the other side of the tipping point. Annals of Operations Research, 149(1)

# **Índice**

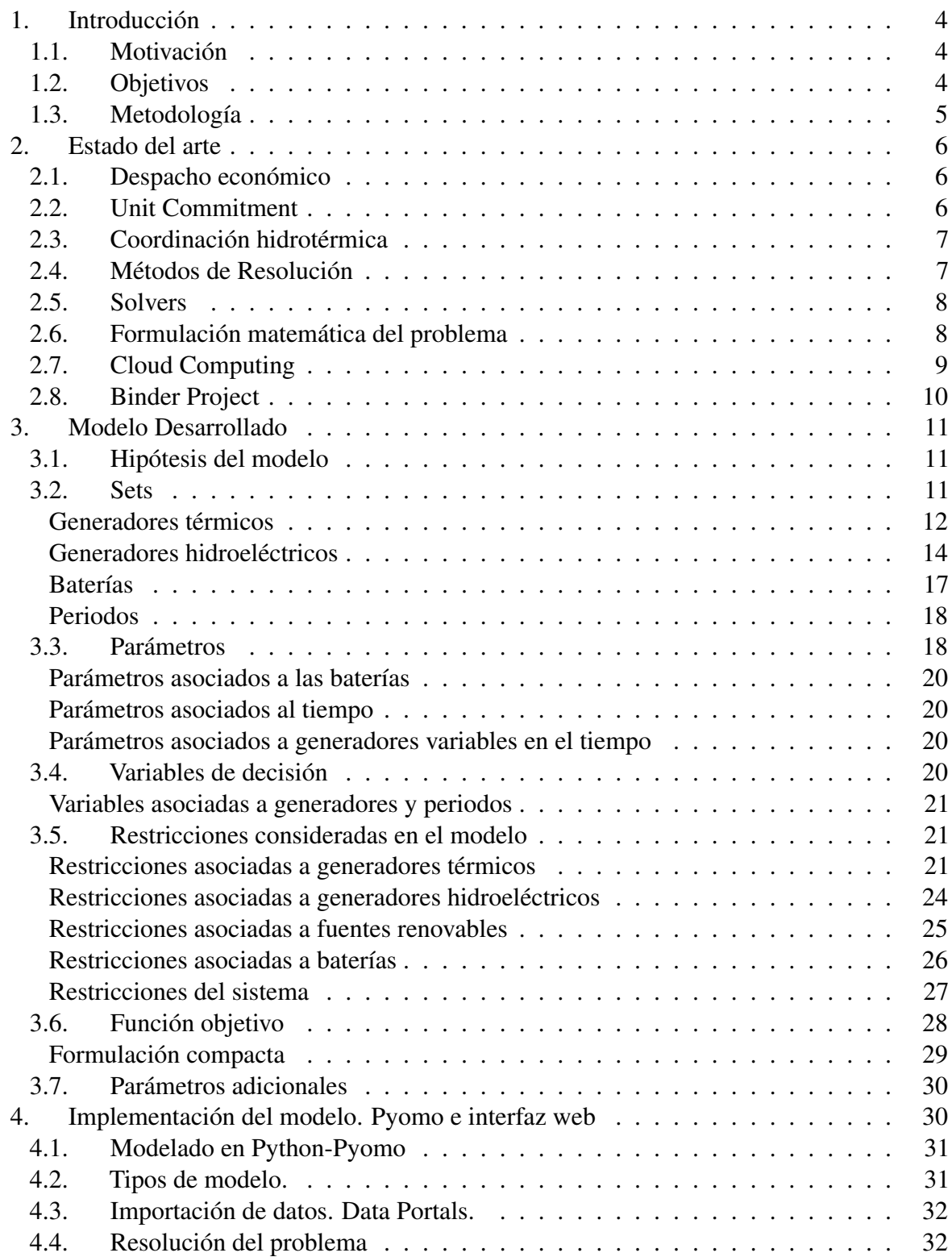

#### ❧ ÍNDICE

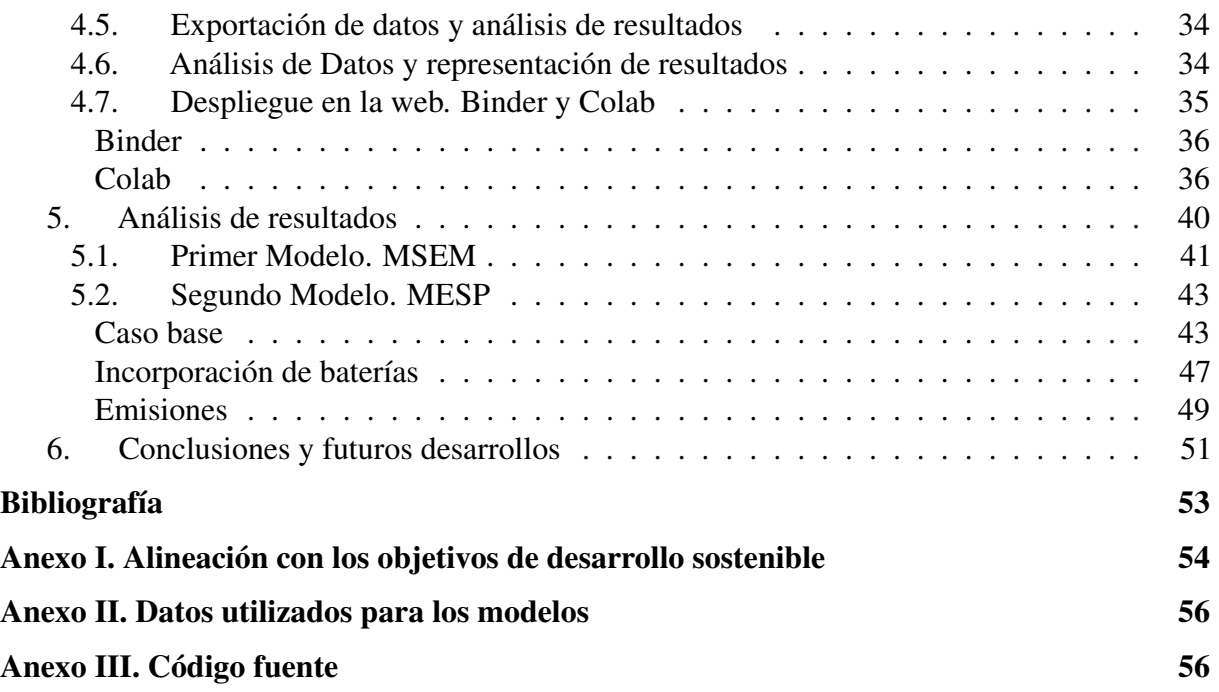

# **Índice de Figuras**

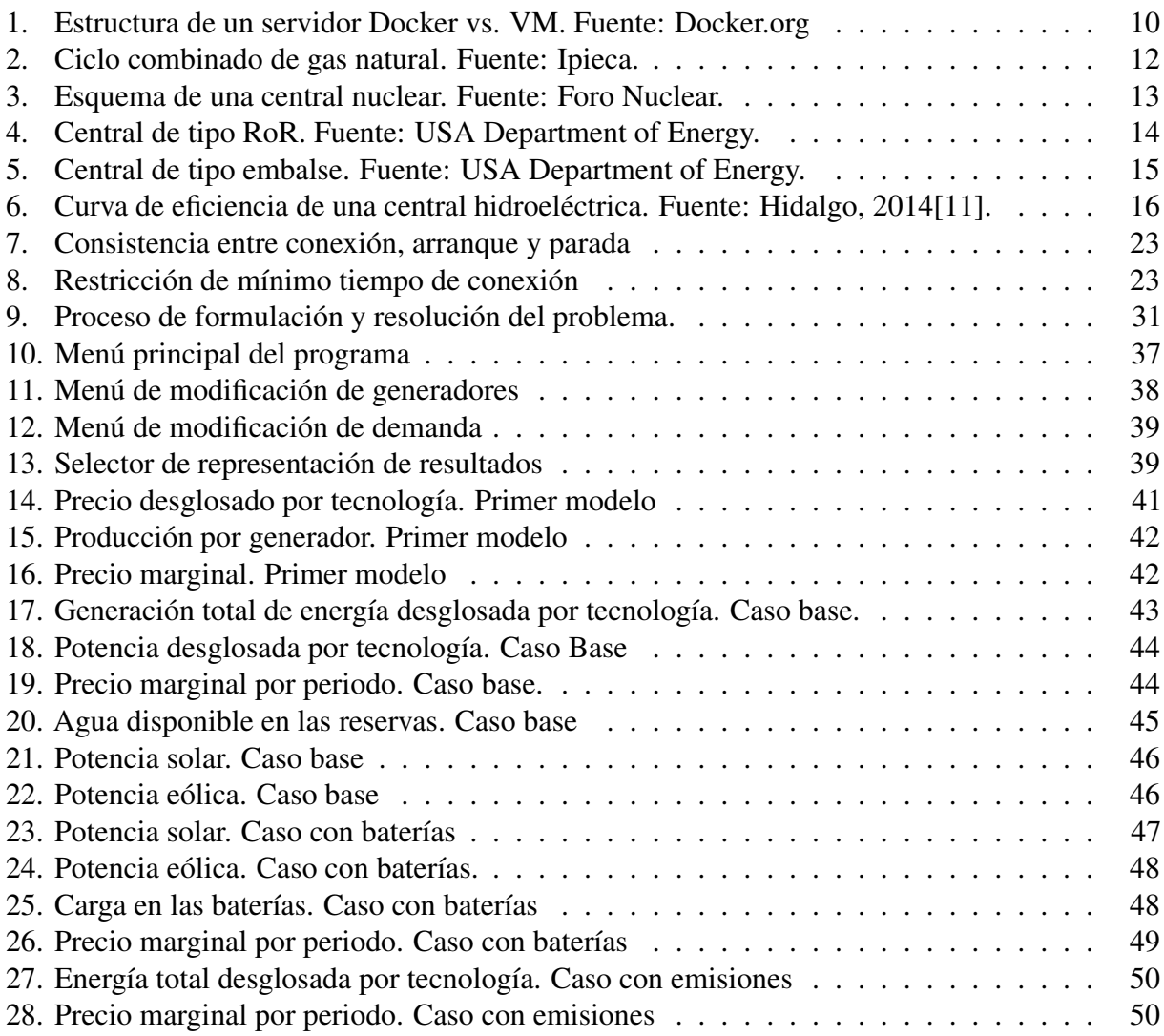

## <span id="page-25-0"></span>**1 Introducción**

#### <span id="page-25-1"></span>**1.1 Motivación**

El problema del Unit Commitment<sup>[1](#page-25-3)</sup> es un problema de gran relevancia en la planificación y operación de los sistemas eléctricos. El objetivo es determinar la combinación óptima de las unidades de generación que deben estar encendidas en cada hora para satisfacer la demanda eléctrica prevista en un horizonte de corto plazo respetando todas las restricciones técnicas y medioambientales que afectan al equipo de generación y del sistema. El criterio para tomar esa decisión suele ser minimizar el coste total de explotación, aunque es posible definir otras funciones objetivo como por ejemplo minimizar las emisiones totales de dióxido de carbono, maximizar el beneficio esperado por una empresa de generación que participa en el mercado eléctrico, etc. La importancia de este problema radica en que su correcta resolución garantiza un suministro eléctrico eficiente y fiable que minimiza el coste de producción y que aseguran el abastecimiento de la demanda en todo momento así como otros servicios complementarios. Además, el Unit Commitment juega un papel crucial en la integración óptima de fuentes de energía renovable no despachables, como por ejemplo la generación eólica o solar, contribuyendo así a la transición hacia sistemas eléctricos más sostenibles y respetuosos con el medio ambiente.

El Unit Commitment es uno de los problemas clásicos en la gestión de los sistemas de energía eléctrica y ha sido objeto de numerosos estudios e investigaciones para mejorar el tiempo de resolución requerido e intentando respetar una representación del sistema que sea lo más exacta posible. Por ello, la resolución del Unit Commitment es una de las piedras angulares en la gestión eficiente de cualquier sistema eléctrico y por tanto cualquier ingeniero con cierto grado de especialización en sistemas eléctricos lo estudia durante su etapa de formación.

Uno de los problemas a la hora de resolver problemas de optimización matemática como el Unit Commitment es que debido a su tamaño y complejidad, suele ser necesario el uso de ordenadores para resolverlos en un tiempo razonable. Esto obliga a que para resolverlos, sea necesario el acceso a cierta capacidad de computación y a instalar y configurar diversos paquetes de software.

Para evitar estos dos requerimientos previos y facilitar el planteamiento, resolución y análisis de problemas de Unit Commitment, se ha decidido en este proyecto desarrollar un modelo de Unit Commitment ejecutable mediante interfaz web utilizando Python-Pyomo.

#### <span id="page-25-2"></span>**1.2 Objetivos**

El objetivo de este proyecto es crear una herramienta para resolver problemas de optimización que sea fácil de usar, intuitiva y no requiera la instalación y configuración de múltiples paquetes de software complejos. Para ello, se desarrollará la herramienta utilizando la librería Pyomo de Python que se utilizará para codificar el problema del Unit Commitment. Se ha elegido esta formulación concreta ya que el Unit Commitment se trata de uno de los problemas más relevantes, conocidos y estudiados en el ámbito de la operación de sistemas eléctricos y además, cuenta con ciertas propiedades como la existencia de variables binarias que lo vuelven computacionalmente interesante. Para poder realizar la implementación en la nube, es necesario diseñar primero una herramienta que funcione de manera local, para luego extenderla y configurarla de tal forma que sea posible ejecutarla mediante interfaz web. Es decir, se pretende que al usuario le baste disponer de una conexión a internet y una dirección URL para conectarse y configurar el caso

<span id="page-25-3"></span><sup>1</sup>Término en inglés que en español se conoce también como problema de *asignación de unidades* o *programación horaria*.

de estudio, lanzar la ejecución y poder acceder a los resultados sin necesidad de instalarse en el ordenador ningún tipo de paquete o software especializado.

La herramienta se diseñará en Python para así poder aprovechar la versatilidad de la librería Pyomo y su compatibilidad con todo el ecosistema de Python, especialmente con librerías de tipo científico y con las posibilidades de implementación web mediante Jupyter Notebooks. Por estos mismos motivos de compatibilidad, se han elegido Binder y Colab como plataformas para la implementación web. Cada una de ellas ofrece ventajas e inconvenientes únicos que las pueden hacer atractivas en diferentes circunstancias. Además de la herramienta en sí, serán necesarios la creación y el diseño de las diferentes configuraciones y procesos que permitan el despliegue de la herramienta en la nube

Por último y para comprobar la eficacia de la herramienta diseñada, se pretende realizar un pequeño caso de estudio que permita mostrar el potencial del software.

Se establecen por tanto tres metas a alcanzar a lo largo del proyecto:

- Desarrollo y creación del software para su ejecución local.
- Despliegue y ejecución mediante interfaz web.
- Elaboración y análisis de casos de estudio que ilustren las capacidades de la herramienta desarrollada.

#### <span id="page-26-0"></span>**1.3 Metodología**

Debido a la naturaleza del proyecto, este tiene tres partes claramente diferenciadas con su correspondiente metodología específica.

En primer lugar para diseñar la formulación del problema de Unit Commitment, se desarrollará una serie de códigos que permitan el planteamiento y resolución del problema de optimización de manera local. La validez de este modelo y los resultados obtenidos se verificará utilizando un modelo de referencia escrito en GAMS.

Una vez obtenidos resultados satisfactorios en la primera parte del proyecto, se procederá al despliegue de la aplicación en servicios de computación en la nube para facilitar su accesibilidad y uso. Además se añadirán y programarán las diferentes configuraciones e interfaces requeridas.

Por último se creará un caso de estudio basado en una versión simplificada del sistema eléctrico español para medir la efectividad del software diseñado como herramienta de análisis.

## <span id="page-27-0"></span>**2 Estado del arte**

El estado del arte es una sección esencial de cualquier trabajo de investigación, ya que proporciona una visión general y actualizada de los avances más relevantes en el campo de estudio. En este apartado, se explorará el estado actual del desarrollo de modelos de Unit Commitment , centrándonos en la implementación en Python utilizando la biblioteca Pyomo y la innovadora posibilidad de ejecución a través de la nube.

Python y Pyomo proporcionan herramientas versátiles y poderosas para el modelado y la solución de problemas de optimización. La elección de Pyomo como framework para desarrollar modelos de Unit Commitment permite una implementación que aproveche las capacidades del lenguaje Python y sus otras librerías. Aportando flexibilidad mediante la capacidad de combinar la resolución del problema de Unit Commitment con tratamiento de datos, representación de resultados, interfaces gráficas, etc.

La verdadera innovación radica en la posibilidad de ejecutar estos modelos a través de una interfaz web. Esto brinda a los usuarios la conveniencia de interactuar con los modelos de Unit Commitment de manera accesible y amigable, sin la necesidad de conocimientos especializados en programación o en el campo de la planificación energética. La ejecución web permite realizar análisis en tiempo real, realizar ajustes y explorar diferentes escenarios de manera interactiva. Esto es especialmente atractivo en ambientes académicos en los que se pretende formar a alumnos en el uso y resolución tanto de problemas de Unit Commitment como de optimización en general.

En este apartado, exploraremos los enfoques y las técnicas más relevantes utilizadas en el desarrollo de modelos de Unit Commitment en Pyomo. Discutiremos las características clave de Pyomo y cómo se integra en el modelado y la solución de problemas de Unit Commitment. Además, destacaremos las ventajas y los desafíos de la implementación a través de una interfaz web, y examinaremos ejemplos y aplicaciones prácticas que demuestran su utilidad en la planificación energética.

#### <span id="page-27-1"></span>**2.1 Despacho económico**

El despacho económico o Economic Dispatch es un proceso que busca asignar la generación de los grupos disponibles en el sistema de manera óptima para minimizar el coste total de operación. En su formulación inicial, el despacho económico puede ser abordado utilizando métodos de optimización sencillos cuando se consideran restricciones básicas.

Sin embargo, gracias a décadas de investigación académica en este campo, se ha avanzado en la incorporación de restricciones más complejas en los modelos de despacho económico. Estas restricciones pueden abarcar aspectos como los efectos de la red eléctrica y el comportamiento estocástico de parámetros sujetos a incertidumbre. Es tal la relevancia del modelo de despacho económico en la gestión del sistema eléctrico que casos complejos como estos ya empezaban a estudiarse en las décadas de 1970 y 1980 [\[1\]](#page-74-2).

El modelo de despacho económico es la formulación más básica de problemas de operación a corto plazo de sistemas eléctricos y su ampliación permitiendo la conexión y desconexión de grupos da lugar al problema de Unit Commitment, que es el objeto de estudio de este documento.

#### <span id="page-27-2"></span>**2.2 Unit Commitment**

Como ya se ha indicado, el Unit Commitment amplía el Economic Dispatch con la posibilidad de modificar el estado de conexión de los grupos generadores, esto incorpora variables de tipo binario para modelar esta nueva capacidad del sistema. Añadir dichas variables binarias para modelar el estado, la conexión y la desconexión de grupos supone la incapacidad de utilizar algoritmos de programación lineal clásicos como el método Simplex o algoritmos no lineales como el método de multiplicadores de Lagrange, ya que este tipo de métodos solo consideran variables de tipo continuo. Para poder resolver el Unit Commitment se ha de recurrir a métodos como el Branch and Bound, que plantea un problema de optimización de variables continuas para cada combinación de variables discretas y elige la solución óptima de entre las posibles. Métodos así, que necesitan trabajar con una inmensa cantidad de diferentes posibilidades debido a la combinatoria que introducen las variables discretas, utilizan técnicas para eliminar parte del problema y no tener que explorar todas las posibles soluciones. Por ejemplo, al utilizar Branch and Bound se comienza resolviendo un problema "relajado" en el que las variables discretas se vuelven continuas y se impone que sean discretas gradualmente mientras se eliminan ciertas soluciones que se comprueba que no pueden ser la óptima.

Al igual que con los problemas de despacho, en los problemas de Unit Commitment es posible añadir restricciones más allá de las formulaciones básicas de ajuste de demanda. Permitiendo así modelar comportamientos de los sistemas estudiados de manera más exacta. Durante el desarrollo de este proyecto se ha realizado el análisis de un problema de Unit Commitment con coordinación hidrotérmica y fuentes de energía renovables.

#### <span id="page-28-0"></span>**2.3 Coordinación hidrotérmica**

La coordinación hidrotérmica es un proceso fundamental en la operación de sistemas eléctricos que involucra la optimización conjunta de la generación hidráulica y térmica para satisfacer la demanda de energía eléctrica de la manera más eficiente posible.

En este contexto, la generación hidráulica se refiere a la producción de energía eléctrica a partir de la energía potencial del agua en embalses y ríos, mientras que la generación térmica se basa en la conversión de calor a energía eléctrica mediante el accionado de turbinas con fluidos de trabajo.

En el marco del Unit Commitment la coordinación hidrotérmica permite utilizar un recurso finito como el agua para explotar sus propiedades energéticas aportando al sistema eléctrico robustez y flexibilidad. La generación hidroeléctrica suministra al sistema una energía limitada pero virtualmente gratuita que puede ser utilizada en los momentos de mayor demanda para reducir notablemente el coste de operación del sistema.

Además, dada la naturaleza volátil de la energía eléctrica, que no puede ser almacenada a gran escala de manera económica y eficiente, la generación hidroeléctrica plantea un método de almacenamiento de energía en forma de agua gracias a los embalses y las centrales con capacidad de bombeo. Esto permite suavizar las curvas de demanda, que presentan de manera natural una configuración de picos y valles, almacenando agua en momentos donde la demanda es baja y la producción de energía se vuelve muy barata y utilizándola en los picos de demanda. Esto permite que grupos generadores más eficientes y baratos de operar puedan proporcionar electricidad a una mayor proporción de la demanda, abaratando los costes del sistema.

La disponibilidad del agua como recurso, al igual que la disponibilidad de otras fuentes renovables de energía sobre las que no existe un control directo, es y ha sido motivo de estudio en ambientes académicos y empresariales durante décadas.

#### <span id="page-28-1"></span>**2.4 Métodos de Resolución**

Una vez el problema de Unit Commitment ha sido planteado, debe formularse de tal forma que pueda ser resuelto por algún algoritmo de optimización. Dadas las dimensiones de este tipo de problemas y la inmensa cantidad de parámetros y variables asociados, en cualquier caso práctico es necesario recurrir a métodos basados en computación.

Existen varios métodos efectivos para resolver problemas de Unit Commitment como relajación Lagrangiana [\[8\]](#page-74-3) o algoritmos genéticos [\[7\]](#page-74-4) y no es raro encontrar en la literatura estudios centrados en determinar su efectividad y eficiencia [\[3\]](#page-74-5)[\[9\]](#page-74-6)[\[4\]](#page-74-7). En las últimas décadas con los avances en capacidad de procesamiento y la disponibilidad de paquetes de software comercial especializados, los algoritmos basados en programación lineal entera mixta o MILP por sus siglas en inglés (Mixed Integer Linear Programming) se han posicionado como uno de los métodos predilectos para la resolución de problemas de Unit Commitment [\[9\]](#page-74-6). Desarrollándose formulaciones específicas para ser resueltas de manera rápida y efectiva por este tipo de algoritmos desde hace años[\[2\]](#page-74-8).

Este tipo de algoritmos busca mediante diferente métodos heurísticos la exploración del espacio de posibles soluciones para encontrar la solución óptima, o en algunos casos, una muy cercana a la óptima. Existen empresas dedicadas a la investigación y desarrollo de algoritmos de resolución de problemas de optimización además de existir algunos algoritmos públicos de código abierto. Un software que contiene y ejecuta estos algoritmos para encontrar la solución a problemas de optimización se conoce como solver.

#### <span id="page-29-0"></span>**2.5 Solvers**

Como ya se ha explicado, un solver es un software utilizado para resolver problemas de optimización matemática. Los solvers normalmente son capaces de resolver diferentes tipos de problemas como MILP o programación cuadrática (QP) y se comunican mediante interfaces de programación (API) a algún otro software que les comunica la formulación del modelo concreto a resolver.

Existen multitud de solvers, tanto comerciales (Gurobi, CPLEX, MOSEK,etc) como de código abierto (GLPK, CBC, SCIP, etc...). Cada uno de estos solver admite diferentes tipos de formulaciones y utiliza diferentes algoritmos y heurísticas para encontrar la solución de los problemas de optimización. En este proyecto se han utilizado los solvers Gurobi y GLPK.

Gurobi es un solver comercial desarrollado por Gurobi Optimization LLC. pero cuenta con licencias gratuitas tanto para uso académico como para uso académico en la nube. Es además un solver rápido y eficiente compatible con Python-Pyomo que ha sido el método utilizado para crear la formulación del problema.

GLPK es un solver de código abierto desarrollado por el proyecto GNU, uno de los mayores referentes en software de código abierto del mundo. Capaz de resolver problemas de MILP y compatible con Python-Pyomo.

A la hora de utilizar un solver, es necesario comunicarle a través de su API la formulación concreta del problema en cuestión. Para ello existen diferentes métodos, tanto a través de lenguajes específicos como de librerías en lenguajes de propósito general.

#### <span id="page-29-1"></span>**2.6 Formulación matemática del problema**

Es necesario plasmar el modelo que se desea analizar de manera metódica y unívoca para así poder comunicarle sus características a un solver y que este pueda resolver el problema de optimización. Igual que en el caso de los solvers, existen múltiples opciones para definir el modelo, tanto de código abierto como comerciales. Se destacan dos de especial relevancia para este proyecto: GAMS y Pyomo.

GAMS (General Algebraic Modeling System) es un lenguaje de modelado y un sistema de software utilizado para la formulación y resolución de problemas de optimización matemática. GAMS es ampliamente utilizado en investigación operativa, planificación de la producción, economía y otros campos donde se requiere tomar decisiones óptimas.

GAMS proporciona una forma flexible y eficiente de describir problemas de optimización en términos algebraicos. Además del lenguaje de modelado, GAMS también incluye un motor de resolución que utiliza solvers compatibles para encontrar la solución óptima.

El lenguaje de modelado de GAMS utiliza una sintaxis similar a la notación matemática estándar, por lo que resulta fácil de aprender una vez se tienen conocimientos sobre optimización matemática. Permite describir problemas de programación lineal, programación entera mixta, programación no lineal y programación cuadrática entre otros. GAMS ofrece la capcidad de modelar y resolver problemas complejos de manera concisa y eficiente.

Pyomo es una librería del lenguaje Python creada de manera específica para la resolución de problemas de optimización. Permite crear, mediante las reglas sintácticas de Python, modelos de optimización complejos y resolverlos mediante la utilización de un solver externo.

Una de las principales ventajas de Pyomo es su integración con Python, un lenguaje de programación de alta popularidad y potencia. Esto significa que los usuarios pueden aprovechar todas las capacidades de Python para el preprocesamiento de datos, la manipulación de modelos y la visualización de resultados. Pyomo también es compatible con otras bibliotecas científicas de Python, lo que permite una integración perfecta con herramientas y técnicas adicionales para análisis y optimización.

Esta integración con Python y su compatibilidad con otras librerías ha llevado a que Pyomo sea el lenguaje de modelado elegido para este proyecto. GAMS ha sido utilizado mediante un modelo preexistente para verificar el correcto funcionamiento del modelo desarrollado en Python-Pyomo.

Pyomo, al formar parte del ecosistema de Python cuenta con una característica muy importante: su fácil integración con métodos de computación en la nube o Cloud Computing.

#### <span id="page-30-0"></span>**2.7 Cloud Computing**

El término cloud computing se refiere al modelo de entrega de servicios de computación a través de Internet. En lugar de ejecutar aplicaciones o almacenar datos en servidores locales o en dispositivos individuales, el cloud computing permite acceder a recursos informáticos compartidos, como servidores, almacenamiento, bases de datos y software, a través de la red.

Los proveedores de servicios en la nube mantienen y administran la infraestructura y los recursos informáticos, mientras que los usuarios pueden acceder a ellos bajo demanda y pagar solo por el uso que hacen de estos recursos, en lugar de invertir en infraestructura propia.

Existen además modelos de cloud computing completamente gratuitos basados en el concepto de servicio freemium, en el cual se ofrece a los usuarios una versión limitada del producto de manera gratuita y ofreciendo versiones ampliadas en modelos de suscripción o pago único. Un ejemplo de esto sería Colab, de la empresa Google, donde todos los usuarios tienen acceso a recursos de computación en la nube permitiendo ejecutar código en un entorno interactivo.

Los recursos de cloud computing relacionados con Python suelen estar basados en el Jupyter Notebooks, que se tratan de un formato especial de representación de código en Python para crear un entorno de desarrollo interactivo en el que se pueden incorporar texto, imágenes, tablas, etc.

Entre estos proveedores de servicios de computación en la nube basados en Jupyter Notebook destaca el proyecto Binder, que permite la creación de entornos de Jupyter Notebook construidos a partir de un repositorio web.

#### <span id="page-31-0"></span>**2.8 Binder Project**

El Binder Project, como otros muchos proyectos de código abierto en internet nace desde el deseo de otorgar al público general el acceso a recursos informáticos accesibles y fáciles de utilziar. El objetivo del proyecto es crear un software capaz de crear entornos de ejecución a través de repositorios de código públicos[\[10\]](#page-74-9).

Cualquier usuario puede conectarse a MyBinder.org y simplemente introduciendo la URL de un repositorio público es posible crear una versión ejecutable del código en dicho repositorio. Esto permite compartir y probar código de manera rápida y cómoda únicamente a través de un navegador web. Se pueden incluir diferentes archivos de configuración en el repositorio para poder modificar la forma en la que se crea el entorno, incluyendo librerías o paquetes de software externos.

Este entorno es creado de manera automática y alojado en los servidores de alguna de las instituciones y organizaciones que ceden sus recursos al Proyecto. Para generar el entorno de ejecución se utiliza un formato estandarizado conocido como contenedor. Estos contenedores son una forma estandarizada de asignar los recursos de un servidor a diferentes aplicaciones independientes, se crean y controlan mediante paquetes de software especializados que actúan como sistema operativo del contenedor e interfaz con el servidor. Uno de los softwares más conocidos para este propósito es Docker. Los contenedores sustituyen a la partición en máquinas virtuales independientes, permitiendo utilizar un sistema operativo común, ahorrando espacio y mejorando los tiempos de inicio del servidor. En la figura [1](#page-31-1) se muestra una comparativa entre un servidor basado en máquinas virtuales y uno basado en contenedores controlados por Docker.

<span id="page-31-1"></span>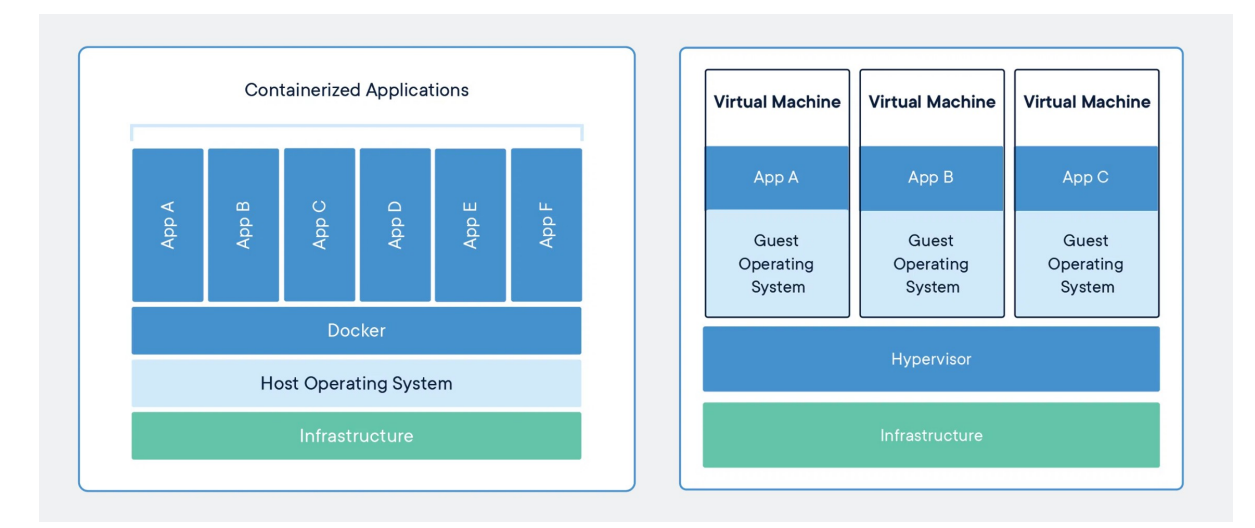

Figura 1. Estructura de un servidor Docker vs. VM. Fuente: Docker.org

# <span id="page-32-0"></span>**3 Modelo Desarrollado**

Para poder resolver el problema de Unit Commitment se ha desarrollado un problema de optimización lineal con variables binarias para representar el estado de conexión de los grupos a lo largo del tiempo y la potencia generada por cada fuente. El modelo cuenta con sets para representar generadores, periodos temporales y baterías, parámetros para caracterizar su funcionamiento, restricciones que deben ser cumplidas y una función de costes que se busca minimizar. Los diferentes elementos del modelo junto a las hipótesis asumidas a la hora de elaborarlo se detallan a lo largo de esta sección.

#### <span id="page-32-1"></span>**3.1 Hipótesis del modelo**

En la elaboración del modelo se han asumido ciertas hipótesis para reducir la complejidad del mismo. Estas hipótesis permiten analizar una versión simplificada de un sistema eléctrico de manera efectiva y sin perder excesiva precisión, posibilitando utilizar ciertas técnicas de optimización que no serían válidas si se considerasen dinámicas no simplificadas e ideales del problema.

- Nudo único: Se excluyen del modelo las redes de transporte y distribución. Esto permite analizar el sistema como un único nodo al que están conectados toda la generación y la demanda, despreciando las pérdidas, restricciones y efectos que impone la red (máximo flujo por líneas, control de tensiones,etc).
- Modos de operación: Se impone mediante una restricción el modo de operación de ciertos generadores para emular de manera más fiel comportamientos en sistemas reales.
- Representación discreta del tiempo: Se expresa el tiempo como periodos discretos de una hora en vez de como un continuo, esto lleva a la representación de ciertos parámetros y variables tanto como valores medios como por valores instantáneos al finalizar un periodo determinado.
- Linearización de parámetros: Para obtener un problema lineal es necesario aproximar ciertos comportamientos por equivalentes lineales. Se busca así simplificar la resolución sin comprometer excesivamente la calidad de la solución.
- Enfoque determinista: En el modelo no se consideran múltiples escenarios ni la influencia de factores aleatorios. Esto da lugar a una solución única y determinada para cada caso de estudio concreto.
- Representación idealizada y simplificada de los elementos generadores de potencia. Esta representación será explicada con detalle más adelante y desglosada por tipo de generación.

### <span id="page-32-2"></span>**3.2 Sets**

Los sets de un problema de optimización son conjuntos de elementos relacionados gracias a los cuales es posible organizar de manera sistemática parámetros, variables y restricciones. Como ya se ha enunciado en la introducción a esta sección, los sets que se han utilizado para modelar el comportamiento del sistema eléctrico son:

1. Generadores: El conjunto de unidades generadoras de potencia eléctrica tanto térmicas como hidroeléctricas disponibles para satisfacer la demanda del sistema. Está a su vez dividido en estos dos subconjuntos térmico e hidroeléctrico.

- 2. Periodos: Representa los 168 periodos de una hora que hay en la semana analizada en el modelo.
- 3. Baterías: Representa la existencia de baterías conectadas al sistema.

En las siguientes subsecciones se detalla la naturaleza y particularidades de cada uno de estos sets y los subconjuntos que los componen.

#### <span id="page-33-0"></span>**Generadores térmicos**

Las centrales térmicas son aquellas que generan energía eléctrica mediante la utilización de calor. En estas centrales se hace girar una turbina mediante la utilización de un gas, típicamente vapor de agua o aire, que ha sido calentado por una fuente de energía térmica, la energía cinética de rotación de estas turbinas puede ser convertida en energía eléctrica mediante un alternador. Las fuentes más habituales de energía térmica son combustibles fósiles que contienen energía química, la cual se libera como calor mediante la combustión (carbón, fueloil, gas natural,etc). En centrales que utilizan estos combustibles se utilizan cámaras de combustión para extraer la energía térmica que luego se transmite a un fluido de trabajo para posteriormente ser introducido a las turbinas y extraer energía eléctrica. El esquema de una central de gas natural de ciclo combinado o CCGT (Combined Cycle Gas Turbine) se muestra en la figura [2.](#page-33-1)

<span id="page-33-1"></span>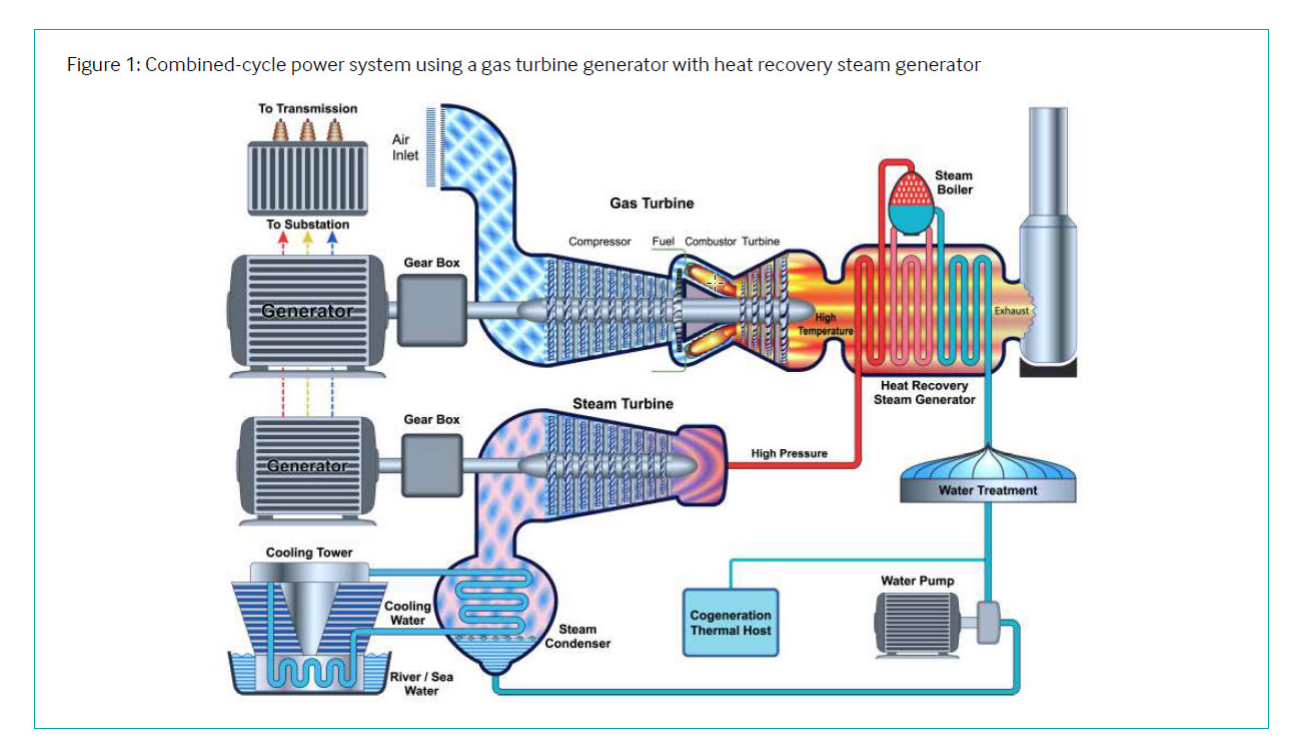

Figura 2. Ciclo combinado de gas natural. Fuente: Ipieca.

Además, existen otro tipo de centrales térmicas que utilizan un combustible y un mecanismo de extracción de calor diferentes: las centrales nucleares. En este tipo de centrales se aprovecha la inestabilidad del núcleo atómico de ciertos elementos pesados, principalmente el uranio, aunque el uso de otros elementos como combustible es fruto de estudio. Estos elementos tienen la capacidad de dividir su núcleo atómico bajo ciertas condiciones, obteniendo como producto dos elementos nuevos, partículas subatómicas y una gran cantidad de energía. En este tipo de centrales se sustituye la cámara de combustión por un reactor en el que se fisionan los átomos de combustible obteniendo inmensas cantidades de calor, el cual es extraído mediante

un refrigerante, habitualmente agua, y utilizado para generar energía eléctrica. Las centrales nucleares tienen la peculiaridad de tener poca flexibilidad en cuanto a la cantidad de calor se puede generar en el reactor y además tienen un coste variable muy bajo, por lo que en la práctica funcionan de manera continua a su capacidad nominal.

<span id="page-34-0"></span>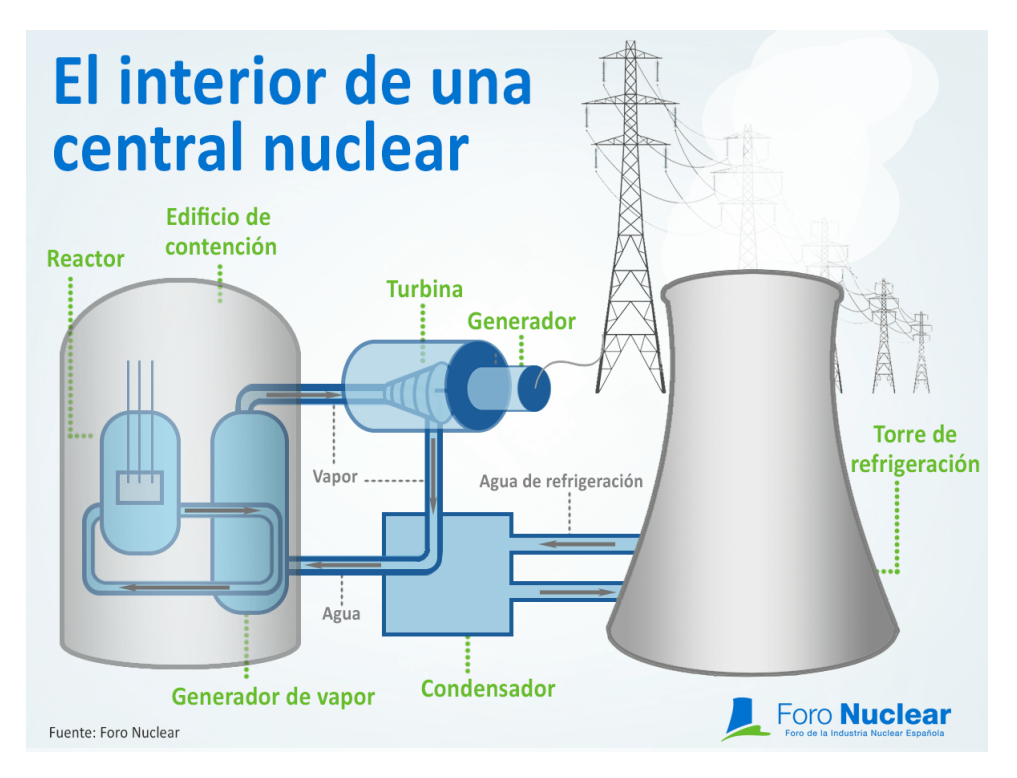

Figura 3. Esquema de una central nuclear. Fuente: Foro Nuclear.

Existen además otros tipos de centrales térmicas no basadas en combustibles fósiles , como centrales solares, de biomasa o geotérmicas, este tipo de centrales no han sido consideradas en este proyecto y no forman parte de los casos de estudio planteados.

#### **Hipótesis asumidas**

Para el modelado de las centrales térmicas se han hecho las siguientes aproximaciones:

- Se han considerado un consumo de combustible lineal, caracterizado por una pendiente  $\alpha$ y un consumo a mínima carga β.
- Se ha considerado un consumo de combustible constante en el arranque, independientemente del tiempo que llevase el grupo desconectado y por tanto de la temperatura en la caldera.
- Se ha considerado como un factor constante la cantidad de energía destinada a servicios auxiliares dentro de las centrales.
- Se han establecido modos de funcionamiento para los generadores, imponiendo un estado de conexión concreto en función de dicho modo. Estos posibles modos son: funcionamiento normal, must-run y no disponible.

#### <span id="page-35-0"></span>**Generadores hidroeléctricos**

Las centrales hidroeléctricas funcionan aprovechando la energía cinética de un flujo de agua, este es canalizado a través de una turbina haciéndola girar y permitiendo la extracción de energía eléctrica mediante un alternador. Este flujo de agua puede provenir de un embalse o de un río, teniendo cada una de estas dos fuentes un funcionamiento y características diferentes.

#### **Ríos**

Las centrales hidroeléctricas colocadas directamente sobre un río se conocen como running-ofriver, en ellas no existe ningún tipo de control sobre el flujo de agua y por tanto sobre la cantidad de potencia disponible en cada momento. Simplemente se aprovecha el agua del río en cada momento en la medida de lo posible.

<span id="page-35-1"></span>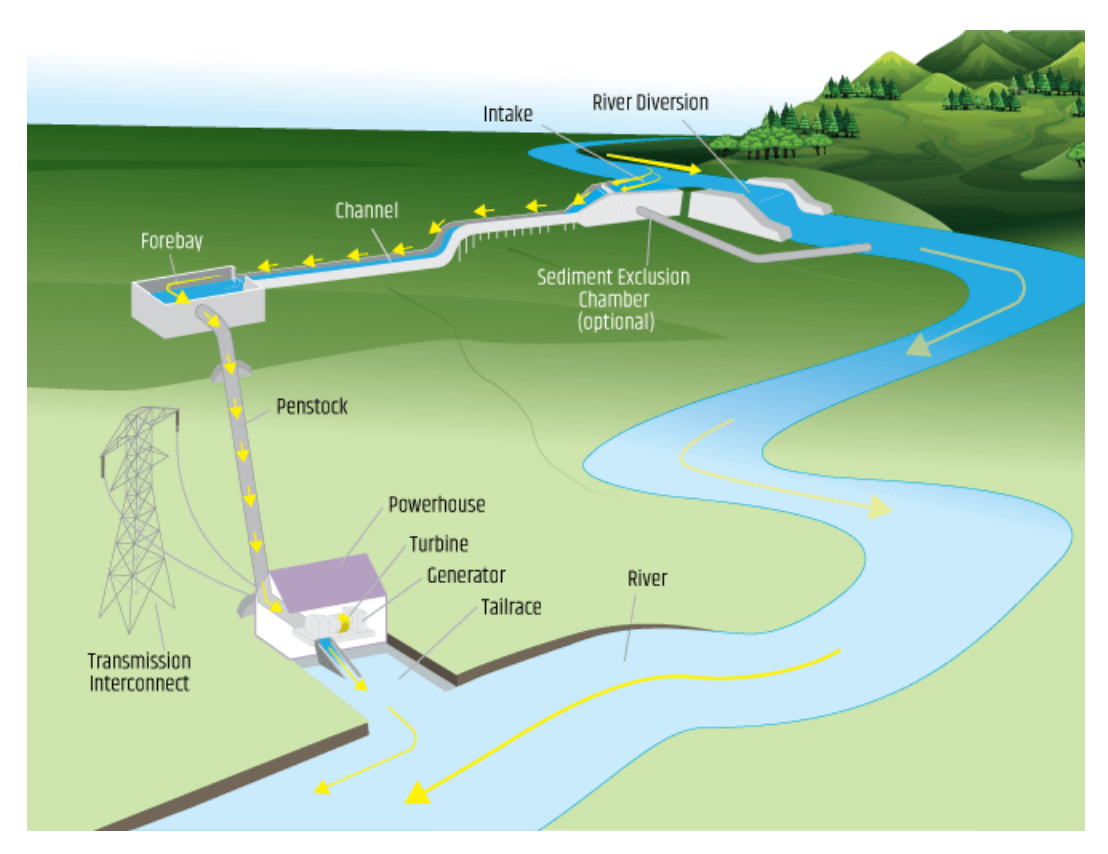

Figura 4. Central de tipo RoR. Fuente: USA Department of Energy.

#### **Embalses**

En el caso del agua proveniente de embalses, esta puede ser almacenada y utilizada para extraer energía en cualquier momento. Simplemente se acumula el agua en el embalse mediante una presa y se libera en el momento en el que se considere oportuno. No obstante, los embalses están sujetos a ciertas limitaciones operativas, tanto físicas como legales. Los embalses tienen unas capacidades máximas y mínimas que pueden estar marcadas tanto por límites técnicos como por directrices legales. Por ejemplo existe una cantidad máxima de agua que se puede acumular, por encima de la cual se pone en riesgo la seguridad de la presa y una capacidad mínima, que puede estar marcada por diversos factores, como la altura de las compuertas por las que se canaliza el agua o los diversos planes hidrológicos que rigen como debe utilizarse el agua como recurso no solo eléctrico sino para el consumo humano. Este tipo de restricciones son de vital importancia para minimizar los efectos económicos y ambientales de la generación hidroeléctrica[\[12\]](#page-74-10)[\[13\]](#page-75-0).
Estos planes pueden imponer además otras restricciones como por ejemplo caudales mínimos para controlar el flujo de agua en una presa ya sea por motivos de consumo humano, regadío, eventos estacionales, etc.

El agua disponible en los embalses es un recurso renovable pero limitado por lo que debe intentar explotarse de la manera más eficiente posible. Además, por la propia naturaleza geográfica de ríos y embalses, el agua disponible en diferentes centrales hidroeléctricas variará de manera no independiente, ya que en muchos casos los embalses se encuentran relacionados geográficamente formando cuencas. Estas características especiales suponen la necesidad de hacer una serie de simplificaciones para poder modelar de manera sencilla la generación hidroeléctrica.

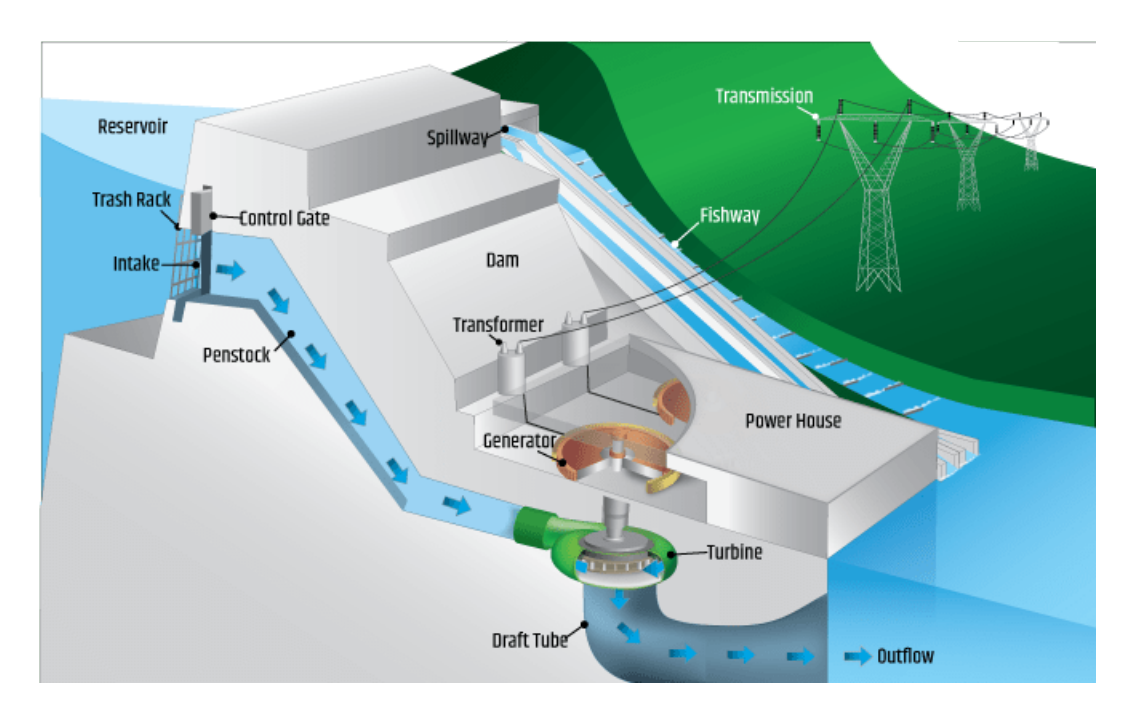

Figura 5. Central de tipo embalse. Fuente: USA Department of Energy.

La cantidad de energía que es posible extraer de una cierta masa de agua depende de la altura recorrida por el agua hasta alcanzar las turbinas, lo que depende a su vez de la altura a la que se encuentre el nivel del embalse en un momento determinado. Este comportamiento es marcadamente no lineal y es dependiente del tiempo, ya que decisiones pasadas tendrán un impacto sobre la cota del embalse. Dicho comportamiento se rige por la ecuación:

$$
p = \rho \cdot g \cdot \eta \cdot h \cdot q \tag{1}
$$

Además, dependiendo del punto de operación de los generadores, el rendimiento de conversión de energía cinética a eléctrica será diferente, generando una dependencia también con el caudal utilizado. Esta naturaleza dependiente y no lineal hacen que modelar el comportamiento sea extremadamente complicado, ya que la potencia se relaciona con la cota y el caudal generando una superficie curva en tres dimensiones que resulta muy difícil de analizar mediante métodos de optimización clásicos, siendo necesario recurrir a técnicas más avanzadas[\[11\]](#page-74-0). Se muestra un ejemplo de una curva de eficiencia de una central hidroeléctrica en la figura [6](#page-37-0)

*Desarrollo de un modelo de Unit Commitment en Python-Pyomo para su ejecución mediante interfaz web* Francisco Labora Gómez 15

<span id="page-37-0"></span>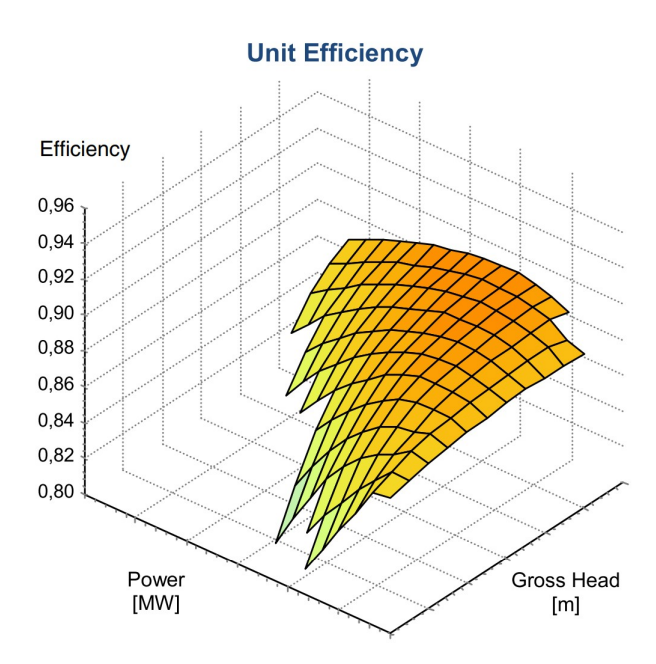

Figura 6. Curva de eficiencia de una central hidroeléctrica. Fuente: Hidalgo, 2014[\[11\]](#page-74-0).

En modelos dónde se considera que la cota de embalse puede asumirse constante, solo es necesario representar curvas características de cota constante para modelar el comportamiento de la central. Esto sigue dando lugar a comportamientos no lineales y dependientes del caudal pero elimina la dependencia a través del tiempo.

En el caso del modelo diseñado se ha considerado constante tanto la cota de embalse como el rendimiento de los grupos generadores, permitiendo así asignar una equivalencia constante entre una cantidad determinada de agua y la energía potencial que esta representa para el sistema. Al tratarse de un modelo de planificación a corto plazo, se ha asumido que la cota de los embalses puede considerarse esencialmente constante y por tanto no influye significativamente en el modelo.

La naturaleza finita del agua como recurso y el desconocimiento de su valor potencial a largo plazo propician que dicho valor se intente establecer y sea utilizado como una parámetro para influir en la explotación del agua a corto plazo. El agua se vuelve más valiosa en momentos en los que el precio de la energía es más alto, ya que permite el acceso a un recurso prácticamente gratuito, por lo que siempre será rentable emplear el agua en aquellos momentos en los que mayor sea su impacto sobre el coste del sistema. El problema reside en que determinar cuales serán estos momentos es increíblemente complicado debido a toda la incertidumbre asociada, por ello se recurre a diferentes técnicas basadas en datos obtenidos de modelos de medio y largo plazo.

Además, en el caso de ciertos embalses existe la posibilidad de revertir el funcionamiento de las turbinas, convirtiéndolas en bombas que permiten elevar agua de vuelta al embalse para almacenar energía. Esta capacidad permite aprovechar momentos de baja demanda para almacenar energía a bajo coste que posteriormente podrá ser utilizada para sustituir a tecnologías más caras durante picos de demanda.

• Una de las posibles técnicas para gestionar el uso de los recursos hídricos es el establecimiento de consignas tanto de producción como de agua disponible al finalizar el periodo. Este es el método más simple de planificación en el que simplemente se marca una cierta cantidad de agua que se desea que esté disponible al finalizar el periodo incluido en el modelo o una cierta cantidad de agua que debe ser turbinada a lo largo del tiempo

utilizado en el modelo. Tiene la ventaja de ser el método más simple pero a cambio es muy sensible a las incertidumbres asociadas a la cantidad de agua disponible en cada momento, ya que la distribución óptima de recursos variará según se obtenga nueva información y las directrices pueden necesitar ser calculadas de nuevo.

- Otra técnica más sofisticada es utilizar datos obtenidos del problema dual y asignarle al agua un valor basado en su valor marginal en un modelo de medio o largo plazo. Esto implica que el agua será utilizada en momentos en los que su valor esté por encima de un cierto límite, asegurando que es aprovechada de manera eficiente. Esto presenta la ventaja de ser más flexible que la técnica anterior, ya que no requiere recalcular parámetros de un modelo a largo plazo cuando se obtiene más información que antes estaba asociada a incertidumbre, pero a su vez genera comportamientos cortoplacistas e impulsivos de todo o nada según el precio de la energía en cada momento determinado se sitúa por encima o por debajo del valor del agua.
- Por último se puede utilizar una curva que determine el valor del agua en función de su disponibilidad. Esto permite que el valor del agua se determine de manera dinámica obteniendo un valor futuro esperado basado en su utilización, dando así más valor al recurso cuanto más escaso sea, asegurando que no es ni malgastado de manera demasiado impulsiva ni considerado tan valioso que acaba siendo desperdiciado en vertidos. El principal problema de está técnica es que requiere modelar la curva en sí lo cual es muy complicado y está asociado a las incertidumbres del mercado eléctrico.

## **Hipótesis asumidas**

Las hipótesis asumidas para modelar los comportamientos de los grupos hidroeléctricos de manera lineal e independiente son las siguientes:

- Se ha eliminado la dependencia de la potencia generada por un generador hidroeléctrico con el nivel del agua en un embalse.
- Se ha eliminado la relación entre el caudal que atraviesa una turbina y su rendimiento.
- Se ha eliminado la dependencia entre diferentes embalses y grupos generadores.
- Se ha considerado de manera determinista los influjos de agua que llegarán a los diferentes ríos y embalses.
- Se han establecido cantidades de agua que debe haber en cada embalse finalizado el periodo de análisis, fijando así la cantidad de agua disponible para ser utilizada durante la semana.

## **Baterías**

La incorporación de baterías a la red eléctrica como sistema para apoyar a la red eléctrica durante picos y valles de demanda es un importante tema de estudio e investigación, por lo que se ha incorporado en el modelo la capacidad de incluir baterías que almacenen y aporten energía en caso de demandarlo el sistema. Las baterías han sido modeladas como un almacén de energía con capacidades máximas de almacenamiento, carga y descarga y rendimiento a la hora de almacenar y aportar energía eléctrica.

### **Periodos**

El tiempo ha sido modelado como 168 periodos de una hora a lo largo de una semana. Esta representación discreta del tiempo es necesaria para poder resolver el problema sin la necesidad de aplicar técnicas complejas de optimización. La elección de una semana como horizonte temporal se debe a la naturaleza cíclica de la demanda eléctrica, que tiene un periodo de una semana. Entre el lunes y el viernes la industria y las actividades laborales generan una mayor demanda que durante el fin de semana, franja de tiempo durante la cual esta demanda disminuye. Esto lleva a que además las semanas desde el punto de vista de planificación y operación del sistema comiencen la primera hora del sábado y terminen al finalizar el viernes. Dentro de una misma semana existe también un comportamiento cíclico asociado al día y la noche que determina la demanda en cada periodo.

La discretización del tiempo en periodos horarios conlleva la necesidad de representar ciertas magnitudes como una aproximación de su valor medio a lo largo de un periodo mientras que otras son representadas como un valor instantáneo al final de un periodo concreto. Variables del primer tipo serían la demanda en un periodo o la potencia generada por un grupo mientras que variables del segundo serían magnitudes como el agua disponible en un embalse o la carga en una batería.

## **3.3 Parámetros**

Para caracterizar el comportamiento del sistema es necesario recurrir a parámetros que indiquen las cualidades de los diferentes elementos que lo componen. Estos parámetros pueden ser una constante del sistema o variar a lo largo del tiempo o entre diferentes elementos. Por tanto pueden ser descompuestos en 5 grupos:

- Parámetros de los generadores: Definen el comportamiento de un generador concreto. Dependiendo del tipo de generador, térmico o hidroeléctrico los parámetros que lo definen varían.
- Parámetros de las baterías.
- Parámetros del sistema constantes en el tiempo.
- Parámetros del sistema dependientes del tiempo.
- Parámetros de los generadores dependientes del tiempo. En este modelo solo existe un parámetro de este tipo: los influjos de agua a cada generador hidroeléctrico.

### **Parámetros comunes a todos los generadores**

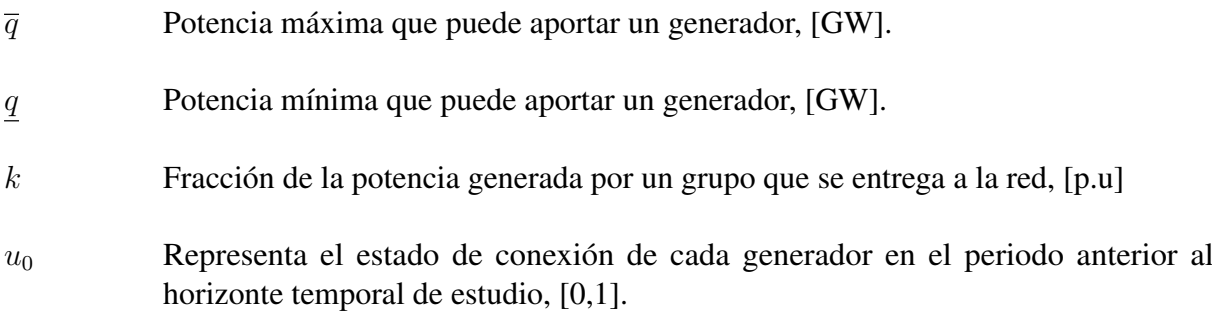

## **Parámetros asociados a generadores térmicos**

- $\alpha$  Pendiente en la recta que relaciona el consumo de combustible y la potencia generada por un generador, [MTh/GWh].
- $\beta$  Consumo de combustible en el mínimo técnico, [MTh/h].
- $\gamma$  Consumo de combustible asociado a conectar el grupo generador a la red, llevándolo desde el reposo a su mínimo técnico, [MTh/GWh].
- $\theta$  Coste de combustible asociado a apagar y desconectar un grupo. Incorpora también la noción de desgaste y estrés por realizar un ciclo de encendido-apagado, [MTh/GWh].
- rs Representa la máxima rampa de subida que puede experimentar el generador, [MTh/GWh].
- rb Representa la máxima rampa de bajada que puede experimentar el generador, [MTh/GWh].
- f Representa el coste del combustible que consume el generador,  $[k \in \text{GWh}]$ .
- o Representa el coste asociado a la operación y mantenimiento del generador,  $[k \in GWh]$ .
- TU Representa el número mínimo de periodos que debe pasar conectado antes de poder volver a ser apagado, [h]
- TD Representa el número mínimo de periodos que debe pasar desconectado antes de poder volver a ser encendido, [h]
- e Cantidad de emisiones generada por el generador,  $[ton CO<sub>2eq</sub>/Mth]$ .

## **Parámetros asociados a generadores hidroeléctricos**

 $\overline{b}$  Representa la máxima potencia de bombeo de la que es capaz un grupo hidroeléctrico, [GW].  $\overline{w}$  Representa la máxima cantidad de agua que puede ser almacenada en el embalse asociado al grupo hidroeléctrico, [GWh]. w Representa la mínima cantidad de agua que puede ser almacenada en el embalse asociado al grupo hidroeléctrico, [GWh].  $w_0$  Representa la cantidad de agua disponible al inicio del horizonte temporal estudiado en el embalse asociado al grupo hidroeléctrico, [GWh].  $w_{fin}$  Representa la consigna de cantidad de agua que debe haber al final del horizonte temporal en el embalse asociado al grupo hidroeléctrico, [GWh]  $\eta$  Representa el rendimiento en la conversión de energía cinética a eléctrica en un grupo hidroeléctrico, [p.u.].

## **Parámetros asociados a las baterías**

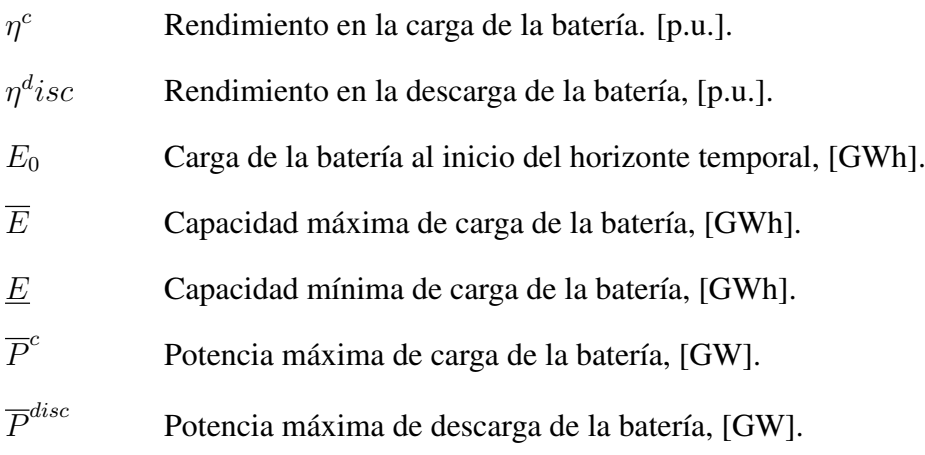

## **Parámetros asociados al tiempo**

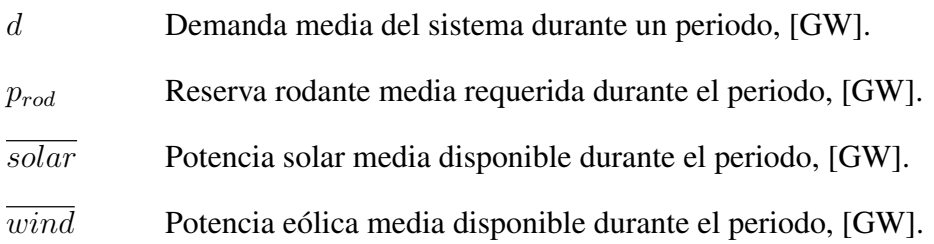

## **Parámetros asociados a generadores variables en el tiempo**

Como ya se ha indicado antes, los parámetros que caracterizan los generadores se han considerado constantes en su inmensa mayoría a excepción de las aportaciones de agua en las centrales hidroeléctricas, que son altamente variables a lo largo de una semana. Este es por tanto el único parámetro que depende de tanto el generador al que referencia como de un periodo temporal concreto.

i Aportaciones de agua a una central hidroeléctrica durante un periodo, [GWh].

## **3.4 Variables de decisión**

En esta sección se detallan todas las variables sobre las que puede decidir el sistema para hallar el uso óptimo de los recursos de generación.Debido a la naturaleza del problema de Unit Commitment existe una combinación de variables reales que representan cuantitativamente la gestión de los recursos con variables binarias que modelan las decisiones sobre el estado de conexión de los grupos. Las variables al igual que en el caso de los generadores pueden estar asociadas a ciertos sets, concretamente en este modelo hay dos tipos de variable:

- Asociadas a generadores y periodos. Dentro de está categoría hay variables propias de grupos térmicos, hidroeléctricos y variables comunes propias de cualquier generador.
- Asociadas a periodos.

El hecho de que una variable esté asociada a uno o varios sets implica que puede tomar un valor diferente en cada una de las instancias de esa variable. Entiéndase por instancia una combinación única de elementos que formen parte de los sets correspondientes. Por ejemplo la variable  $u_{\alpha n}$ podrá tomar un valor diferente para combinación de generador g y periodo p.

## **Variables asociadas a generadores y periodos**

Se tratan de las diferentes variables sobre las que existe capacidad de decisión y marcan como serán operados los generadores del sistema.

## **Variables comunes a todos los generadores**

 $q_{\textit{op}}$  Potencia bruta media generada durante el periodo, [GW].

## **Variables asociadas a generadores térmicos**

- $q'_t$ Potencia media por encima del mínimo técnico. Estrechamente relacionada con la variable  $q_{tr}$ . El uso de esta variable se detalla en la sección [3.5,](#page-42-0) [GW].
- $u_{tp}$  Estado de conexión del generador. Vale 0 cuando el generador está desconectado y 1 cuando está conectado.
- $y_{tv}$  Decisión de arranque. Vale 1 en los periodos en los que se decide arrancar el generador y 0 en cualquier otro caso.
- $z_{tn}$  Decisión de parada. Vale 1 en los periodos en los que se decide desconectar el generador y 0 en cualquier otro caso.

## **Variables asociadas a generadores hidroeléctricos**

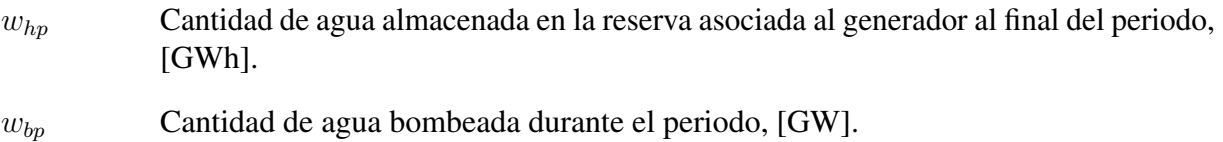

 $S_{bp}$  Vertidos realizados en el embalse asociado al generador, [GW].

## **Variables asociadas a periodos.**

Estas son variables de decisión del sistema que no afectan a ningún generador concreto.

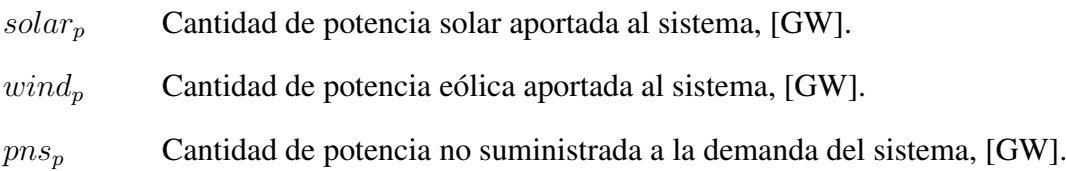

## **3.5 Restricciones consideradas en el modelo**

## <span id="page-42-0"></span>**Restricciones asociadas a generadores térmicos**

### **Factor de carga auxiliar**

En los grupos térmicos, parte de la potencia generada por el alternador se emplea en alimentar las instalaciones de la planta. Esta consumo de energía se utiliza para alimentar bombas, compresores, sistemas de control, iluminación,etc. Por tanto, no toda la potencia generada en el alternador llega a ser accesible por el sistema y es necesario representar esta fracción de la potencia destinada a servicios auxiliares. Se expresa mediante la siguiente ecuación:

$$
q^{\text{net}a} = q \cdot k \tag{2}
$$

donde el parámetro k es conocido como factor de carga auxiliar y representa la fracción de potencia generada por las turbinas accesible en barras de la central.

#### **Límites mínimos y máximos de generación**

Los generadores térmicos tienen una potencia nominal la cual no pueden superar ya que causarían daños a la instalación por lo que siempre deben mantenerse por debajo de ellos. Además las calderas de las centrales térmicas tienen un requerimiento de potencia mínima por debajo del cual la combustión de vuelve inestable. Estas consideraciones solo deben tenerse en cuenta en caso de que el generador esté conectado a la red aportando potencia.

$$
q_{tp} \le u_{tp} \cdot \overline{q}_t^{neta} \tag{3}
$$

$$
q_{tp} \ge u_{tp} \cdot \overline{q}_t^{neta} \tag{4}
$$

Nótese que en caso de estar el generador desconectado y por tanto la variable u valer 0, ambas restricciones estarían activas igualando la potencia suministrada a 0.

Existe otra forma común de representar estas ecuaciones utilizando la potencia por encima del mínimo técnico , q', como medio para expresarlas.

$$
q_{tp} = u_{tp} \cdot k_t \cdot \underline{q}_t + q'_{t,p} \tag{5}
$$

$$
q'_{tp} \le u_{t,p} \cdot k_t \cdot \left(\overline{q}_t - \underline{q}_t\right) \tag{6}
$$

Este segundo método es el que se ha utilizado para elaborar el modelo ya que su carácter incremental permite incorporar restricciones de rampa de subida y bajada que no generen conflicto con el modelado de los procesos de arranque y parada.

#### **Rampa de subida y bajada**

Estas restricciones limitan la variación en la potencia aportada por un grupo generador entre dos periodos consecutivos. Sirven para evitar que se requiera a los generadores dar una respuesta más rápida a las variaciones de demanda de la que son realmente capaces de dar.

$$
q'_{tp} - q'_{t(p-1)} \le rs_t \tag{7}
$$

$$
q'_{t(p-1)} - q'_{tp} \le r b_t \tag{8}
$$

Como ya se ha indicado anteriormente, estas ecuaciones utilizan la formulación incremental de la potencia producida por los generadores.

#### **Consistencia en el estado de conexión, arranque y parada**

Esta ecuación asegura la consistencia lógica de las operaciones de arranque y parada y su efecto sobre el estado de conexión de los grupos. Impide a un grupo encenderse cuando no está apagado, apagarse cuando no está encendido y cambiar su estado de conexión sin realizar ningún arranque ni parada.

$$
y_{tp} - z_{tp} = u_{tp} - u_{t(p-1)}
$$
\n(9)

Esta restricción debe cumplirse en todos los periodos salvo en el primero, donde se sustituye por una versión modificada.

$$
y_{tp} - z_{tp} = u_{tp} - u_0 \tag{10}
$$

Durante el primer periodo se utiliza el parámetro  $u_0$  que indica el estado de conexión en el que se encontraba el grupo antes de empezar la semana, y sobre el cual no se tiene ningún tipo de capacidad de decisión.

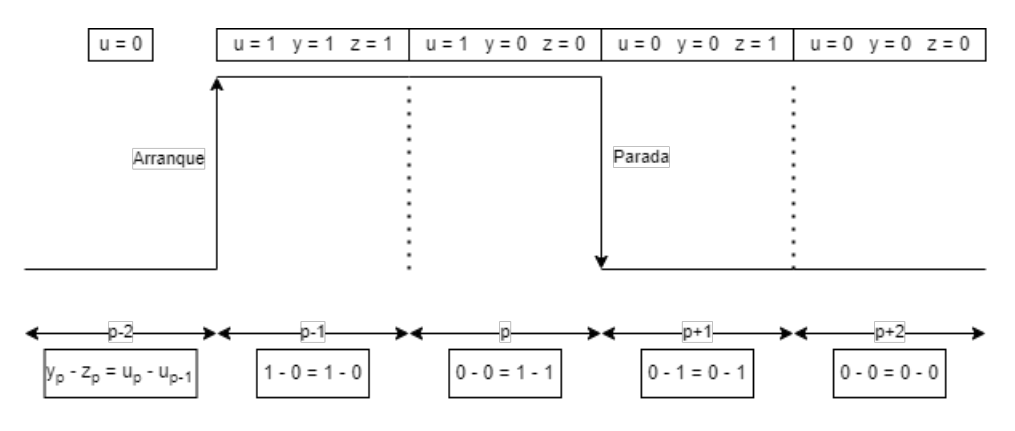

Figura 7. Consistencia entre conexión, arranque y parada

#### **Tiempo mínimo de conexión y desconexión**

Para evitar un excesivo desgaste por estrés térmico en los procesos de encendido y apagado, se impide a los generadores tener varios cambios en su estado de conexión en un intervalo pequeño de tiempo. Esto impide que la caldera de una central esté siendo enfriada y calentada rápidamente de manera repetida, ahorrando así el coste asociado al desgaste y las operaciones de mantenimiento que esto genera.

<span id="page-44-0"></span>
$$
\sum_{i=p-TU_t+1}^p y_{ti} \le u_{t,i} \forall t, p \in [p_{TU_t}, p_{168}]
$$
\n(11)

$$
\sum_{i=p-TD_t+1}^{p} z_{ti} \le 1 - u_{t,i} \forall t, p \in [p_{TU_t}, p_{168}]
$$
\n(12)

La ecuación [\(11\)](#page-44-0) representa la restricción de tiempo mínimo entre conexión y desconexión y la 11 representa el tiempo mínimo entre desconexión y conexión.

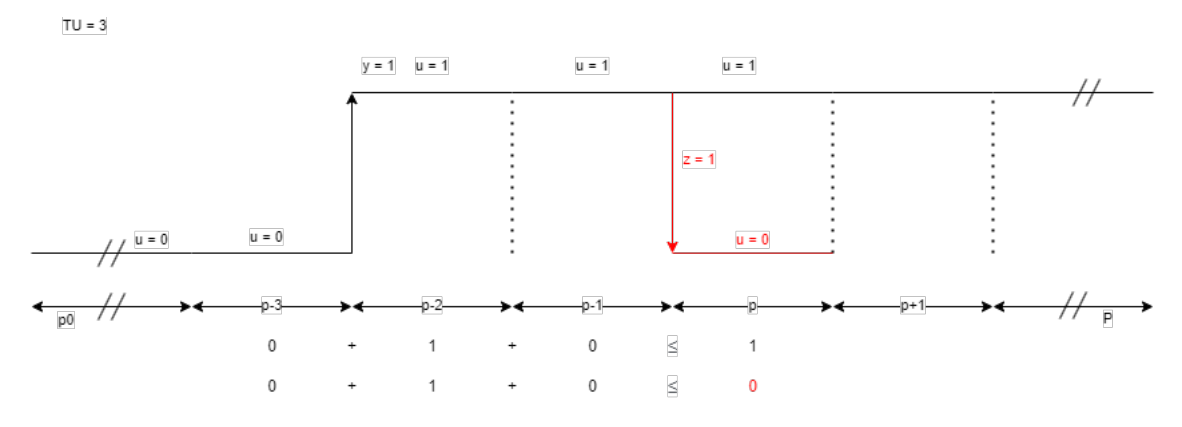

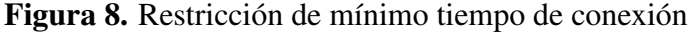

#### **Restricciones asociadas a generadores hidroeléctricos**

### **Potencia máxima**

Al igual que en los generadores térmicos, las turbinas de centrales hidroeléctricas tienen una potencia nominal la cual no debe superarse para no dañar la central, generando la siguiente restricción:

$$
q_{hp} \le u_{tp} \cdot \overline{q}_h^{neta} \tag{13}
$$

Una vez más el factor de carga auxiliar k representa la fracción de potencia sobrante tras abastecer de energía las instalaciones de la propia planta.

#### **Caudal mínimo**

Debido a la necesidad en ciertas centrales hidroeléctricas de compaginar el uso del agua como un recurso energético con su uso como bien de consumo para la población, es necesario imponer en ciertos casos un mínimo flujo para asegurar que la demanda de agua se satisface aunque no sea óptimo desde el punto de vista de operación del sistema. Esto esencialmente impone la misma restricción de potencia mínima que en los grupos térmicos debido al método de modelado del agua como su equivalente en términos de energía.

$$
q_{hp} \geq flu_{hp} \tag{14}
$$

#### **Balance de energía en reservas**

 $\overline{a}$ 

Dada la representación del agua como una cantidad de energía mecánica almacenada, la cantidad de agua disponible en un embalse al final de cada periodo queda representada como la cantidad de energía contenida en ese agua, teniendo en cuenta todas las aproximaciones y simplificaciones hechas en la sección [3.2.](#page-35-0) Esta reserva de energía debe ser consistente con el consumo para producción de energía y los aportes de precipitaciones, resultando en la siguiente ecuación:

$$
w_{hp} = w_{h(p-1)} - [q_{hp} + s_{hp} - \eta_h b_{hp}] + i_{hp}
$$
\n(15)

Esta ecuación asegura que la cantidad de agua almacenada aumenta al recibir aportaciones de bombeo e influjos y disminuye al extraer agua del embalse. El agua puede ser retirada del embalse para la producción de energía o en forma de vertidos en caso de necesitarse retirar más agua de la que pueden aprovechar los grupos generadores al pie del embalse. Debido a la forma de modelado del agua, la energía almacenada por bombeo debe multiplicarse por el rendimiento de bombeo de la central hidroeléctrica.

Esta restricción debe modificarse ligeramente durante el primer periodo para representar la cantidad de agua disponible al finalizar la semana anterior, que es un parámetro de entrada al modelo sobre el cual no hay ningún tipo de decisión. Tras esta modificación la se obtiene la ecuación:

$$
w_{h,1} = w_{h,0} - [q_{h,1} + s_{h,1} - \eta_h b_{h,1}] + i_{h,1}
$$
\n(16)

Además, de igual manera que las reservas de agua disponibles en el primer periodo son dictadas por modelos de medio y largo plazo e impuestas al problema de Unit Commitment, la cantidad de agua que debe haber en cada embalse al finalizar la semana es una también una directriz fijada de antemano y representada por el parámetro  $w_{fin}$ . Debiéndose modificar también el balance de agua disponible en el último periodo de la siguiente manera:

$$
w_h^{fin} = w_{h,167} - [q_{h,168} + s_{h,168} - \eta_h b_{h,168}] + i_{h,168}
$$
\n
$$
(17)
$$

En este caso se ha utilizado el índice 168 para representar el último periodo analizado, pero en otros modelos con diferente tratamiento del tiempo este periodo simplemente será el último del horizonte analizado, normalmente representado por una P mayúscula.

#### **Capacidad máxima de bombeo**

En el caso de las centrales con la capacidad de revertir el funcionamiento de sus turbinas convirtiéndolas en bombas, estas tienen una potencia nominal de bombeo que no puede ser superada. Además no es posible bombear cantidades negativas de agua. Esto implicaría matemáticamente que es posible generar energía a través del agua con el rendimiento de una bomba en vez de con el de una turbina, lo cual no es cierto. La restricción resultante es:

$$
0 \le b_{hp} \le b_{hp} \tag{18}
$$

Es importante tener en cuenta que al no haber asociado a la generación hidroeléctrica ninguna forma de monitorizar su modo de funcionamiento, es posible para una central estar trabajando como bomba y turbina de manera simultánea, lo cual es imposible. El efecto de no modelar este comportamiento se considera despreciable ya que la propia naturaleza de las centrales de bombeo lleva a que en una hora determinada se elija si consumir agua, bombearla o no hacer nada en función del precio actual de la energía. Debido a que para bombear agua y luego convertirla en electricidad otra vez hay que pagar el precio de las ineficiencias en estos procesos de conversión, por norma general no tiene sentido que una central quiera acumular y consumir agua a la vez. Quedando reservada la acción de bombear para momentos donde hay poca demanda que cubrir y el precio de la electricidad es muy bajo pudiendo aprovecharse este agua almacenada en momentos donde el precio sea muy alto y se puedan sustituir tecnologías más caras.

Existen excepciones a esta regla, ya que en ciertos momentos la central puede estar obligada a dejar pasar una cierta cantidad de agua aunque esto vaya en contra de sus intereses económicos, resultando en que se utilice el grupo generador como bomba y turbina simultáneamente. Se considera que excepciones como esta no representan un impacto significativo en el modelo y por tanto no se han considerado.

## **Límites de almacenamiento**

Como se ha explicado en [3.2](#page-35-0) tanto por motivos físicos como por motivos estructurales, la cantidad de agua máxima y mínima que debe haber disponible en un embalse en un momento determinado debe estar limitada. Para ello se impone la siguiente restricción:

$$
q_{hp} \le k_h \overline{q}_h \tag{19}
$$

En el modelo planteado, las restricciones de almacenamiento mínimo y máximo se consideran constantes a lo largo de la semana ya que se asume que no varían en un intervalo de tiempo tan corto. No obstante, estos límites podrían depender también del tiempo y tomar diferente valor en cada periodo.

#### **Restricciones asociadas a fuentes renovables**

Se ha desarrollado un modelo en el cual se plantea la energía eólica y solar en cada periodo como un parámetro de energía máxima disponible en un periodo determinado. Esto es una representación muy simplificada del funcionamiento de dos fuentes de potencia muy complejas y asociadas a mucha incertidumbre. Simplemente se asume que en cada periodo existe una cantidad de potencia máxima de la que el sistema puede hacer uso sin incurrir en coste alguno, dejando de lado consideraciones sobre si realmente toda esa energía es realmente aprovechable o si por culpa de restricciones no modeladas solo una fracción realmente puede ser incorporada a la red. Por ejemplo, en momentos donde hay una gran disponibilidad de energía solar y eólica puede no ser toda aprovechable ya que las líneas de transporte que conectan esa generación estén saturadas, obligando a incurrir en vertidos.

Además, acorde con el resto de variables asociadas a incertidumbre, se considera que la energía disponible es perfectamente conocida, lo cual no se ajusta a la realidad de estas tecnologías con alto grado de incertidumbre en la generación.

Tras aplicar las simplificaciones mencionadas arriba, resultan dos restricciones esencialmente iguales, una para cada tecnología.

$$
0 \le \text{wind} \le \overline{\text{wind}} \tag{20}
$$

$$
0 \leq solar \leq \overline{solar} \tag{21}
$$

#### **Restricciones asociadas a baterías**

Por la forma de modelar la cantidad de agua disponible en generadores hidroeléctricos, las baterías se comportan de manera muy similar. Pueden cargarse o descargarse a una velocidad limitada, comienzan y terminan la semana con cantidades de carga concretas y por ultimo es necesario mantener la consistencia entre la carga que contienen y la potencia que han recibido y suministrado

#### **Carga disponible**

Esta restricción es esencialmente la misma que la asociada a las reservas de agua en embalses, es una mera representación del principio de conservación de la energía. Debe haber consistencia entre la energía almacenada en cada momento y la energía que se ha aportado y extraído de la batería. Simplemente en este caso no hay que tener en cuenta aportaciones de energía y la capacidad de realizar vertidos no está disponible. Esta expresada por la siguiente ecuación:

$$
e_{bP} = e_{b(p-1)} - \frac{p_{bp}^{disc}}{\eta_b^{disc}} + \eta_b^c \cdot p_{bp}^c
$$
 (22)

De igual forma que en los embalses, la energía al inicio y final de la semana requiere una pequeña variación en la ecuación, convirtiéndola en las ecuaciones:

$$
e_{bp} = e_0 - \frac{p_{b,1}^{disc}}{\eta_b^{disc}} + \eta_b^c \cdot p_{b,1}^c
$$
 (23)

$$
e_{b,168} = e_{b,167} - \frac{p_{b,168}^{disc}}{\eta_b^{disc}} + \eta_b^c \cdot p_{b,168}^c
$$
 (24)

#### **Máxima potencia de carga y descarga**

Las baterías tienen una corriente nominal que no debe ser superada, por lo que es necesario limitar tanto la carga como la descarga. En el caso de las baterías no se ha considerado ningún límite inferior.

$$
p_{bp}^c \le \overline{p}_{bp}^c \tag{25}
$$

$$
p_{bp}^{disc} \le \overline{p}_{bp}^{disc} \tag{26}
$$

#### **Restricciones del sistema**

Estas son las restricciones que modelan el comportamiento del sistema, deben cumplirse en cada periodo y relacionan los diferentes tipos de generación con la demanda.

#### **Balance de demanda**

Esta es la piedra angular de la gestión y operación del sistema eléctrico, captura la noción de que la energía eléctrica generada en cada instante debe ser igual a la consumida. Para satisfacer la demanda se hace uso de generadores térmicos, generadores hidroeléctricos, energía solar y eólica y, en última instancia, se reserva la posibilidad de no satisfacer una cierta fracción de la demanda en caso de no poderse cumplir todas las restricciones. Bajo estas premisas, el equilibrio generación-demanda puede ser modelado de la siguiente forma:

$$
\sum_{t} q_{tp} + \sum_{h} (q_{hp} - b_{hp}) + \sum_{b} (p_{bp}^{c} - p_{bp}^{disc}) + p n s_p = d_p \tag{27}
$$

### **Reserva rodante térmica**

Para asegurar la estabilidad del sistema eléctrico es necesario asegurarse de que en todo momento es posible acomodar la generación a cambios repentinos de demanda. Al no poder almacenarse energía a gran escala, el sistema eléctrico es altamente sensible a los cambios inesperados de demanda, los cuales, debido a la naturaleza impredecible de la demanda, suceden constantemente.

Cuando la demanda varía y se desajusta con respecto a la generación, la frecuencia a la que opera el sistema cambia ligeramente, empieza a reducirse o a aumentar, según el incremento en la demanda haya sido positivo o negativo respectivamente. Esto se produce ya que el sistema presenta una inercia natural debido a las propiedades eléctricas y mecánicas de los generadores y la red. Detectando estas variaciones en la frecuencia se puede actuar sobre la generación para devolverla al estado de equilibrio con la demanda y devolver la frecuencia a su valor de referencia.

Es por esto que es necesario hacer que los generadores cuya carga es fácilmente variable tengan ciertos márgenes de maniobra para adaptarse a las necesidades de la red. Tanto a nivel instantáneo como a largo plazo.Estos márgenes entre la producción del generador y la posible producción máxima o mínima se conocen como reservas. Existen diferentes tipos de reservas, que varían en cuanto a objetivo concreto y tiempo de actuación de las mismas.

En el modelo desarrollado se ha tenido en cuenta únicamente la reserva secundaria, que es la más relevante en la operación del sistema eléctrico. Es la reserva encargada de devolver la frecuencia a su valor nominal, 50Hz en España, supliendo las diferencias entre demanda y generación. Se trata de una reserva rápida, que debe actuar en menos de unos pocos minutos y por tanto es importante que solo se consideren como grupos capaces de aportar esta reserva a aquellos grupos que estén conectados en un momento dado. A la reserva aportada por estos grupos se la conoce como reserva rodante, ya que los grupos están ya en marcha o "rodando".

Dependiendo de si la operación del sistema está centralizada o si está liberalizada, las reservas se impondrán a la hora de planificar la producción o se recompensarán mediante el mercado de servicios auxiliares respectivamente. La incorporación de la reserva rodante de grupos térmicos da lugar a la siguiente restricción:

$$
\sum_{t} \left( u_{tp} \cdot k_t \cdot \overline{q}_{tp} - q_{tp} \right) \geq r o d_p \tag{28}
$$

Típicamente la reserva rodante se impone como una fracción de la demanda, en el caso de este modelo se ha considerado una reserva mínima del 10% de la demanda en cada periodo.

## **3.6 Función objetivo**

El objetivo del modelo desarrollado es conseguir la operación óptima del sistema en cuanto a coste total respetando todas las restricciones pertinentes en el proceso. La mayoría del coste incurrido en la operación del sistema proviene de la necesidad de obtener el combustible de las centrales térmicas y de la obtención de los derechos de emisión de  $CO<sub>2</sub>$ . Considerando despreciables los costes de operación del resto de tecnologías, se busca minimizar estas dos magnitudes para encontrar la operación óptima del sistema. Además hay que considerar otros costes asociados a la operación de las centrales térmicas no directamente relacionados con el consumo de combustible y con la incapacidad del sistema de satisfacer toda la demanda de manera satisfactoria. Esto queda representado en la función objetivo del modelo:

$$
min \sum_{p} \left[ c^{pns} pns_p + \sum_{t} \left[ f_t \theta_t z_{tp} + (f_t + c_e \cdot e_t) \cdot \left[ \beta_t u_{tp} + \gamma_t y_{y, p} + \alpha_t \frac{q_{tp}}{k_t} \right] + o_t \cdot \frac{q_{tp}}{k_t} \right] \right] \tag{29}
$$

Como ya se ha indicado en [3.2,](#page-33-0) la relación entre potencia generada y consumo de combustible se modela como una recta afín definida por su pendiente  $\alpha$  y su mínimo consumo  $\beta$ . Además se asocia a las acciones de arranque y parada un consumo de combustible, tanto por la necesidad de calentar la caldera durante el arranque como por la pérdida de combustible ya introducido en la cámara durante la parada y el coste asociado al estrés del ciclo encendido-apagado. Estos consumos multiplicados por el factor  $f_t$ , que representa el coste del combustible utilizado por cada generador, dan lugar al coste asociado a la compra de combustible para cada generador.

Además, el consumo de combustible durante la producción de energía y el arranque de ciertos grupos tiene asociada a su vez una emisión de gases contaminantes por la cual se incurre en un coste en concepto de derechos de emisión. El coste de estos derechos de emisión viene representado por el producto de  $c_e$ , que representa el coste de emisión de una tonelada de  $CO_{2eq}$ y la cantidad de emisiones por cada Mth de combustible consumida  $e_t$ .

Si a estos dos factores se añade el coste de operación y mantenimiento de cada grupo generador, se obtienen el coste de operar dicho grupo durante un periodo determinado. Combinando el coste de todos los grupos para cada periodo junto al coste incurrido por la incapacidad de satisfacer la demanda, representado por el producto  $c^{pns}pns_p$ , se obtiene el coste total de operar el sistema durante un periodo. Cabe destacar que este coste es solo una representación matemática de un modelo y no se ajusta necesariamente a conceptos económicos reales. Esto se debe a que decisiones instantáneas de arranque y parada afectan a un único periodo sobre el que recae todo el coste, en vez de quedar distribuidas de manera más acorde a principios de lógica económica.

Nótese también que el término de potencia no suministrada se emplea mayoritariamente para asegurar la resolubilidad del problema y típicamente se utilizan valores de coste para la energía no suministrada muy superiores al coste marginal de operación del sistema, evitando así utilizar la no satisfacción de demanda como un recurso energético.

## **Formulación compacta**

$$
min \sum_{p} \left[ c^{pns} pns_p + \sum_{t} \left[ f_t \theta_t z_{tp} + (f_t + c_e \cdot e_t) \cdot \left[ \beta_t u_{tp} + \gamma_t y_{y, p} + \alpha_t \frac{q_{tp}}{k_t} \right] + o_t \cdot \frac{q_{tp}}{k_t} \right] \right]
$$

$$
q_{tp} \le u_{tp} \cdot \overline{q}_t^{neta} \qquad \qquad \forall t, \forall p
$$

$$
q_{tp} \geq u_{tp} \cdot \overline{q}_t^{neta} \qquad \qquad \forall t, \forall p
$$

$$
q_{tp} = u_{tp} \cdot k_t \cdot \underline{q}_t + q'_{t,p} \tag{3.7}
$$

$$
q'tp \le u_{t,p} \cdot k_t \cdot \left(\overline{q}_t - \underline{q}_t\right) q'_{tp} - q'_{t(p-1)} \le rs_t
$$

$$
q'_{t(p-1)} - q'_{tp} \leq rb_t \tag{7.5}
$$

$$
y_{tp} - z_{tp} = u_{tp} - u_{t(p-1)} \qquad \qquad \forall t, \forall p
$$

$$
y_{tp} - z_{tp} = u_{tp} - u_0 \qquad \qquad \forall t, \forall p
$$

$$
\sum_{i=p-TU_t+1}^p y_{ti} \le u_{t,i} \qquad \forall t, \forall p \in [p_{TU_t}, p_{168}]
$$

$$
\sum_{i=p-TD_t+1}^{p} z_{ti} \le 1 - u_{t,i} \qquad \qquad \forall t, \forall p \in [p_{TU_t}, p_{168}]
$$

$$
q_{hp} \leq u_{tp} \cdot \overline{q}_h^{neta} \qquad \qquad \forall h, \forall p
$$

$$
q_{hp} \le k_h \overline{q}_h \qquad \qquad \forall h, \forall p
$$

$$
w_{hp} = w_{h(p-1)} - [q_{hp} + s_{hp} - \eta_h b_h] + i_{hp} \qquad \forall h, \forall p \in [p_2, p_{167}]
$$

$$
w_{hp} = w_{h0} - [q_{hp} + s_{hp} - \eta_h b_h] + i_{hp} \tag{h, p = p_1}
$$

$$
w_h^{fin} = w_{h(p-1)} - [q_{hp} + s_{hp} - \eta_h b_h] + i_{hp} \qquad \forall h, p = p_{168}
$$

$$
0 \le b_{hp} \le \bar{b}_{hp} \qquad \qquad \forall h, \forall p
$$

$$
q_{hp} \le k_h \overline{q}_h \qquad \qquad \forall h, \forall p
$$

$$
0 \leq wind \leq \overline{wind}
$$

$$
0 \leq solar \leq \overline{solar} \qquad \qquad \forall p
$$

$$
e_{bp} = e_{b(p-1)} - \frac{p_{bp}^{disc}}{\eta_b^{disc}} + \eta_b^c \cdot p_{bp}^c
$$
  
  $\forall b, \forall p \in [p_2, p_{168}]$ 

$$
e_{bp} = e_0 - \frac{p_{bp}^{disc}}{\eta_b^{disc}} + \eta_b^c \cdot p_{bp}^c
$$
  $\forall b, \forall p = p_1$ 

$$
e_{bp} = e_{b(p-1)} - \frac{p_{bp}^{disc}}{\eta_b^{disc}} + \eta_b^c \cdot p_{bp}^c
$$
  

$$
\forall b, \forall p = P
$$

$$
p_{bp}^c \le \overline{p}_{bp}^c \qquad \qquad \forall b, \forall p
$$

$$
p_{bp}^{disc} \le \overline{p}_{bp}^{disc} \qquad \qquad \forall b, \forall p
$$

$$
\sum_{t} q_{tp} + \sum_{h} (q_{hp} - b_{hp}) + \sum_{b} (p_{bp}^{c} - p_{bp}^{disc}) + p n s_p = d_p
$$
\n
$$
\forall b, \forall p
$$

$$
\sum_{t} (u_{tp} \cdot k_t \cdot \overline{q}_{tp} - q_{tp}) \geq rod_p \qquad \qquad \forall t, \forall p
$$

## **3.7 Parámetros adicionales**

Por motivos de comodidad para el usuario se han incluido una serie de parámetros adicionales en el código que no modelan ningún fenómeno físico real, sino que permiten estudiar el comportamiento del modelo bajo ciertos supuestos. Existen tres parámetros de este tipo: factor de energía solar, factor de energía eólica y factor de demanda. Dichos parámetros se encuentran en uno de los archivos de configuración y permiten multiplicar el valor de su parámetro asociado por un factor constante. Simplemente sirven para estudiar el comportamiento del sistema frente a variaciones de demanda y disponibilidad de energías renovables.

# **4 Implementación del modelo. Pyomo e interfaz web**

En esta sección se va a tratar la implementación del modelo para su ejecución mediante interfaz web. Para ello se explicará el modelado de sets, variables, restricciones y función objetivo en Pyomo, la importaciópn y exportación de datos, representación de resultados y por último despliege en la web a través tanto de Binder como de Google Colab y de las interfaces de usuario diseñadas.

*Desarrollo de un modelo de Unit Commitment en Python-Pyomo para su ejecución mediante interfaz web* Francisco Labora Gómez 30

## **4.1 Modelado en Python-Pyomo**

Pyomo permite al usuario adaptar las capacidades del lenguaje Python al modelado de problemas de optimización algebraica. Para ello se utiliza una sintaxis similar a la utilizada de manera convencional en matemáticas. Pyomo permite crear objetos personalizados propios de la librería como restricciones, variables, parámetros y función objetivo, estos se combinan para obtener la formulación del problema que posteriormente será resuelto.

La implementación de un modelo de optimización matemática en Pyomo busca emular el planteamiento matemático del mismo. Se comienza creando una estructura de datos conocida como modelo, este es un contenedor ordenado de todos los elementos que conforman el problema de optimización. A continuación, es necesario declarar todos los parámetros y variables que existen, incluyéndolos en el modelo y estableciendo tipo, dominio y los sets mediante los que están indexados. Tras la declaración de parámetros y variables, es posible utilizarlos para establecer ecuaciones que deben cumplirse dentro del modelo, estas ecuaciones se conocen dentro de Pyomo como reglas.

Las reglas son similares a las restricciones pero no son exactamente lo mismo, las reglas son una forma para Python de definir el concepto de igualdad e inecuación, que luego pueden utilizarse para establecer restricciones. Pyomo permite generar restricciones a través de otros métodos como el de simplemente fijar los límites inferior y superior de una variable. Además, las reglas tienen más funciones que la de crear restricciones, en concreto, la función objetivo se constituye a través de una regla y un sentido o sense, el sentido marca si la función objetivo debe buscar minimizar o maximizar su valor.

## **4.2 Tipos de modelo.**

Pyomo distingue entre dos tipos de modelo: abstractos y concretos. Los modelos abstractos son el equivalente a los modelos de optimización algebraica matemáticos, donde se expresan relaciones entre variables y parámetros mediante ecuaciones pero sin utilizar valores numéricos o categóricos específicos. Los modelos concretos son la particularización de un modelo abstracto para un caso específico, donde todos los elementos del problema de optimización toman un valor concreto. En la figura [9](#page-52-0) se muestra el proceso para la construcción del modelo y su resolución.

<span id="page-52-0"></span>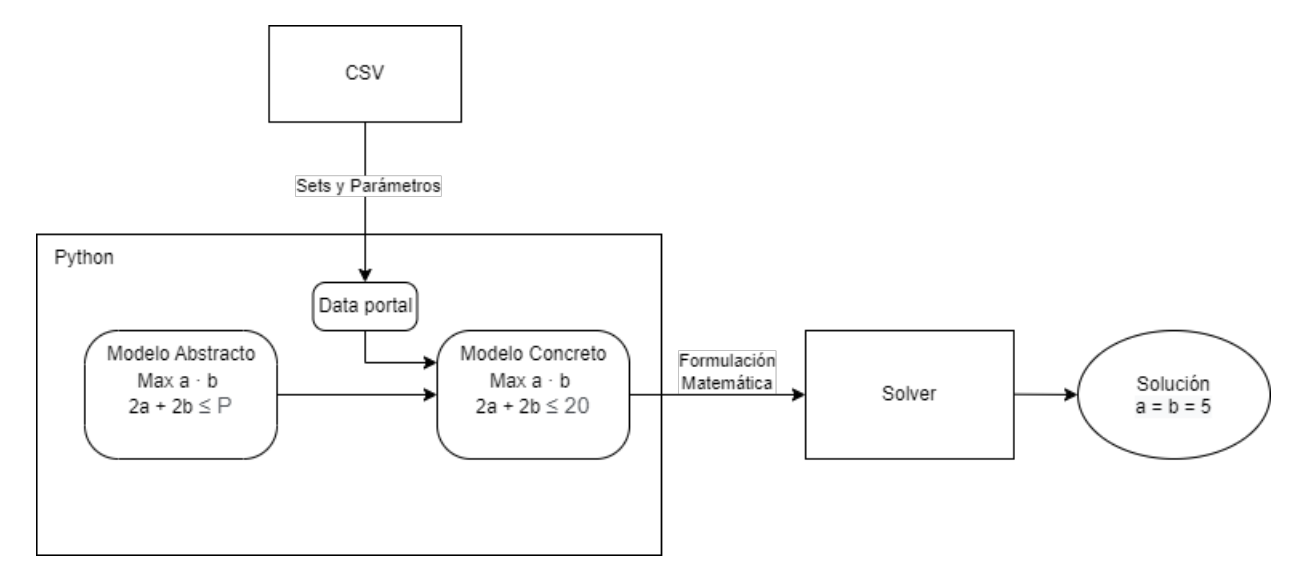

Figura 9. Proceso de formulación y resolución del problema.

Pyomo realmente solo permite resolver y trabajar sobre modelos concretos, utiliza los modelos abstractos como un esqueleto conceptual, del cual genera una instancia con valores específicos y definidos que puede ser resuelta. Una de las ventajas de Pyomo es que permite realizar pequeñas modificaciones sobre un mismo modelo abstracto generando modelos concretos diferentes. Esto se ha utilizado en este proyecto para determinar el precio marginal por periodo en el sistema, generando una versión relajada del problema de Unit Commitment para así poder obtener un problema dual y analizar la variable asociada a la restricción de demanda.

## **4.3 Importación de datos. Data Portals.**

La forma de obtener un modelo concreto a partir de uno abstracto es generando todos los sets requeridos en el problema y dando valor a todos los parámetros que resultan de estos sets. Pyomo entonces se encargará de generar todas las restricciones, variables y función objetivo de manera acorde. Para introducir los valores necesarios, se utiliza una estructura de datos propia de Pyomo llamada Data Portal, que contiene datos numéricos y categóricos de manera organizada.

Existen diferentes fuentes desde las que importar los datos mediante un Data Portal, generalmente se usan archivos sencillos como JSON o dat para almacenar los datos e importarlos desde Python. El formato usado en este proyecto es el de valores separados por coma o CSV (Comma Separated Values) que es uno de los formatos mas simples y extendidos en el mundo de la ingeniería para la gestión de datos.

## **4.4 Resolución del problema**

La resolución del problema con Pyomo una vez está planteado es sencilla, la propia librería se comunicará de manera completamente automática con la API del solver que haya elegido el usuario. Además, es posible mediante Pyomo modificar diferentes opciones de entre todas las que ofrece el solver, permitiendo personalizar y refinar la resolución del problema de optimización. En el caso de este proyecto se han utilizado diferentes solvers, dependiendo de si el problema se estaba resolviendo de manera local o en la nube

Durante la resolución de manera local, se ha utilizado el solver Gurobi con una licencia de uso académico personal. Gurobi ofrece una gran cantidad de opciones para personalizar la resolución. Estas opciones permiten modificar los algoritmos utilizados durante la resolución y sus parámetros. Las configuración elegida en este proyecto ha sido:

| Opción              | <b>Valor</b>   | <b>Efecto</b>                       |  |  |  |  |  |
|---------------------|----------------|-------------------------------------|--|--|--|--|--|
| Method              |                | Fija el método de resolución a      |  |  |  |  |  |
|                     |                | simplex-dual                        |  |  |  |  |  |
| <b>MIPGap</b>       | 0.01           | Permite una diferencia o gap del    |  |  |  |  |  |
|                     |                | 1% entre el problema de variables   |  |  |  |  |  |
|                     |                | enteras y el problema relajado      |  |  |  |  |  |
| <b>Threads</b>      | $\overline{7}$ | Número de hilos de computación en   |  |  |  |  |  |
|                     |                | paralelo empleados en la resolución |  |  |  |  |  |
| <b>IntFeasTol</b>   | $1e-9$         | Desviación máxima aceptable de la   |  |  |  |  |  |
|                     |                | factibilidad entera                 |  |  |  |  |  |
| OptimalityTol       | $1e-9$         | Fija el valor máximo que puede      |  |  |  |  |  |
|                     |                | tener el dual de una variable para  |  |  |  |  |  |
|                     |                | ser considerada óptima              |  |  |  |  |  |
| FeasibilityTol      | $1e-9$         | Desviación máxima aceptable en la   |  |  |  |  |  |
|                     |                | factibilidad de una restricción     |  |  |  |  |  |
| <b>RINS</b>         | 100            | Cada cuantos nudos explorados se    |  |  |  |  |  |
|                     |                | ejecuta una iteración del método    |  |  |  |  |  |
|                     |                | heurístico RINS (Relaxation In-     |  |  |  |  |  |
|                     |                | duced Neighborhood Search)          |  |  |  |  |  |
| DisplayInterval     | 30             | Cada cuantas iteraciones se muestra |  |  |  |  |  |
|                     |                | el progreso del solver              |  |  |  |  |  |
| <b>NumericFocus</b> | 3              | Permite al usuario personalizar la  |  |  |  |  |  |
|                     |                | precisión numérica de la ejecución  |  |  |  |  |  |
| MarkowitzTol        | 0.999          | Fija el valor de la tolerancia de   |  |  |  |  |  |
|                     |                | Markowitz en el proceso de resolu-  |  |  |  |  |  |
|                     |                | ción                                |  |  |  |  |  |
| ScaleFlag           | $\overline{2}$ | Utiliza escalado automático en las  |  |  |  |  |  |
|                     |                | restricciones del modelo            |  |  |  |  |  |

Tabla 1. Opciones utilizadas en Gurobi

Para la ejecución en entorno web, sobre la que se hablará más adelante, se intentó utilizar el solver Gurobi con una licencia especial para computación en la nube. Esta licencia está limitada a problemas de 2000 variables como máximo, lo cual es insuficiente para los modelos desarrollados a lo largo de este proyecto. Hay que tener en cuenta que cada variable indexada, como por ejemplo, la potencia generada  $q_{qp}$ , es realmente un conjunto de variables, existiendo una variable diferente para cada combinación generador-periodo. Esto hace que salvo en el caso de problemas con sistemas muy simplificados y reducidos, el límite de 2000 variables haga imposible su resolución.

Por esto mismo se decidió utilizar un solver de código abierto que no tenga estas limitaciones en la versión desplegada en la nube. El solver elegido, como ya se ha mencionado en las primeras secciones de este documento, ha sido GLPK. Este solver no dispone de tantas opciones como Gurobi y solo se han utilizado dos. La primera configuración que se ha realizado es fijar el MIP gap al 1% de manera similar a la resolución con Gurobi. La segunda es la activación de la heurística de ramificación por pseudocostes híbrida (hybrid branching pseudocost heuristic), que modifica la forma en la que se eligen las ramas que se van a estudiar en el algoritmo de branch-and-cut. Esta opción es necesaria para conseguir tiempos de ejecución razonables debido al tamaño de los problemas. Aún así, como se explicará más adelante, los tiempos de ejecución mediante cloud computing son excesivamente altos incluso tomando estas medidas.

## **4.5 Exportación de datos y análisis de resultados**

De igual manera que Pyomo permite importar datos de diferentes formas, permite exportarlos de manera cómoda y rápida. Para ello Pyomo aprovecha su lugar dentro del ecosistema de librerías científicas de Python y por tanto su compatibilidad con librerías como pandas, que es quizás de las más conocidas y utilizadas por su utilidad en el análisis y procesado de datos.

Pyomo permite cargar fácilmente los datos obtenidos al solucionar el problema en diferentes estructuras de datos, siendo una de ellas el Data Frame de pandas, que actúa como una matrix de objetos en Python. Para obtener un Data Frame con datos sobre algún elemento del problema basta con exportar a un diccionario dichos datos e importar el diccionario a un Data Frame, obteniendo una estructura organizada con cualquier dato del problema de manera cómoda.

Además es posible exportar las soluciones a archivos dentro del dispositivo local que se esté utilizando para así poder almacenarlas tras la ejecución del código. En el caso de este proyecto las soluciones han sido almacenadas en formato CSV por los mismos motivos por los que los datos fueron importados del mismo, su sencillez, ligereza y compatibilidad con otros programas.

## **4.6 Análisis de Datos y representación de resultados**

Una vez el modelo ha sido formulado y resuelto y las soluciones introducidas en Data Frames, es posible utilizar todas las herramientas de Python para hacer representación y análisis de resultados.

El análisis concreto de los modelos planteados tiene su propia sección en este documento ya que se puede extraer una gran cantidad de información de interés de la resolución de un problema de Unit Commitment. De manera general se ha elegido hacer un pequeño preprocesado de los datos, combinando grupos de variables similares y obteniendo métricas sobre la operación del sistema para luego representarlos mediante el uso de la libreria matplotlib de Python, especializada en representación de datos en formato gráfica.

## **4.7 Despliegue en la web. Binder y Colab**

Para ejecutar el código que formula el problema de Unit Commitment se han utilizado dos enfoques ligeramente diferentes, dependiendo de la plataforma en la que se ha desplegado el código. En primera instancia, se planteó como objetivo del proyecto únicamente el despliegue en Binder, con el objetivo de utilizar el modelo desarrollado para fines didácticos y académicos. Esta opción fue descartada posteriormente dado que Binder no permite a la cantidad suficiente de usuarios crear contenedores basados en el mismo repositorio de manera simultánea. Esto impide que una clase entera de alumnos pueda trabajar sobre el problema de Unit Commitment de manera efectiva.

Aunque esta limitación podría sortearse creando varios repositorios exactamente iguales y consiguiendo que los alumnos en grupos pequeños se distribuyan entre dichos repositorios, decidió explorarse Colab como método para la implementación web.

Al utilizar Colab en vez de Binder, los recursos de computación están asociados a una cuenta de Google en vez de a un repositorio. Esto elimina la limitación asociada al número de usuarios de Binder pero impide que el contenedor sea personalizado y configurado de antemano, requiriendo añadir archivos e instalar tanto librerías necesarias como el solver. Además Colab permite el diseño de interfaces más sofisticadas que Binder, debido a un error de diseño de esta segunda plataforma que se comentará más adelante.

Para poder interactuar de manera cómoda con el software, se ha diseñado una interfaz gráfica de usuario o GUI (Graphic User Interface) a través de la libreria ipywidgets. Esta librería permite incorporar dentro de la estrucutra de un Jupyter Notebook diferentes elementos interactivos como sliders, cuadros de texto, botones, etc. Estos elementos llamados widgets permiten crear una GUI dentro de un Notebook, volviendo la utilización del software mucho más cómoda en intuitiva. Durante este proyecto se ha diseñado una GUI hecha a partir de widgets que permite modificar archivos de entrada, personalizar la representación de resultados y resolver el problema de optimización. Para ello se han creado los siguientes códigos:

- solver.py: Es mayoritariamente el mismo código utilizado en la versión local de la herramienta. En el se formula el problema y se resuelve. Se ha eliminado la representación de resultados para poder volverla interactiva.
- widget\_generators.py: Permite la creación del widget encargado de mostrar, modificar y almacenar los parámetros de los generadores.
- widget\_demand.py: Permite interactuar con la demanda, es similar a widget\_generators.py pero incorporando la capacidad para modificar de manera simultánea la demanda en varios periodos, tanto sumando un valor constante como multiplicando por un factor.
- GUI.ipynb: Es el Jupyter Notebook que ejecuta y controla los demás códigos. Contiene la primera capa de la GUI, la invocación del resto de códigos de Python y la configuración y ejecución de la representación de resultados.

Como se ha mencionado antes, existe una diferencia entre Binder y Colab en lo referente a la librería ipywidgets. Por como está diseñado Binder, este no es capaz de anidar un widget dentro de otro, al intentarlo no se genera el segundo widget sino que se imprime por terminal la estructura de este objeto. Esto, sumado a la limitación de tráfico, llevó a dejar de lado el desarrollo en Binder durante el proyecto y a centrarlo en Colab. No obstante, modificando la estructura de la interfaz para evitar los widgets anidados sería posible mantener las mismas funcionalidades en una versión compatible con Binder.

Aparte de las diferencias en la gestión de widgets, existen diferencias en la propia naturaleza de los entornos, que obligan a acomodar la herramienta de manera específica a las cualidades de cada uno. Por ello una explicación sobre el uso y configuración de cada entorno en particular se incluye a continuación.

## **Binder**

Binder permite configurar a través de archivos desde el propio respositorio como será el contendedor construido. Esto permite en el arranque instalar y configurar programas como Gurobi o GLPK y añadir las librerías deseadas. En concreto para este proyecto se han utilizado dos archivos diferentes de configuración:

- postbuild: Contiene una secuencia de acciones a realizar en el momento en el que se crea el contenedor, en este caso instala GLPK.
- requirements.txt: Permite especificar dependencias del código en el repositorio, permitiendo instalar librerías y especificar su versión.

Combinando estos archivos de configuración con la capacidad para incluir código en el repositorio desde el que se construye el contenedor, se puede obtener un método para resolver problemas de Unit Commitment de manera cómoda y a través únicamente de un navegador web. No obstante sigue existiendo la limitación del número de usuarios además de la incapacidad para usar una licencia gratuita de Gurobi.

## **Colab**

Como se ha indicado anteriormente,al utilizar Colab en vez de Binder es posible eliminar la restricción de número de usuarios simultáneos a cambio de perder la posibilidad de personalizar y configurar el entorno durante el arranque. Utilizando Colab se elimina también la necesidad de contruir un contenedor a través de un repositorio cada vez que se quiere utilizar el solver, el cual es un proceso automático pero lento.

Para utilizar la herramienta en Colab basta simplemente con incluir dentro de una sesión los archivos necesarios y ejecutar una serie de comandos para configurar el entorno. Dado que Colab no puede importar carpetas de manera directa, el método que se ha seguido durante este proyecto ha sido incluir todos los archivos necesarios en un archivo comprimido tipo zip que más tarde se descomprime dentro de la sesión de Colab. El proceso a seguir al inicio de cada sesión es el siguiente:

- 1. Abrir una sesión de colab sibre el cuaderno GUI.ipynb.
- 2. Subir a la sesión de Colab la carpeta comprimida con los archivos del proyecto. En este caso se ha llamado a dicha carpeta Project.zip.
- 3. Descomprimir la carpeta dentro de Colab. Para ello se ejecuta en una de las celdas el comando "!unzip Project.zip". el símbolo de exclamación al principio del comando indica que debe ser leído como un comando de terminal en vez de por el interpretador de Python. El comando en sí descomprime el archivo Proyect.zip.
- 4. Instalar GLPK en la sesión. Para ello es necesario ejecutar el comando "!apt install glpk-utils", que descarga e instala GLPK automáticamente.
- 5. Instalar las diferentes librerías que no se incluyen por defecto en el entorno de Colab. En este caso solo se requiere instalar Pyomo, mediante el comando "!pip install pyomo"

Una vez se han seguido estos pasos, la sesión de Colab queda configurada para permitir el uso de la GUI y la resolución del problema. A continuación se muestra una breve demostración del funcionamiento del software.

En primer lugar, habiendo descomprimido la carpeta con los scripts y los datos, basta con ejecutar la celda de código de la GUI para que aparezca el siguiente menú:

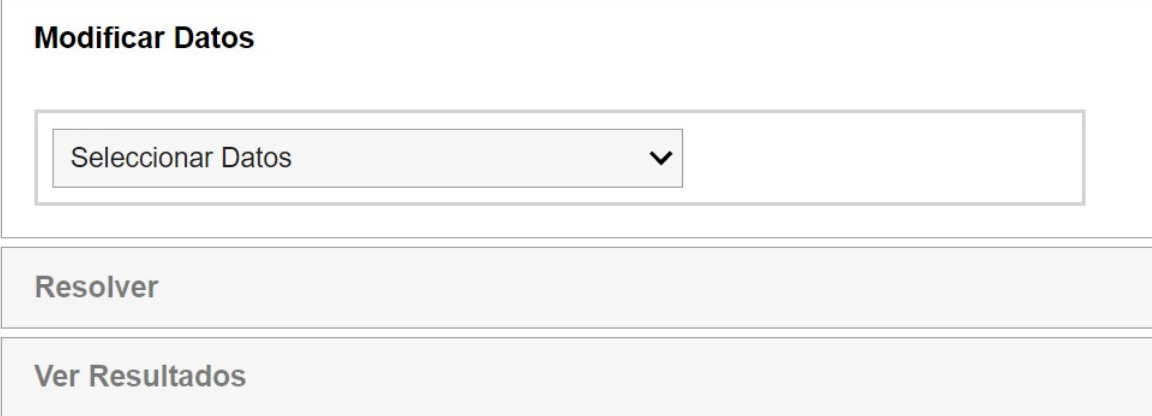

Figura 10. Menú principal del programa

Utilizando el desplegable de seleccionar datos, es posible modificar los datos de los generadores y la demanda.

#### MEMORIA ❧ IMPLEMENTACIÓN DEL MODELO. PYOMO E INTERFAZ WEB

| Generadores     |                                    |                  | $\check{~}$    |                                       |                |                |                |                |                |                               |                |
|-----------------|------------------------------------|------------------|----------------|---------------------------------------|----------------|----------------|----------------|----------------|----------------|-------------------------------|----------------|
| <b>Resolver</b> |                                    |                  |                |                                       |                |                |                |                |                |                               |                |
| Ver Resultados  |                                    |                  |                |                                       |                |                |                |                |                |                               |                |
| Parameters      | <b>NUCLEAR</b>                     | <b>LIGNITE</b>   |                | SUBBITUMIN BITUMINOUS ANTHRACITE CCGT |                |                | <b>FUELOIL</b> | GAS            |                | HYDRO RES HYDRO ROR HYDRO PUM |                |
| p_alfa          | $\mathbf{1}$                       | $\mathbf{3}$     | 2,6            | 2,3                                   | 2,2            | 1,3            | 2,1            | $\overline{2}$ | $\overline{0}$ | $\mathsf 0$                   | $\mathbf{O}$   |
| p_beta          | $\mathbf 0$                        | 0,015            | 0,03           | 0,035                                 | 0,06           | 0,09           | 0,08           | 0,09           | $\overline{0}$ | $\mathbf{O}$                  | $\overline{0}$ |
| p_gamma         | $\mathbf{0}$                       | $\overline{2}$   | $\overline{2}$ | 1,4                                   | 1,9            | 1,1            | 0,07           | 0,11           | $\mathbf 0$    | $\mathbf 0$                   | $\mathbf{0}$   |
| p_theta         | $\circ$                            | 0,2              | 0,2            | 0,14                                  | 0,19           | 0,11           | 0,007          | 0,011          | $\overline{0}$ | $\overline{0}$                | $\overline{0}$ |
| p_rs            | $\mathbf{1}$                       | 0,0376           | 0,0443333      | 0,0403                                | 0,1184         | 0,0653333      | 0,1253333      | 0,0752         | $\mathbf{0}$   | $\mathbf{0}$                  | $\mathbf{0}$   |
| p_rb            | $\mathbf{1}$<br>$\hat{\mathbb{U}}$ | 0,0376           | 0,0443333      | 0,0403                                | 0,1184         | 0,0653333      | 0,1253333      | 0,0752         | $\pmb{0}$      | $\mathbf{0}$                  | $\mathbf{0}$   |
| $p_f$           | 3,5                                | $\boldsymbol{8}$ | 8,5            | $\bf{8}$                              | $\overline{7}$ | 20             | 23             | 20             | $\mathbf 0$    | $\mathbf{0}$                  | $\overline{0}$ |
| $p_0$           | 1,2                                | 2,4              | 1,8            | 1,2                                   | 1,2            | 1,2            | 1,2            | $\overline{2}$ | $\mathbf{0}$   | $\mathbf 0$                   | $\mathbf{0}$   |
| $p_q$ max       | $\overline{1}$                     | 0,35             | 0,35           | 0,35                                  | 0,55           | $\overline{4}$ | 0,54           | 0,38           | 0,5            | 0,5                           | 0,2            |
| p_qmin          | $\mathbf{1}$                       | 0,23             | 0,21           | 0,22                                  | 0,18           | 0,2            | 0,14           | 0,14           | 0,05           | 0,1                           | $\mathbf{0}$   |
| $p_uo$          | $\mathbf{1}$                       | $\mathbf{1}$     | $\mathbf{1}$   | $\mathbf{1}$                          | $\mathbf{0}$   | $\pmb{0}$      | $\mathbf{1}$   | $\mathbf 0$    | $\mathbf 0$    | $\mathbf{O}$                  | $\mathbf{0}$   |
| p_modo          | $\overline{1}$                     | $\overline{1}$   | $\overline{2}$ | $\overline{2}$                        | $\overline{2}$ | $\overline{c}$ | $\overline{3}$ | 3              | $\mathbf 0$    | $\mathbf 0$                   | $\mathbf{O}$   |
| p_bmax          | $\mathbf 0$                        | $\mathbf 0$      | $\pmb{0}$      | $\pmb{0}$                             | $\mathbf 0$    | $\bf{0}$       | $\bf{0}$       | $\mathbf{O}$   | 0,1            | $\mathbf 0$                   | 0,2            |
| p_wmax          | $\mathbf{O}$                       | $\mathbf 0$      | $\mathbf{0}$   | $\mathbf 0$                           | $\mathbf 0$    | $\bf{0}$       | $\mathbf 0$    | $\circ$        | 5000           | $\mathbf 0$                   | 30             |
| $p_{W}$         | $\mathbf{O}$                       | $\mathbf{O}$     | $\mathbf 0$    | $\overline{0}$                        | $\mathbf{0}$   | $\mathbf{0}$   | $\overline{0}$ | $\mathbf{0}$   | 3000           | $\mathbf{O}$                  | 15             |
| p_wmin          | $\mathbf 0$                        | $\mathbf 0$      | $\pmb{0}$      | $\overline{0}$                        | $\mathbf 0$    | $\pmb{0}$      | $\mathbf{0}$   | $\pmb{0}$      | 1000           | $\mathbf 0$                   | $\mathbf{0}$   |
| p_wfin          | $\mathbf 0$                        | $\mathbf{0}$     | $\mathbf{0}$   | $\overline{0}$                        | $\mathbf{0}$   | $\mathbf{0}$   | $\mathbf{0}$   | $\mathbf{0}$   | 2975           | $\pmb{0}$                     | 15             |
| $p_k$           | 0,95                               | 0,94             | 0,95           | 0,93                                  | 0,96           | 0,98           | 0,94           | 0,94           | $\mathbf{1}$   | $\mathbf{1}$                  | $\mathbf{1}$   |
| p_rend          | $\mathbf 0$                        | $\mathbf 0$      | $\mathbf 0$    | $\mathbf{0}$                          | $\mathbf{0}$   | $\pmb{0}$      | $\mathbf{0}$   | $\mathbf{O}$   | 0,7            | $\mathsf{O}\xspace$           | 0,7            |
| p_type          | thermal                            | thermal          | thermal        | thermal                               | thermal        | thermal        | thermal        | thermal        | hydro          | hydro                         | hydro          |

Figura 11. Menú de modificación de generadores

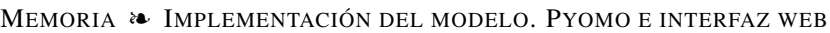

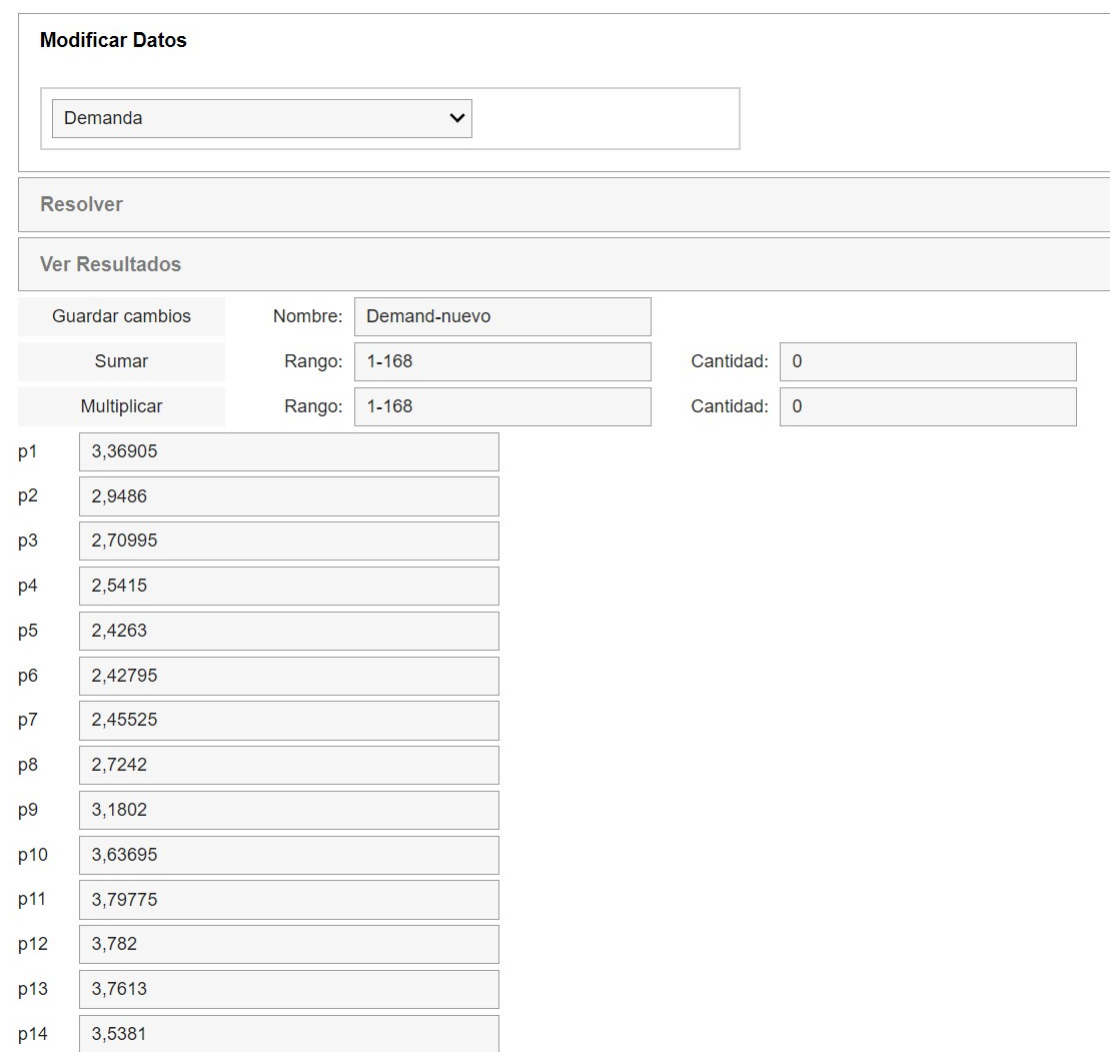

Figura 12. Menú de modificación de demanda

Una vez los datos han sido modificados si así se desea, basta con utilizar el botón de resolver para que el programa encuentre la solución al problema. Tras haber encontrado una solución es posible seleccionar que datos se desea representar en el menú Ver Resultados.

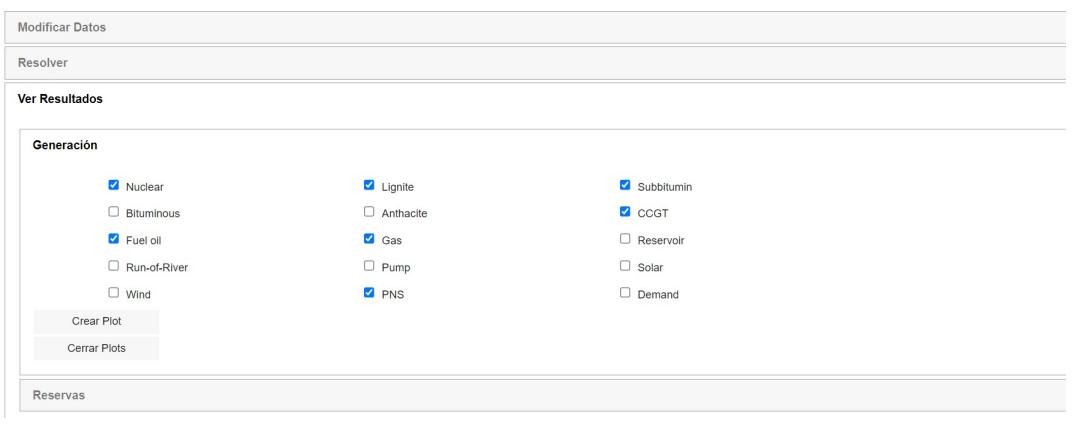

Figure 13. Selector de representación de resultados

# **5 Análisis de resultados**

A lo largo de esta sección se estudiarán dos modelos de versiones simplificadas de sistemas eléctricos. El primer modelo está basado en uno ya existente y con un equivalente escrito en GAMS, y se utilizará como método de verificación para comprobar que el código escrito para este proyecto funciona correctamente. El segundo modelo se utilizará para ilustrar las capacidades y los posibles usos del software diseñado. Por este motivo, el segundo modelo se ha acompañado de un análisis del sistema modelado.

El problema de optimización resuelto y su formulación son prácticamente iguales en ambos casos. La principal diferencia entre ambos modelos es la cantidad de elementos en los sets y los parámetros asociados. Además, en el segundo modelo se han incluido restricciones y sets adicionales. Estas restricciones no forman parte del primer modelo ya que este debe coincidir con el ya disponible en GAMS por motivos de verificación.

El segundo modelo tiene la capacidad añadida de modelar:

- Baterías.
- Emisiones.
- Restricciones adicionales como mínimo tiempo de encendido y apagado o flujo mínimo en centrales hidroeléctricas.

Para poder comprobar si el problema está bien implementado mediante Python-Pyomo se ha comprobado si el valor de la función objetivo en el punto óptimo es el mismo tanto para la implementación en GAMS como en Python. El valor de referencia aportado por la solución de GAMS ha sido utilizado para depurar el código de Python hasta conseguir que los resultados de ambos coincidan.

Durante la resolución del problema, no se encuentra necesariamente el óptimo global sino un óptimo local que cuyo valor de la función objetivo está suficientemente cerca del valor de la función objetivo. Además, no se conoce exactamente ni el modo en que tanto GAMS como Python formulan a bajo nivel el problema ni la forma que tiene el solver de hallar la solución. Por este motivo las soluciones generadas por GAMS y Python no son exactamente iguales, en concreto existe una diferencia de entorno al 0.4% entre ellas en el valor de la función objetivo.

Para realizar el análisis de resultados se ha decidido representar una serie de datos y métricas que se han considerado de interés para un posible usuario del software. Estos datos han sido representados, salvo en el caso del valor de la función objetivo, en formato de gráfica a través de la librería matplotlib.

Las gráficas utilizadas para representar el funcionamiento del sistema han sido:

- Producción por grupo durante cada periodo.
- Producción por tipo de tecnología durante cada periodo.
- Precio marginal en el sistema.
- Producción solar, eólica y sus respectivos factores de carga por periodo.
- Reserva rodante.
- Cantidad de energía total producida por tipo de tecnología.
- Agua almacenada en cada embalse por periodo.

• Carga almacenada en las baterías por periodo.

Al tratarse de un problema con variables binarias, el espacio de posibles soluciones es no convexo. Esto causa que la determinación del precio marginal mediante el problema dual no sea posible. Por este motivo se ha calculado el precio marginal del sistema relajando las variables binarias y convirtiéndolas en reales entre 0 y 1. Esta aproximación permite capturar los conceptos de conexión, parada y arranque sin perder las propiedades de diferenciabilidad y convexidad que permiten la obtención de variables duales.

A continuación se describirán los modelos desarrollados, los datos exactos utilizados se pueden consultar en el Anexo II al final de este documento [6.](#page-74-1)

## **5.1 Primer Modelo. MSEM**

Este modelo, junto a una gran parte de la formulación del problema de optimización, han sido obtenidos de un documento [\[14\]](#page-75-0) realizado en el Instituto de Investigación Tecnológica asociado al ICAI. Consta de 8 generadores térmicos, 3 hidroeléctricos, 168 periodos y tanto generación solar como eólica.

Se trata de un sistema sencillo con pocos generadores utilizado para ilustrar de manera didáctica el comportamiento de los problemas de Unit Commitment. En el se pueden apreciar ciertas dinámicas como el uso de generadores térmicos baratos para cubrir la carga base combinado con generadores más caros y rápidos para satisfacerlos picos de demanda. Esto se aprecia claramente en la gráfica de generación desglosada por tecnologías que se muestra en la figura [14.](#page-62-0)

<span id="page-62-0"></span>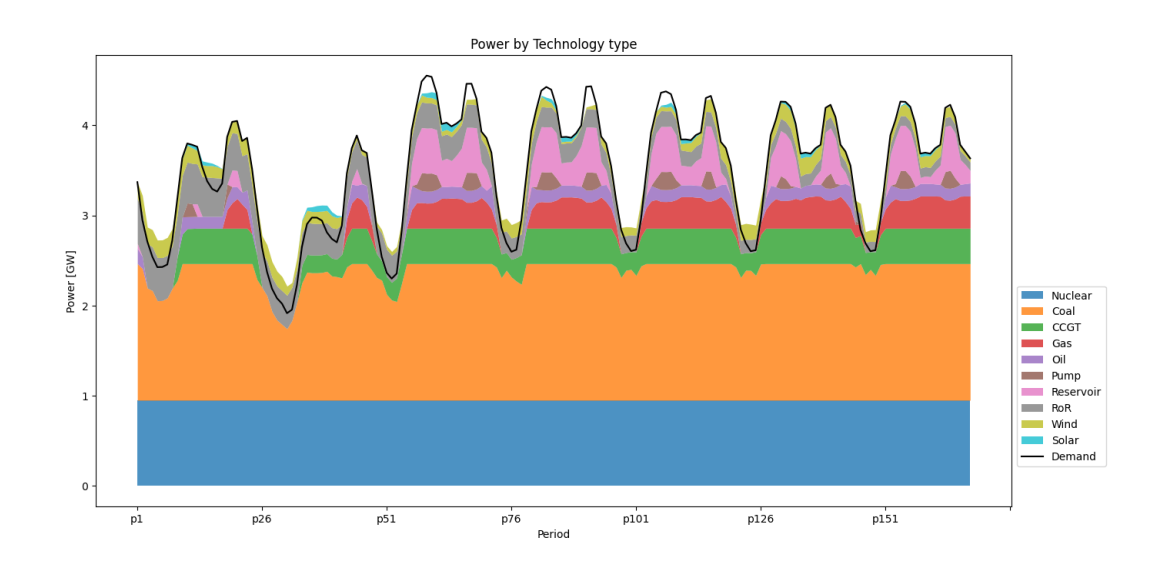

Figura 14. Precio desglosado por tecnología. Primer modelo

Se puede ver como la energía nuclear funciona constantemente a potencia nominal y el carbón funciona a una fracción considerable de su potencia nominal pero alterando ligeramente la producción para acomodarse a los picos y valles.

Ya que este modelo tiene pocos generadores, es posible apreciar un efecto interesante de las curvas, o en este caso rectas, de consumo de combustible. Los generadores son más eficientes cuanto menor es la potencia que proporcionan, por lo que ante una variación de demanda la opción más económica es cambiar el nivel de producción de todos los generadores a la vez para minimizar el coste. Este efecto se aprecia perfectamente en la figura [15.](#page-63-0)

<span id="page-63-0"></span>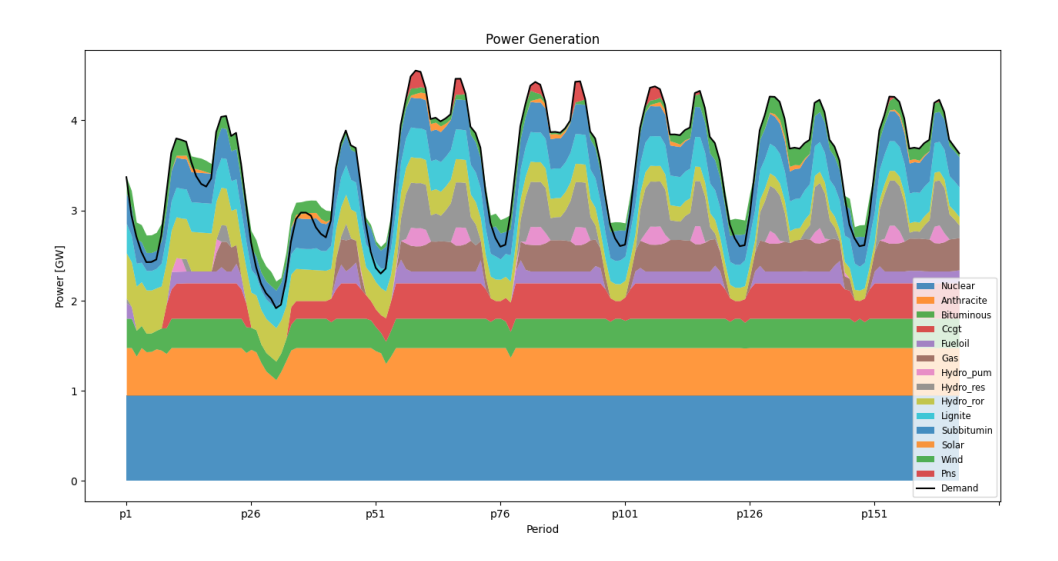

Figura 15. Producción por generador. Primer modelo

Aquí se puede apreciar como en los momentos en los que la demanda cambia entre periodos, los generadores cambian su nivel de generación de manera conjunta. Esto ocurre siempre y cuando no haya un generador sea tan barato de operar que llegue a estar saturado, siendo más rentable seguir aumentando el consumo de otros generadores. No obstante, en ciertos casos un generador que "querría" estar saturado, se verá obligado a variar su producción debido a limites en las rampas de otros generadores o a las necesidades de reserva rodante del sistema.

En este modelo ocurre otro efecto curioso que ilustra el motivo de incluir el término de potencia no suministrada en la formulación del modelo. En este caso en ciertos picos, el sistema no es capaz de satisfacer toda la demanda, por lo que para que el problema se vuelva factible el sistema recurre a no suministrar esa potencia. Esto se ve perfectamente tanto en la figura [15,](#page-63-0) donde en ciertos picos se ve que la generación no consigue alcanzar a la demanda como en la figura [16](#page-63-1) donde se representa el coste marginal del sistema.

<span id="page-63-1"></span>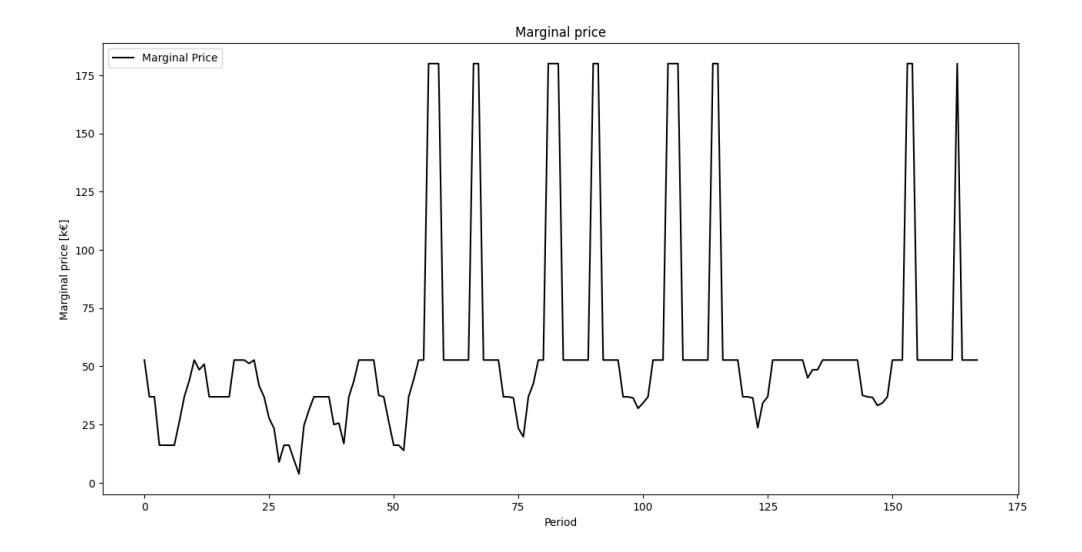

Figura 16. Precio marginal. Primer modelo

Aquí se puede apreciar como el coste marginal en el sistema asciende hasta los  $180 \in \text{MWh}$ , que es el coste que se ha asignado a la energía no suministrada. Este coste se fija en un valor muy alto ya que no debe ser utilizado por el sistema como un recurwso energético.

## **5.2 Segundo Modelo. MESP**

Este segundo modelo, de elaboración propia, esta inspirado en datos públicos sobre centrales térmicas en España, de las que es posible conocer la tecnología que emplean y su potencia nominal. Estos datos públicos han sido complementados con estimaciones razonables del resto de parámetros. Esta generación térmica se ha suplementado con grupos hidroeléctricos y la disponibilidad de una cierta cantidad de potencia eólica y solar por periodo. En total se han incluido 40 generadores térmicos convencionales de diversas tecnologías, 7 reactores nucleares y 10 grupos hidroeléctricos.

El análisis planteado se trata meramente de una demostración de la capacidad del software y no pretende sacar conclusiones definitivas sobre ningún sistema en específico. Por este motivo se ha decidido limitar dicho análisis a un breve estudio sobre viabilidad y sostenibilidad energética, ya que se ha considerado un tema de especial interés en la actualidad. Se han analizado los efectos de la incorporación de baterías y el mercado de emisiones sobre la sostenibilidad y operación del sistema eléctrico.

### **Caso base**

<span id="page-64-0"></span>Se ha partido de un caso base en el que el sistema no tiene acceso a baterías para almacenar energía y no existe ninguna restricción sobre las emisiones de  $CO<sub>2</sub>$ . En esta situación se aprecia como la demanda base del sistema es producida en su inmensa mayoría por energía nuclear con ayuda de tanto las diferentes fuentes renovables como de una pequeña cantidad de carbón. En los picos de demanda el sistema aprovecha las reservas de agua acumuladas, aumenta la producción del carbón e incorpora ciclos combinados de gas para terminar de ajustarla producción. Esto se aprecia en la figura [17](#page-64-0) que muestra la producción por tipo de tecnología y periodo.

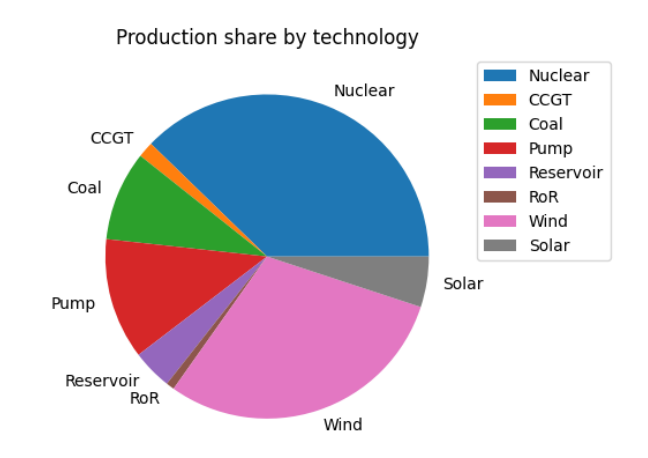

Figura 17. Generación total de energía desglosada por tecnología. Caso base.

En ningún momento de la semana se conecta ninguno de los generadores de fueloil que hay disponibles en el sistema. Esto se debe a que en general su consumo de combustible y el precio del mismo los hace poco económicos incluso sin considerar las emisiones. Como se aprecia en la figura [18,](#page-65-0) las dos grandes fuentes de energía en el sistema son la nuclear y las energías renovables, con una fuerte presencia del carbón y el uso de una pequeña cantidad de gas natural. Este comportamiento se da mayoritariamente ya que las emisiones no penalizan la función objetivo y no se tiene en cuenta lo contaminante que es el carbón.

<span id="page-65-0"></span>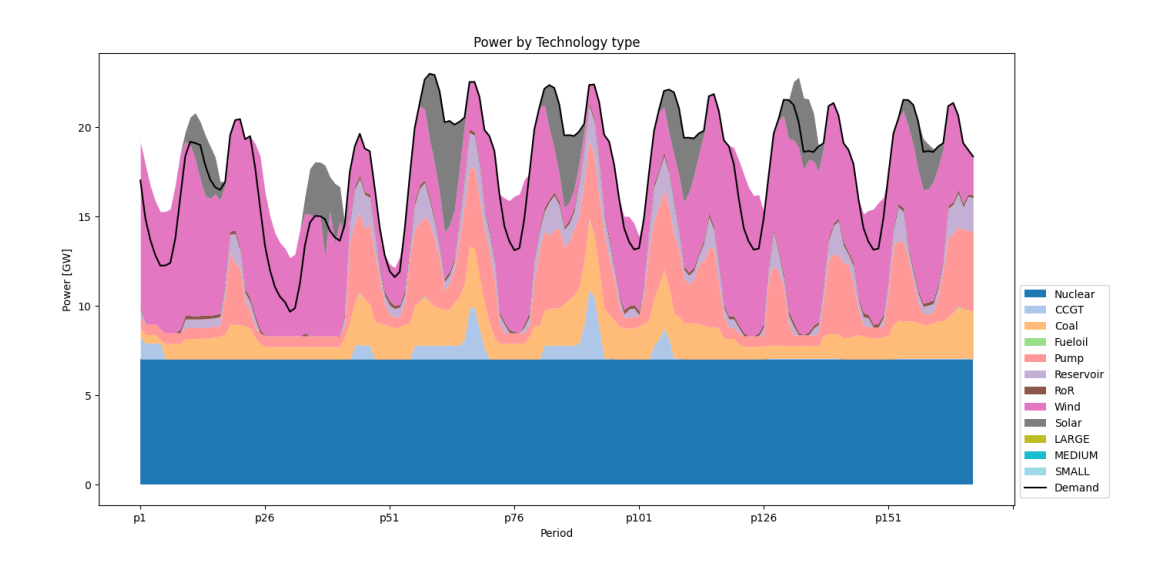

Figura 18. Potencia desglosada por tecnología. Caso Base

El exceso de producción de energía en periodos donde la demanda es baja se está destinando a acumular agua en centrales de bombeo para que esta sea aprovechada en periodos posteriores. El motivo de que sea rentable generar más energía de la realmente necesaria se aprecia especialmente bien cuando se analiza el gráfico de precio marginal mostrado en la figura [19.](#page-65-1)

<span id="page-65-1"></span>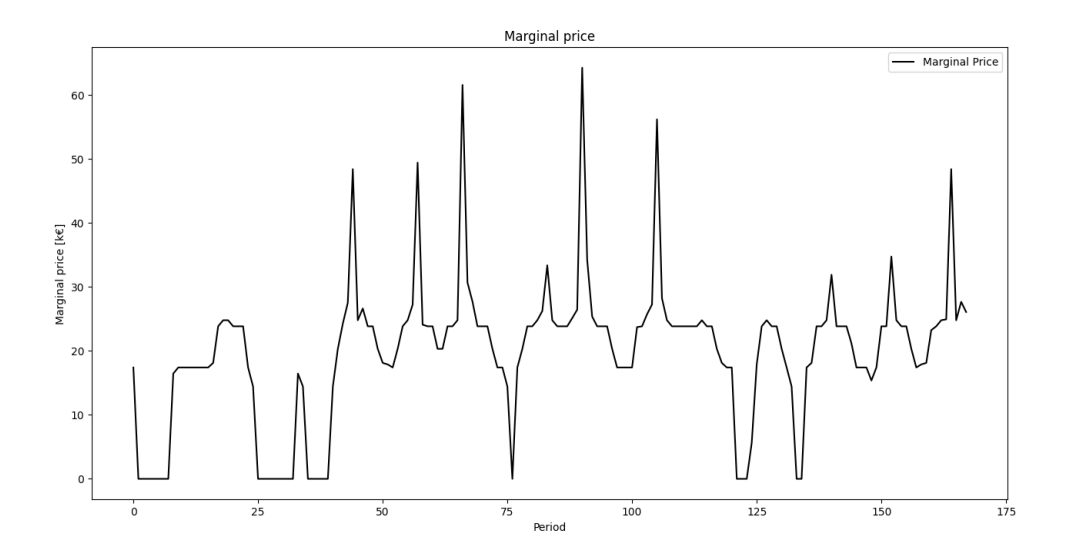

Figura 19. Precio marginal por periodo. Caso base.

Se puede observar que el precio marginal para ciertos periodos es de 0, esto quiere decir que en ese periodo el sistema puede generar más energía de la realmente demandada sin ningún coste. Esto ocurre porque existe un excedente de energías renovables que el modelo considera gratuitas, por lo tanto consumirlas para acumular agua no supone ningún coste adicional.

Para que sea rentable recurrir al bombeo no es necesario que la energía sea totalmente gratuita, basta con que el precio sea suficientemente bajo y se espere en el futuro un pico de demanda suficientemente alto. En este caso, la demanda en el pico necesitará ser cubierta por un generador cuyo coste de operación será caro, puesto que los generadores mas eficientes ya habrán llegado a su límite máximo. Al disponer de agua que se almacenó en el pasado, es posible evitar tener que recurrir a este generador caro, abaratando la operación del sistema.

Esta dinámica de acumulación y consumo periódicos de agua se puede apreciar en la [20,](#page-66-0) donde se muestra la cantidad de agua disponible para producción eléctrica con respecto al agua inicial.

<span id="page-66-0"></span>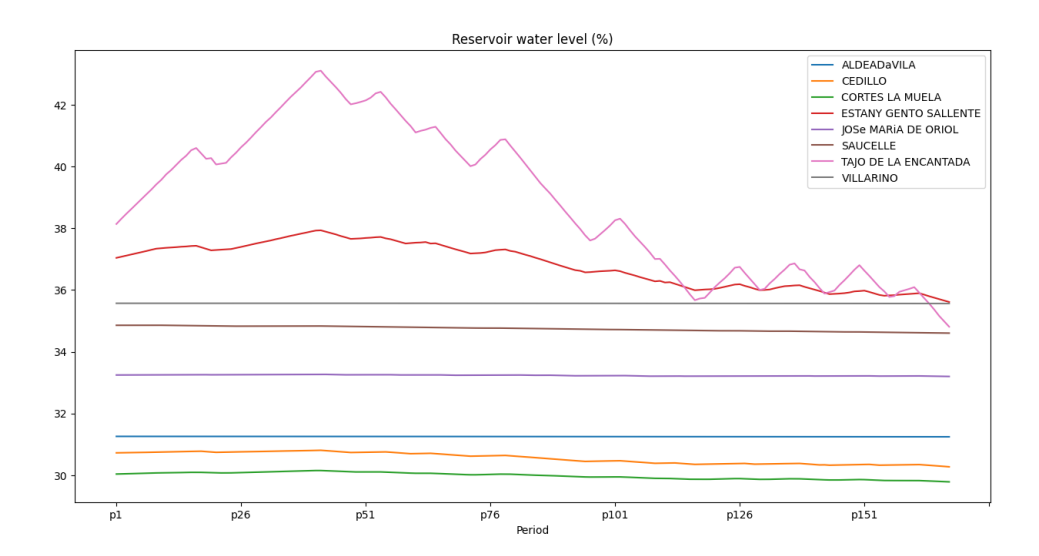

Figura 20. Agua disponible en las reservas. Caso base

Para que esto ocurra, como ya se ha comentado, debe haber un excedente de energía que al sistema no le cueste nada producir, para que al aumentar la demanda, no aumente el coste. En este caso, este fenómeno solo se da en periodos en los que hay un excedente de energías renovables, por lo que se puede apreciar en las curvas de generación de energía eólica y solar y en sus respectivos factores de carga, que dejan de valer 1. Dichas curvas se muestran en las figuras [21](#page-67-0) y [22.](#page-67-1)

*Desarrollo de un modelo de Unit Commitment en Python-Pyomo para su ejecución mediante interfaz web* Francisco Labora Gómez 45

<span id="page-67-0"></span>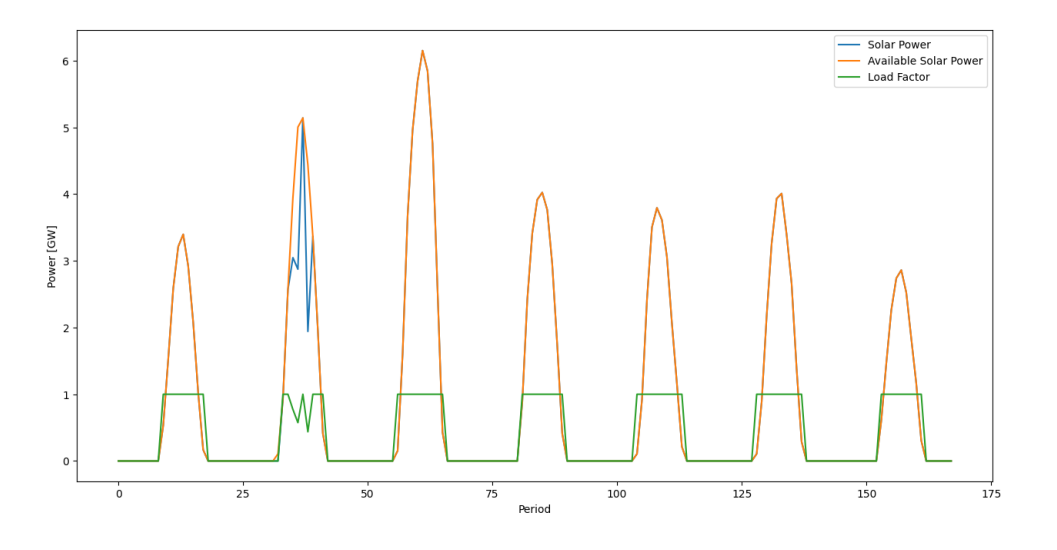

Figura 21. Potencia solar. Caso base

Como la energía solar es producida durante el día, que es cuando más demanda hay, esta se aprovecha al máximo en prácticamente todos los periodos. Se producen vertidos de energía solar únicamente durante uno de los picos de demanda, en el que coincide la demanda más baja de la semana con la segunda producción solar más alta.

<span id="page-67-1"></span>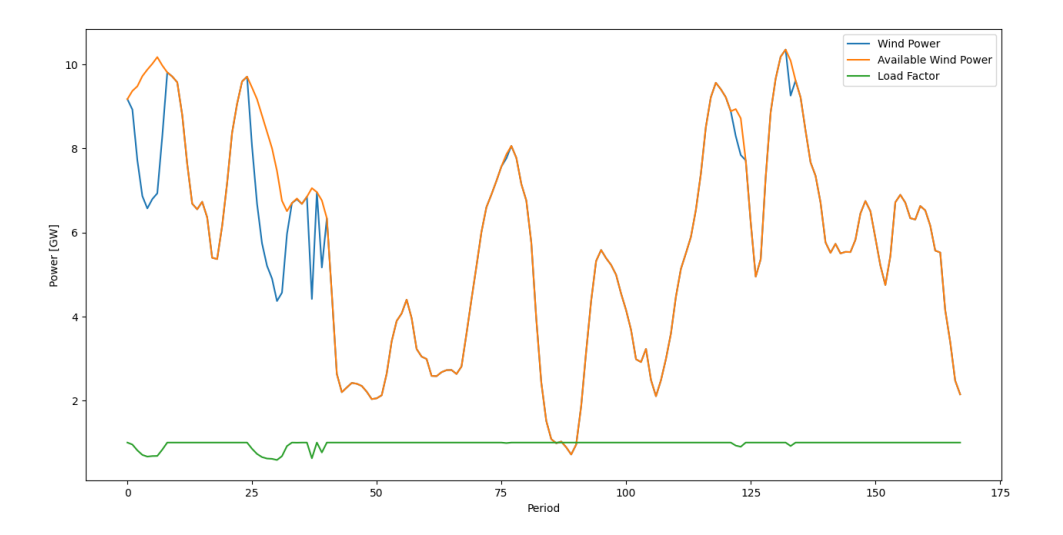

Figura 22. Potencia eólica. Caso base

En el caso del viento, las disponibilidades máximas de potencia se dan en una gran parte durante la noche, donde la demanda es muy baja, incurriendo en vertidos al no poderse aprovechar la energía.

Por último, el valor de la función objetivo es de 15.8 M€. El valor absoluto de la función objetivo no es importante, dado que los valores utilizados en el modelo no son reales. Lo importante es la relación entre el valor en el caso base y el valor en los casos que se muestran a continuación, ya que permite un análisis comparativo entre ellos

#### **Incorporación de baterías**

Con el avance tanto en la tecnología de baterías a gran escala como en el nivel de penetración de las energías renovables en el sistema eléctrico, la incorporación de baterías de tamaño industrial a la red son un tema de estudio en auge. Al poner baterías a disposición del sistema, se le da más capacidad para almacenar energía en periodos de baja demanda y utilizarla en los picos. Esto es especialmente útil, como ya se ha visto en el estudio del caso base, para amortiguar los efectos de la naturaleza impredecible e incontrolable de las energías renovables.

Para este pequeño análisis se han incluido 3 baterías con diferente capacidad y velocidad de carga y descarga. Se han utilizado una batería pequeña, de poca capacidad pero mucha potencia de carga y descarga, una batería intermedia y una batería grande pero lenta. Las características específicas de cada batería se muestran en la tabla 2.

| Batería    | $n^c$ | $\eta^{disc}$ | $E_0$ | $E_{min}$ | $E_{max}$ | $P^c$<br>max | $_{\text{Ddisc}}$<br>max |
|------------|-------|---------------|-------|-----------|-----------|--------------|--------------------------|
| SMALL.     | 0.9   | 09            |       |           |           |              |                          |
| MEDIUM 0.9 |       | 0.9           |       |           |           | 0.75         | 0.75                     |
| I ARGE     | ΩQ    | ΩQ            |       |           |           | () ና         | () 5                     |

Tabla 2. Parámetros de las baterías

El efecto de las baterías se puede apreciar en varios aspectos. En primer lugar, permite que haya un aprovechamiento mucho mayor de la energía eólica y solar, tal y como se muestra en las figuras [23](#page-68-0) y [24.](#page-69-0)

<span id="page-68-0"></span>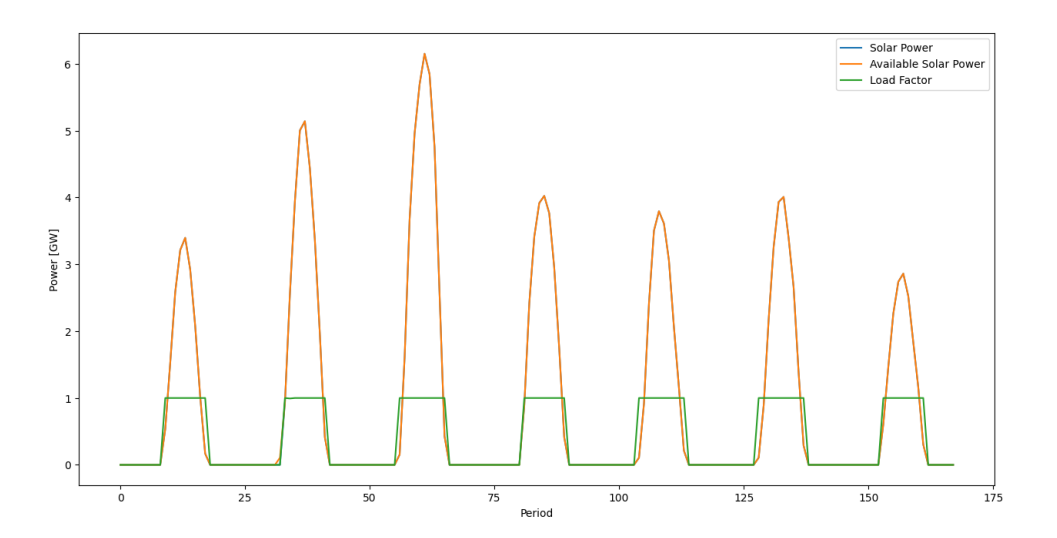

Figura 23. Potencia solar. Caso con baterías

La generación solar es aprovechada al máximo en todos los periodos, ya no existen vertidos durante el primer valle de demanda. Esto en parte se debe a que las baterías empiezan la semana descargadas, por lo que tienen margen para almacenar energía.

<span id="page-69-0"></span>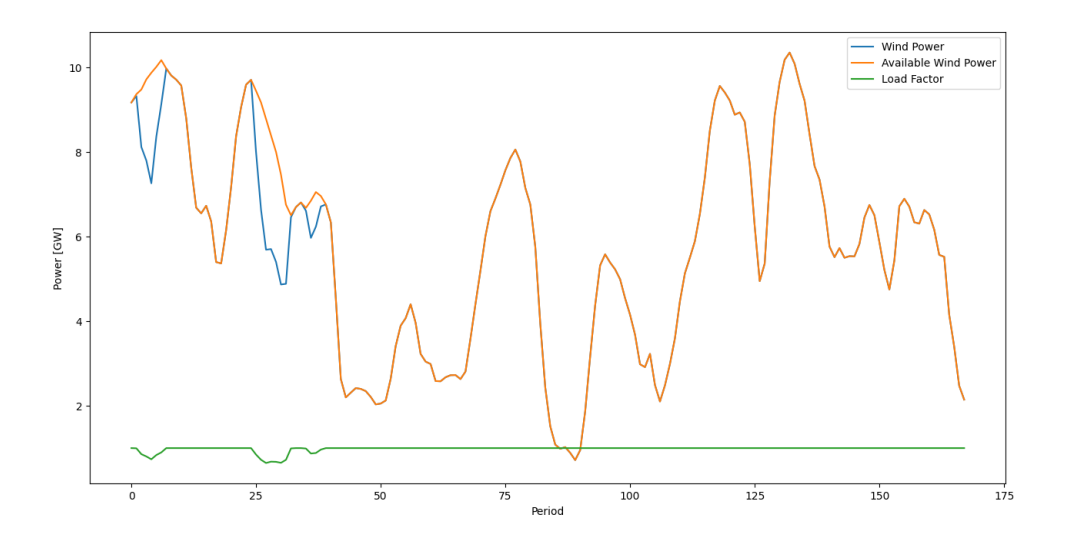

Figura 24. Potencia eólica. Caso con baterías.

En el caso de la producción eólica, aunque se consiga aumentar el factor de carga, no es posible aprovechar toda la potencia disponible ya que las baterías tienen limitaciones en la potencia de carga y descarga. Durante los periodos en los que se están produciendo vertidos las baterías están cargándose al máximo de su capacidad. Además de permitir aprovechar la energía renovable que no se podría aprovechar de otra forma, las baterías tienen otro efecto interesante sobre el sistema. Como se puede apreciar en la figura [25](#page-69-1) durante los pequeños valles entre las dos mitades de un pico de demanda, como el que hay entre los periodos 130 y 135 aproximadamente, se almacena energía en las baterías aunque se esté en un pico de demanda.

<span id="page-69-1"></span>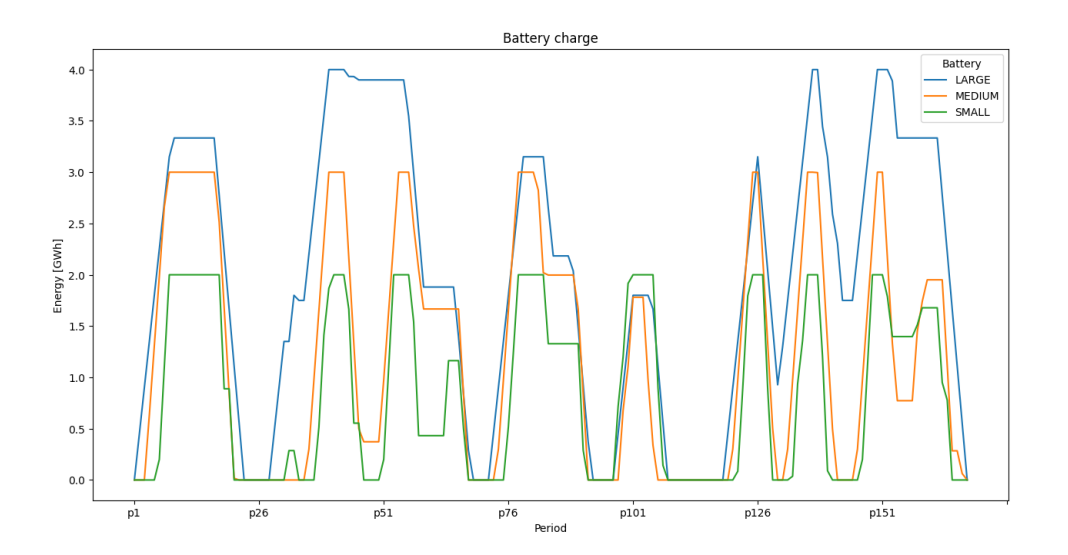

Figura 25. Carga en las baterías. Caso con baterías

Esto se debe a que para satisfacer la demanda en los dos picos que rodean ese pequeño valle es necesario que haya una gran cantidad de grupos conectados. El sistema aprovecha esta situación de unos pocos periodos en la que hay muchos grupos produciendo a una fracción de su potencia nominal para almacenar energía.

Otro de los efectos relacionados con el aprovechamiento de la producción de renovables es que muchos de los periodos que antes tenían precio marginal 0, ahora tienen precios marginales positivos. Como se puede observar en la [26](#page-70-0) ya no hay tanta energía siendo desperdiciada y aumentar la demanda supondría un coste para el sistema.

<span id="page-70-0"></span>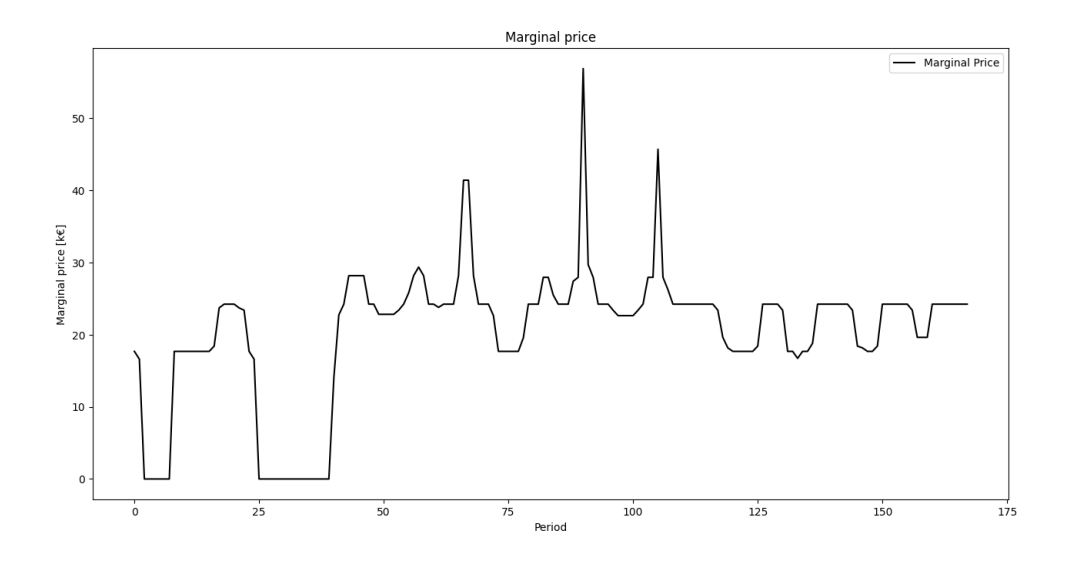

Figura 26. Precio marginal por periodo. Caso con baterías

Nótese que el precio marginal representa el comportamiento diferencial del sistema frente a las variaciones de demanda, aumentarlo no implica necesariamente el aumento del coste de operación. En este caso, al haber dado más libertad al sistema para satisfacer la demanda, el coste precisamente se reduce a  $14,82 \text{ M}\epsilon$ .

#### **Emisiones**

Para disminuir la cantidad de contaminación generada por empresas tanto energéticas como industriales, en 2005 se puso en marcha el mercado de emisiones. Este mercado consiste en que cada empresa recibe una cierta cantidad de derechos de emisiones, generar mas  $CO<sub>2</sub>$  que la cantidad sobre la que tienes derecho conlleva una sanción. Las empresas ante esta situación tienen dos opciones, o invertir en realizar su actividad producida de forma menos contaminante, o ir a este mercado de emisiones a comprarle sus derechos a empresas que no los necesitan. De esta forma se consigue desincentivar la contaminación e incentivar la inversión en métodos limpios de producción. Contaminar menos permite comprar menos derechos e incluso venderlos. La cantidad de derechos emitida disminuye lentamente cada año, para permitir que las empresas vayan puedan ir invirtiendo para reducir sus emisiones.

Para permitir modelar las emisiones, tal y como se ha mostrado en la formulación del problema, se ha incorporado un parámetro en los generadores que marca las toneladas de  $CO<sub>2</sub>$ que emite por cada mega termia que consume. En la función objetivo se suma el coste por derechos de emisión, que es el producto de las emisiones generadas y el precio de los derechos, en este caso se ha fijado en 40C/ton.

Al penalizar las emisiones se consigue que la generación por carbón sea sustituida por ciclos combinados de gas, que son menos contaminantes. Este efecto se aprecia especialmente en el gráfico de generación desglosado por tecnología, que se muestra en la figura [27.](#page-71-0)

#### MEMORIA ❧ ANÁLISIS DE RESULTADOS

<span id="page-71-0"></span>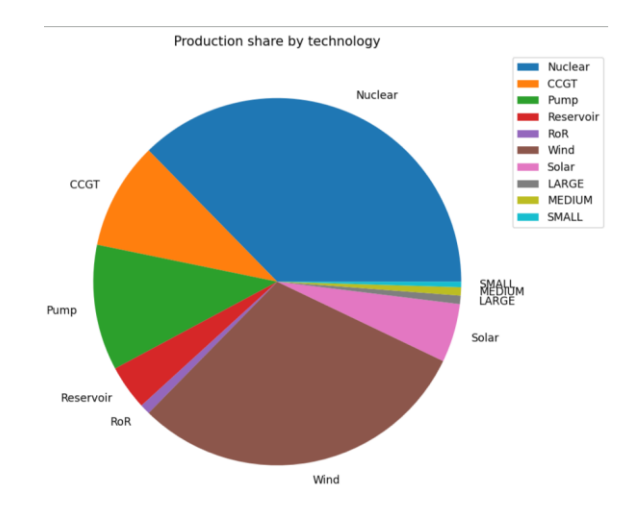

Figura 27. Energía total desglosada por tecnología. Caso con emisiones

El otro efecto notable de incorporar emisiones es el aumento de tanto el precio marginal como del coste total del sistema. La nueva gráfica de coste marginal se muestra en la figura [28,](#page-71-1) la función objetivo toma un valor de 23,958 MC.

<span id="page-71-1"></span>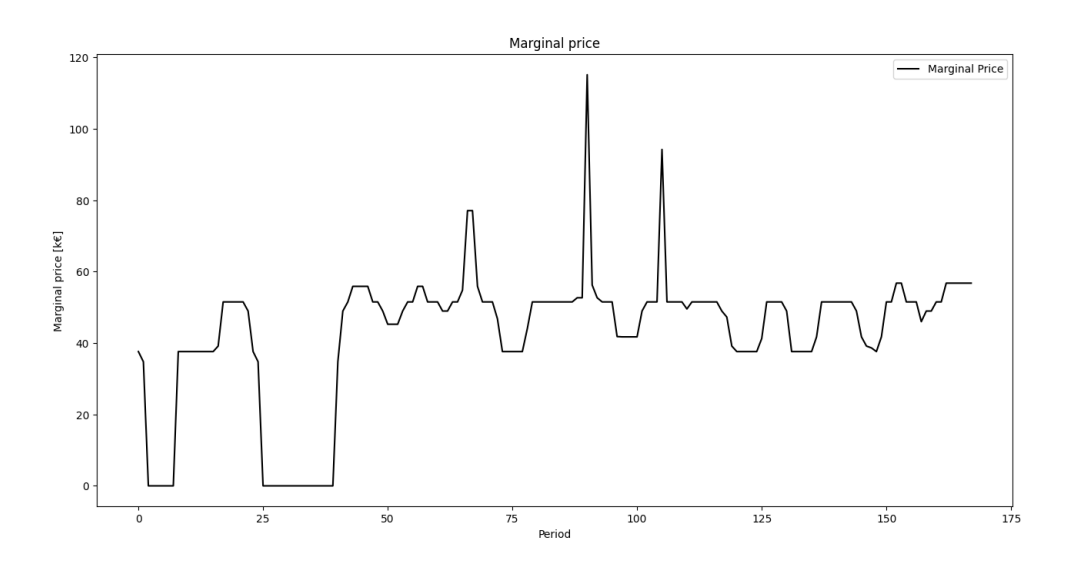

Figura 28. Precio marginal por periodo. Caso con emisiones
## **6 Conclusiones y futuros desarrollos**

En este capítulo final se pretende determinar si los objetivos del proyecto han sido cumplidos satisfactoriamente durante el desarrollo del mismo y que posibles ampliaciones y modificaciones se pueden hacer en un futuro partiendo del trabajo realizado. Además se exponen las conclusiones extraídas a lo largo del desarrollo del proyecto.

En primer lugar, el objetivo de este proyecto era el de crear un software en Python-Pyomo que permitiese la resolución de un problema de Unit Commitment y su ejecución mediante una interfaz web. Para ello se fijaron 3 metas a alcanzar durante el desarrollo: Implemetación de un software de resolución de Unit Commitment, despliegue en la nube y verificación y demostración de la herramienta.

En cuanto a la primera meta, el software creado es capaz de resolver el problema de Unit Commitment de manera eficaz, mostrando de manera intuitiva los resultados al usuario. Permite analizar modelos de sistemas eléctricos y la influencia de diferentes factores sobre los mismos, por lo que en cuanto a la resolución del problema de Unit Commitment, se considera que el objetivo ha sido alcanzado.

Con respecto al segundo y principal objetivo de este proyecto, la implementación en la nube del problema de Unit Commitment, no se considera que haya sido cumplido de manera satisfactoria. Se ha conseguido desarrollar una metodología efectiva para configurar sesiones que permitan el uso de la herramienta en dos plataformas diferentes: Colab y Binder, ambas basadas en Jupyter Notebook. Adicionalmente, se ha diseñado y programado una interfaz de usuario gráfica e interactiva para poder controlar el software de resolución de Unit Commitment. No obstante, debido a las limitaciones en la licencia académica de Gurobi, no ha sido posible resolver problemas de tamaño razonable en un tiempo aceptable. Por tanto no se considera que este objetivo en concreto haya sido cumplido de manera totalmente satisfactoria.

Por último, se ha hecho un pequeño caso de estudio para demostrar las capacidades de la herramienta diseñadam, por lo que esta meta si si considera alcanzada con éxito.

Las conclusiones extraídas a lo largo del transcurso del proyecto son las siguientes:

- Python representa una opción muy atractiva para la implementación de problemas de optimización, gracias a la librería Pyomo y su gran versatilidad como lenguaje de programación.
- La resolución mediante interfaz web es una herramienta efectiva y con gran potencial. Aunque para este proyecto en concreto no haya resultado idónea, representa una opción a considerar tanto para problemas de mayor como de menor tamaño que el estudiado.

En el caso de problemas a escala real, con mayor número de elementos y restricciones en el sistema, si se recurre a licencias comerciales sin restricciones y a un servicio de cloud computing de alta capacidad computacional, la implementación web permite la resolución de porblemas de optimización sin la necesidad de inversión en infraestructura propia, volviéndola económicamente muy atractiva.

En el caso de problemas más pequeños, que solo sirvan como modelo ilustrativo para fines no comerciales, la implementación mediante una plataforma como Binder permite eliminar la necesidad de que el usuario final tenga conocimientos sobre la herramienta en sí. Esto la vuelve especialmente atractiva en ambientes académicos, aunque sigue existiendo cierta limitación en cuanto a la capacidad computacional de la plataforma.

En cuanto a posibles futuros proyectos derivados de este, debido a la importancia de la gestión del sistema eléctrico en una sociedad industrial moderna y al aumento constante de recursos disponibles en el mundo del cloud computing, existen multitud de posibles proyectos que utilicen este como punto de partida. A continuación se da una breve lista sobre algunos de estos posibles proyectos.

- Implementación web de la herramienta mediante contenedores alojados en un servidor. En vez de utilizar una plataforma ya existente como Binder o Colab, diseñar y configurar una plataforma propia y alojarla en un servidor para así tener un mayor control sobre el entorno
- Ampliación de la formulación del problema. Es posible extender el problema incluyendo comportamientos complejos como efectos causados por la red (pérdidas, control de tensiones, etc) modelos estocásticos para ageneraciónde fuentes renovables o representación más exacta de fenómenos no lieneales como el comportamiento real de generadores hidroeléctricos o cuencas hidrológicas.
- Modelado y análisis de sistemas complejos reales por medio de la herramienta. De manera similar pero mas extensa y exhaustiva que el análisis demostrativo que se ha realizado en el proyecto

# **Bibliografía**

- [1] Chowdhury, B. H., & Rahman, S. (1990). A review of recent advances in economic dispatch. IEEE Transactions on Power Systems, 5(4), 1248–1259.
- [2] Morales-Espana, Latorre, J. M., & Ramos, A. (2013). Tight and Compact MILP Formulation for the Thermal Unit Commitment Problem. IEEE Transactions on Power Systems, 28(4), 4897–4908.
- [3] Li, T., & Shahidehpour, M. (2005). Price-Based Unit Commitment: A Case of Lagrangian Relaxation Versus Mixed Integer Programming. IEEE Transactions on Power Systems, 20(4), 2015–2025.
- [4] Mallipeddi, R., & Suganthan, P. N. (2014). Unit commitment a survey and comparison of conventional and nature inspired algorithms. International Journal of Bio-Inspired Computation, 6(2), 71.
- [5] Morales, J. M., Conejo, A. J., & Perez-Ruiz, J. (2009). Economic Valuation of Reserves in Power Systems With High Penetration of Wind Power. IEEE Transactions on Power Systems, 24(2), 900–910.
- [6] Madraswala, H. S., & Deshpande, A. S. (2016). Genetic algorithm solution to unit commitment problem. 2016 IEEE 1st International Conference on Power Electronics, Intelligent Control and Energy Systems (ICPEICES).
- [7] Kazarlis, S. A., Bakirtzis, A. G., & Petridis, V. (1996). A genetic algorithm solution to the unit commitment problem. IEEE Transactions on Power Systems, 11(1), 83–92.
- [8] Virmani, S., Adrian, E. C., Imhof, K., & Mukherjee, S. (1989). Implementation of a Lagrangian Relaxation Based Unit Commitment Problem. IEEE Power Engineering Review, 9(11), 34–34.
- [9] Bixby, R., & Rothberg, E. (2007). Progress in computational mixed integer programming—A look back from the other side of the tipping point. Annals of Operations Research, 149(1)
- [10] Binder Project. Recuperado de https://jupyter.org/binder el 17 de julio de 2023.
- [11] Hidalgo, I. G., Fontane, D. G., Lopes, J. E. G., Andrade, J. G. P., & de Angelis, A. F. (2014). Efficiency Curves for Hydroelectric Generating Units. Journal of Water Resources Planning and Management
- [12] Anderson, D., Moggridge, H., Warren, P., & Shucksmith, J. (2014). The impacts of "run-of-river" hydropower on the physical and ecological condition of rivers. Water and Environment Journal, 29(2), 268–276.
- [13] Česonienė, Dapkienė, M., & Punys, P. (2021). Assessment of the Impact of Small Hydropower Plants on the Ecological Status Indicators of Water Bodies: A Case Study in Lithuania. Water, 13(4), 433.
- [14] García-González, J (2014). Decision support models in electric power systems. Instituto de Investigación Tecnológica.

## **Anexo I. Alineación con los objetivos de desarrollo sostenible**

El desarrollo de un solver de Unit Commitment desplegado en la nube con fines didácticos y académicos se alinea con varios de los Objetivos de Desarrollo Sostenible (ODS) de las Naciones Unidas, entre ellos:

- ODS 7: Energía asequible y no contaminante: El solver de Unit Commitment tiene como objetivo la optimización de los sistemas eléctricos lo que puede ayudar a reducir los costos de energía y promover el acceso a una energía asequible y no contaminante.
- ODS 4: Educación de calidad: El software permitirá a los alumnos centrarse en el aprendizaje sobre el problema de Unit Commitment en vez de en el uso de herramientas específicas como GAMS lo que contribuye a la mejora de la educación en el campo de la ingeniería eléctrica y la energía renovable.
- ODS 9: Industria, innovación e infraestructura: El desarrollo de un solver de Unit Commitment implica el uso de tecnología de manera eficiente y el fortalecimiento de la infraestructura para la operación de los sistemas eléctricos de potencia.
- ODS 13: Acción por el clima: La implementación de soluciones más eficientes y sostenibles para la operación de los sistemas eléctricos contribuye a la reducción de las emisiones de gases de efecto invernadero y por tanto la mitigación del cambio climático. En general, el desarrollo de un solver de Unit Commitment desplegado en la nube tiene el potencial de contribuir a varios ODS y promover la sostenibilidad y el desarrollo en el campo de la energía eléctrica.

## **Anexo II. Datos utilizados para los modelos**

## **Módelo MSEM**

#### **Parámetros de generadores**

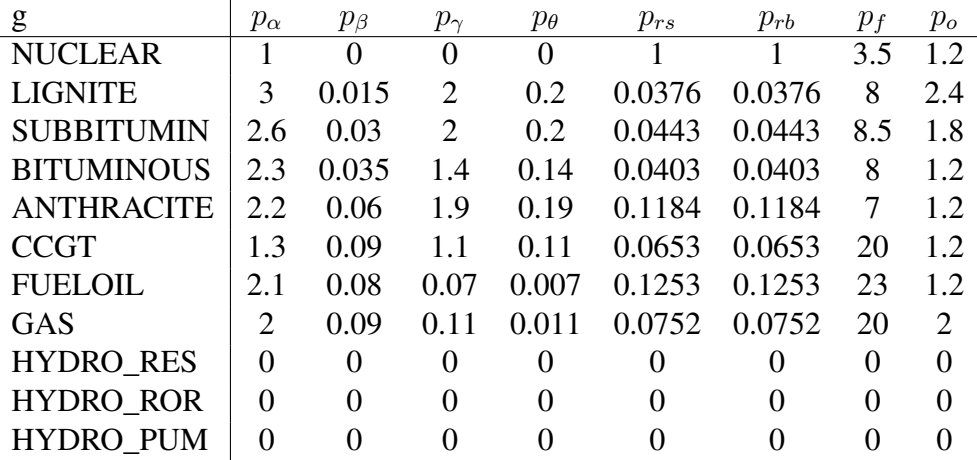

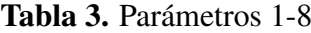

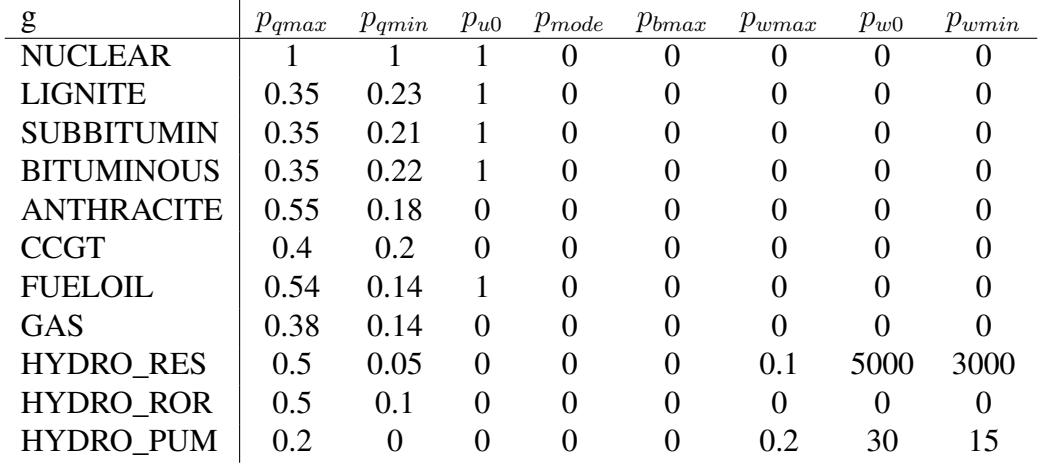

Tabla 4. Parámetros 9-16

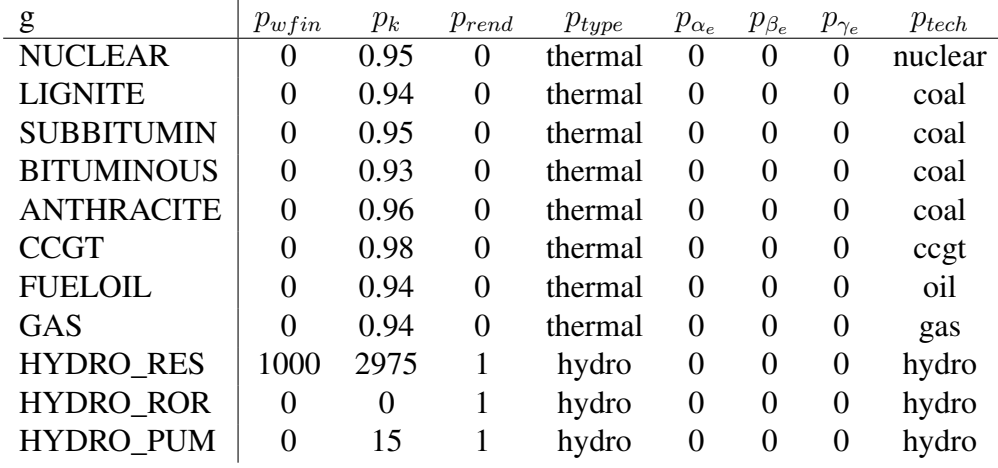

Tabla 5. Parámetros 17-24

**Parámetros del sistema**

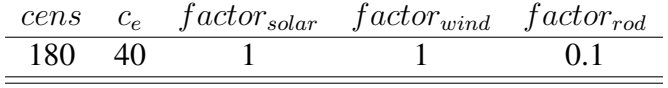

Tabla 6. Parámetros del sistema

#### **Demanda**

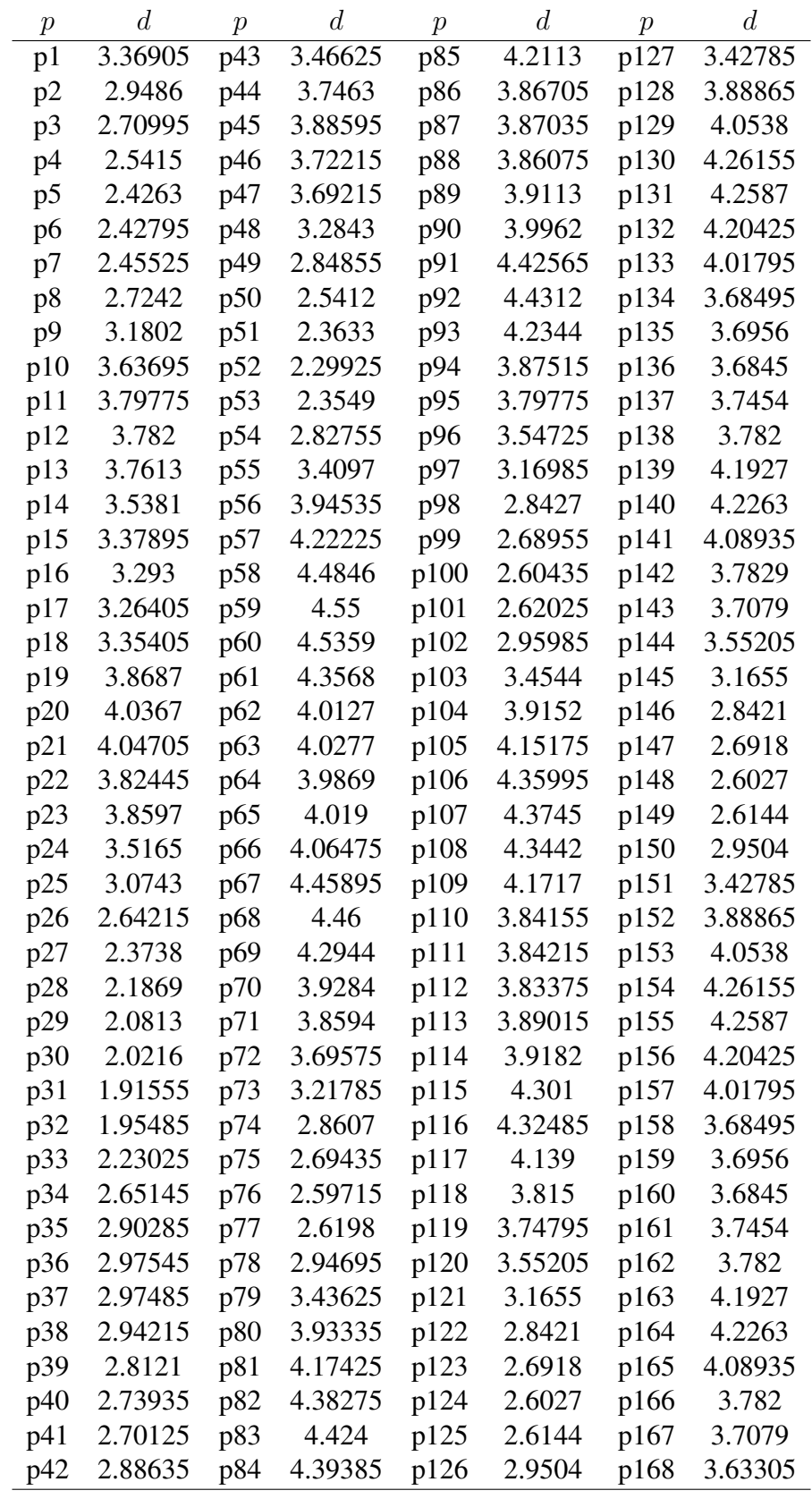

Tabla 7. Demanda

### **Energía solar**

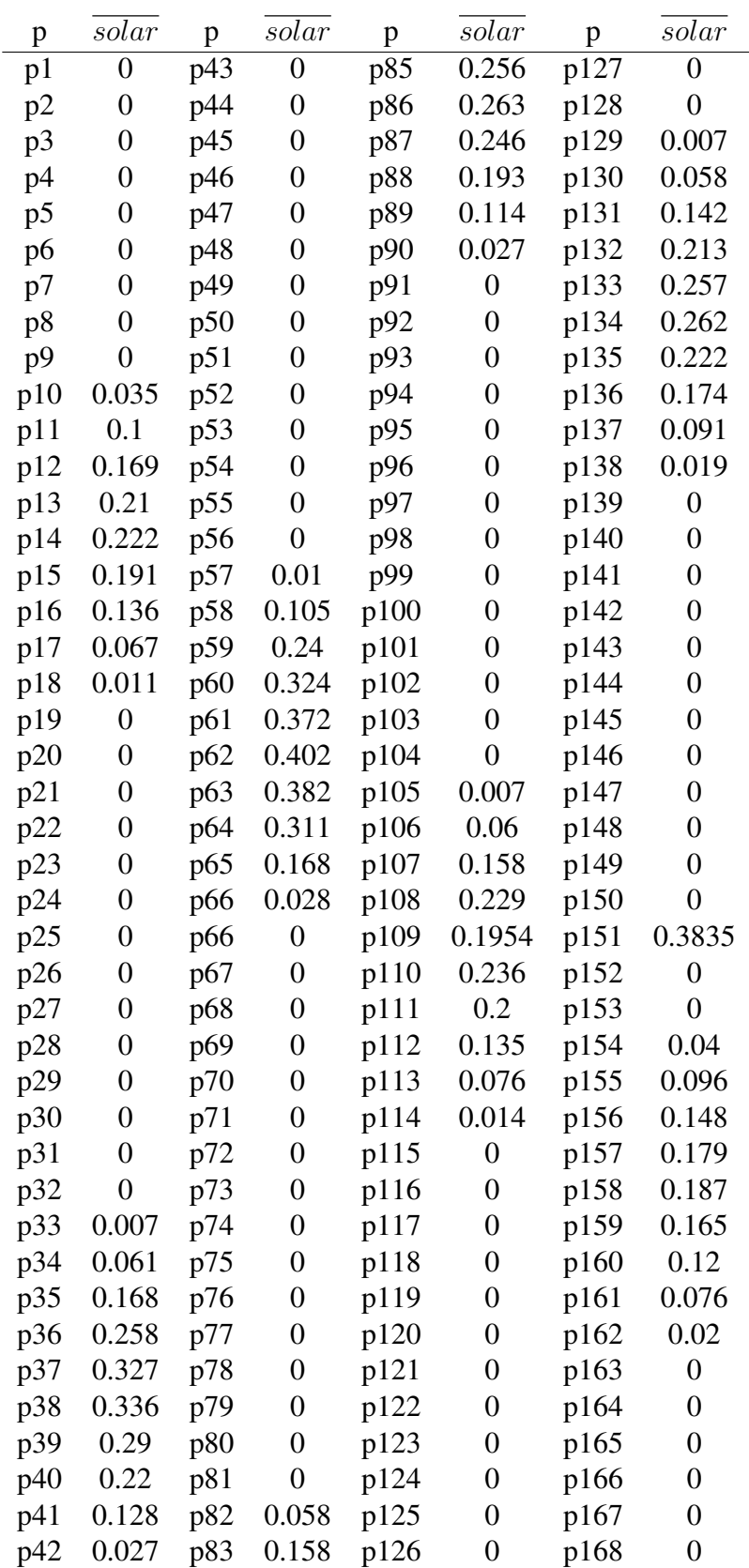

Tabla 8. Energía solar disponible

**Energía eólica**

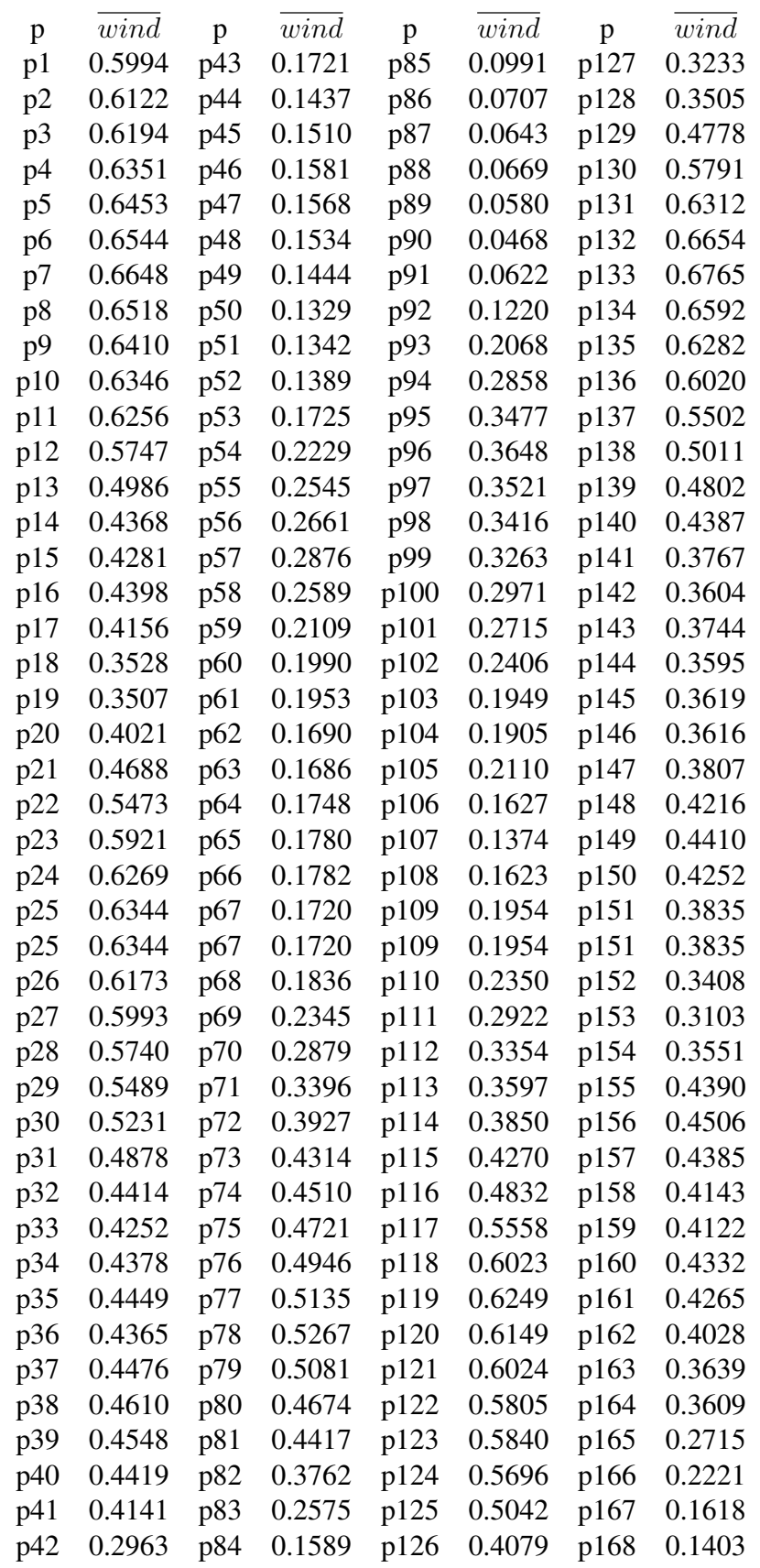

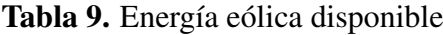

### **Módelo MESP**

### **Parámetros de generadores**

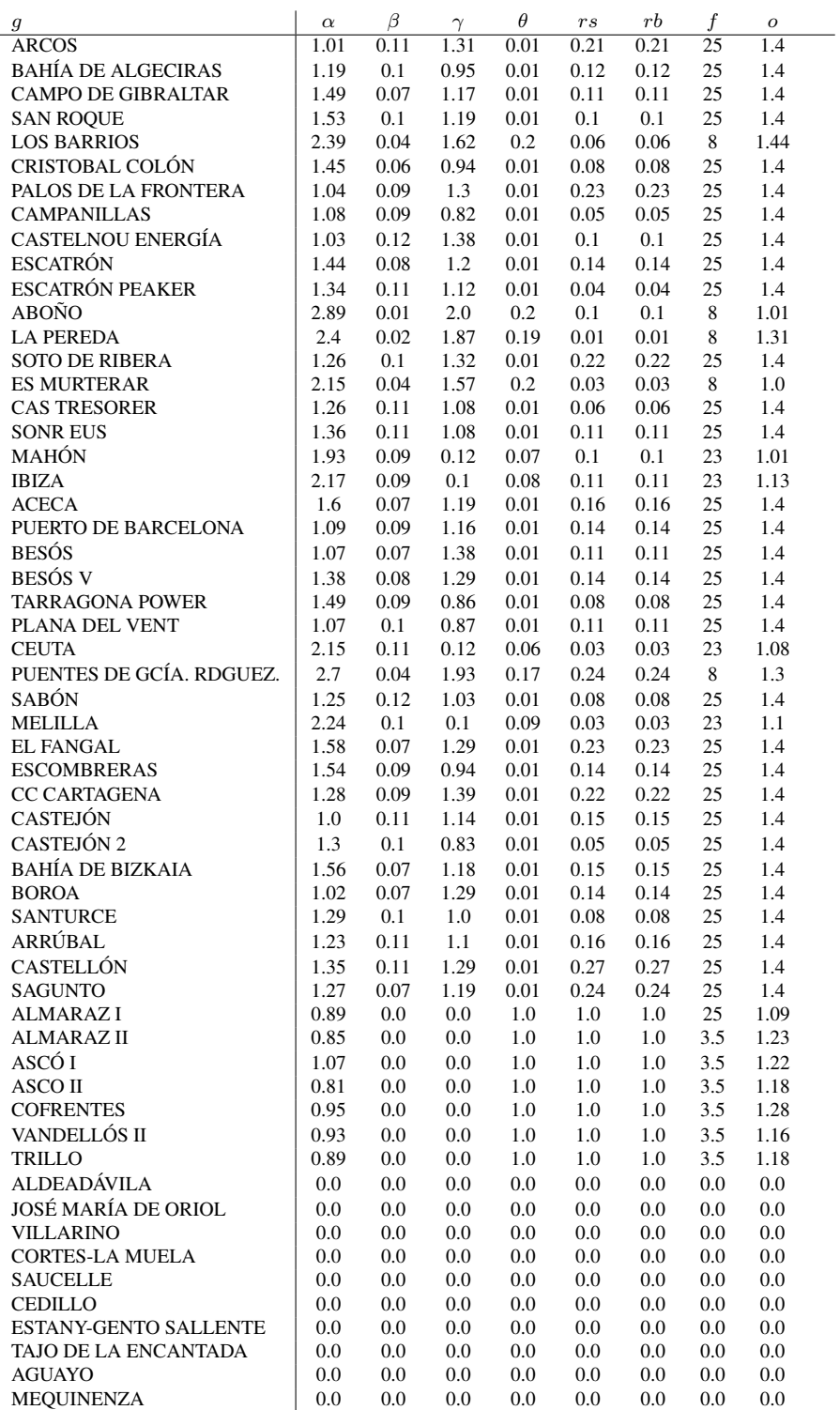

Tabla 10. Parámetros 1-8

#### MEMORIA ❧ BIBLIOGRAFÍA

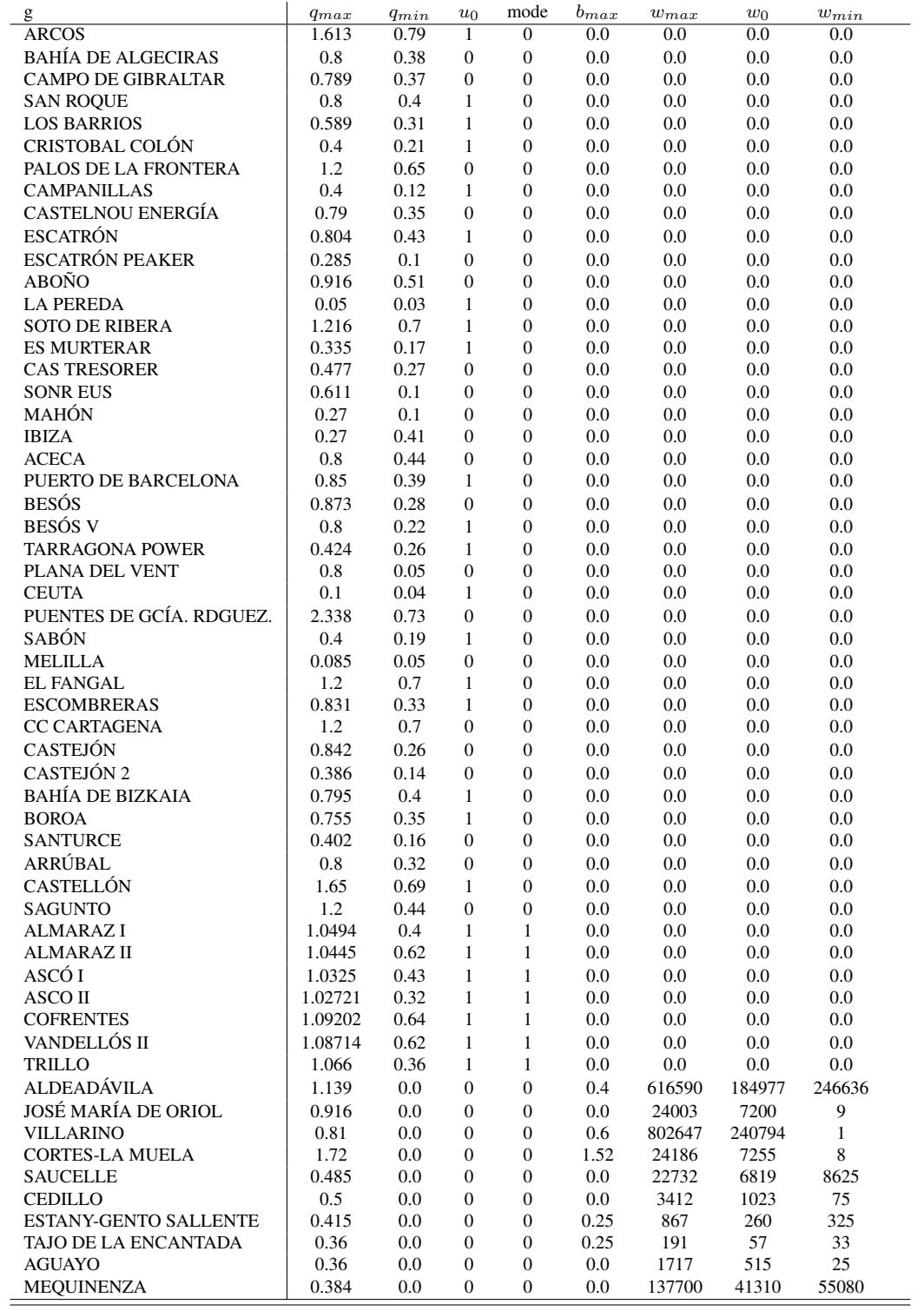

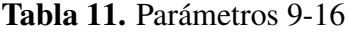

#### MEMORIA ❧ BIBLIOGRAFÍA

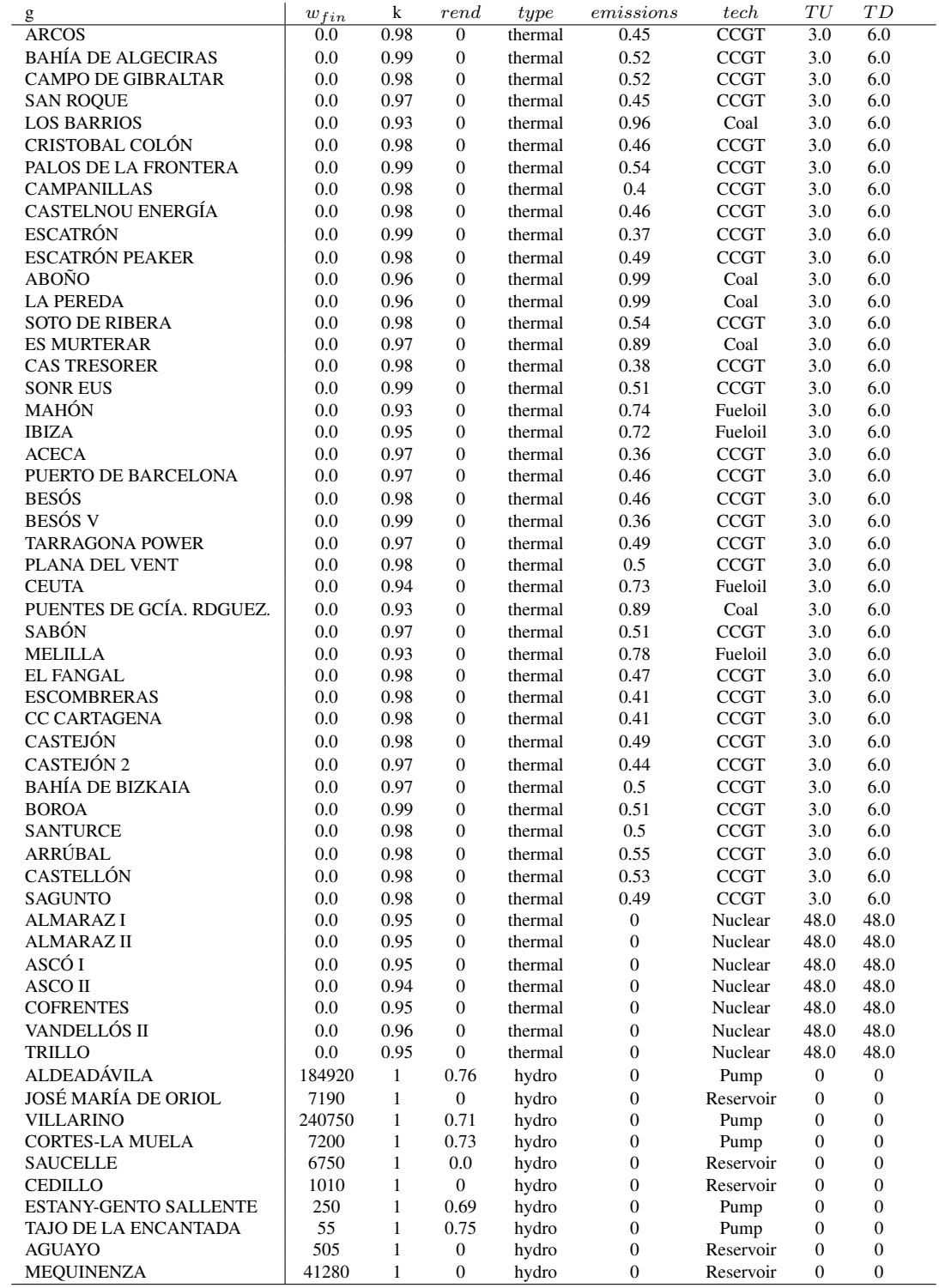

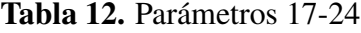

#### **Parámetros de baterías**

|                | $\eta_c$ | $\eta_{disc}$ | $E_0$             | $E_{min}$ | $E_{max}$ | max  | $_{\text{D}discc}$<br>max |
|----------------|----------|---------------|-------------------|-----------|-----------|------|---------------------------|
| SMALL          | 0.9      | 0.9           | $\mathbf{0}$      |           |           |      |                           |
| $MEDIUM$   0.9 |          | 0.9           | $\mathbf{0}$      |           |           | 0.75 | 0.75                      |
| LARGE          | 0.9      | 0.9           | $\mathbf{\Omega}$ |           |           | 0.5  | $.5^{\circ}$              |

Tabla 13. Parámetros de las baterías. Caso con baterías y baterías con emisiones

### **Parámetros del sistema**

|     | cens $c_e$ factor <sub>solar</sub> factor <sub>wind</sub> factor <sub>rod</sub> |  |
|-----|---------------------------------------------------------------------------------|--|
| 180 |                                                                                 |  |

Tabla 14. Parámetros del sistema

#### **Demanda**

Tabla 15. Datos de demanda

| p   | $\overline{d}$ | p   | $\overline{d}$ | p    | $\overline{d}$ | p    | $\overline{d}$ |
|-----|----------------|-----|----------------|------|----------------|------|----------------|
| p1  | 23.58335       | p43 | 24.26375       | p85  | 29.4791        | p127 | 23.99495       |
| p2  | 20.6402        | p44 | 26.2241        | p86  | 27.06935       | p128 | 27.22055       |
| p3  | 18.96965       | p45 | 27.20165       | p87  | 27.09245       | p129 | 28.3766        |
| p4  | 17.7905        | p46 | 26.05505       | p88  | 27.02525       | p130 | 29.83085       |
| p5  | 16.9841        | p47 | 25.84505       | p89  | 27.3791        | p131 | 29.8109        |
| p6  | 16.99565       | p48 | 22.9901        | p90  | 27.9734        | p132 | 29.42975       |
| p7  | 17.18675       | p49 | 19.93985       | p91  | 30.97955       | p133 | 28.12565       |
| p8  | 19.0694        | p50 | 17.7884        | p92  | 31.0184        | p134 | 25.79465       |
| p9  | 22.2614        | p51 | 16.5431        | p93  | 29.6408        | p135 | 25.8692        |
| p10 | 25.45865       | p52 | 16.09475       | p94  | 27.12605       | p136 | 25.7915        |
| p11 | 26.58425       | p53 | 16.4843        | p95  | 26.58425       | p137 | 26.2178        |
| p12 | 26.474         | p54 | 19.79285       | p96  | 24.83075       | p138 | 26.474         |
| p13 | 26.3291        | p55 | 23.8679        | p97  | 22.18895       | p139 | 29.3489        |
| p14 | 24.7667        | p56 | 27.61745       | p98  | 19.8989        | p140 | 29.5841        |
| p15 | 23.65265       | p57 | 29.55575       | p99  | 18.82685       | p141 | 28.62545       |
| p16 | 23.051         | p58 | 31.3922        | p100 | 18.23045       | p142 | 26.4803        |
| p17 | 22.84835       | p59 | 31.85          | p101 | 18.34175       | p143 | 25.9553        |
| p18 | 23.47835       | p60 | 31.7513        | p102 | 20.71895       | p144 | 24.86435       |
| p19 | 27.0809        | p61 | 30.4976        | p103 | 24.1808        | p145 | 22.1585        |
| p20 | 28.2569        | p62 | 28.0889        | p104 | 27.4064        | p146 | 19.8947        |
| p21 | 28.32935       | p63 | 28.1939        | p105 | 29.06225       | p147 | 18.8426        |
| p22 | 26.77115       | p64 | 27.9083        | p106 | 30.51965       | p148 | 18.2189        |
| p23 | 27.0179        | p65 | 28.133         | p107 | 30.6215        | p149 | 18.3008        |
| p24 | 24.6155        | p66 | 28.45325       | p108 | 30.4094        | p150 | 20.6528        |
| p25 | 21.5201        | p67 | 31.21265       | p109 | 29.2019        | p151 | 23.99495       |
| p26 | 18.49505       | p68 | 31.22          | p110 | 26.89085       | p152 | 27.22055       |
| p27 | 16.6166        | p69 | 30.0608        | p111 | 26.89505       | p153 | 28.3766        |
| p28 | 15.3083        | p70 | 27.4988        | p112 | 26.83625       | p154 | 29.83085       |
| p29 | 14.5691        | p71 | 27.0158        | p113 | 27.23105       | p155 | 29.8109        |
| p30 | 14.1512        | p72 | 25.87025       | p114 | 27.4274        | p156 | 29.42975       |
| p31 | 13.40885       | p73 | 22.52495       | p115 | 30.107         | p157 | 28.12565       |
| p32 | 13.68395       | p74 | 20.0249        | p116 | 30.27395       | p158 | 25.79465       |
| p33 | 15.61175       | p75 | 18.86045       | p117 | 28.973         | p159 | 25.8692        |
| p34 | 18.56015       | p76 | 18.18005       | p118 | 26.705         | p160 | 25.7915        |
| p35 | 20.31995       | p77 | 18.3386        | p119 | 26.23565       | p161 | 26.2178        |
| p36 | 20.82815       | p78 | 20.62865       | p120 | 24.86435       | p162 | 26.474         |
| p37 | 20.82395       | p79 | 24.05375       | p121 | 22.1585        | p163 | 29.3489        |
| p38 | 20.59505       | p80 | 27.53345       | p122 | 19.8947        | p164 | 29.5841        |
| p39 | 19.6847        | p81 | 29.21975       | p123 | 18.8426        | p165 | 28.62545       |
| p40 | 19.17545       | p82 | 30.67925       | p124 | 18.2189        | p166 | 26.4803        |
| p41 | 18.90875       | p83 | 30.968         | p125 | 18.3008        | p167 | 25.9553        |
| p42 | 20.20445       | p84 | 30.75695       | p126 | 20.6528        | p168 | 25.43135       |

## **Energía solar**

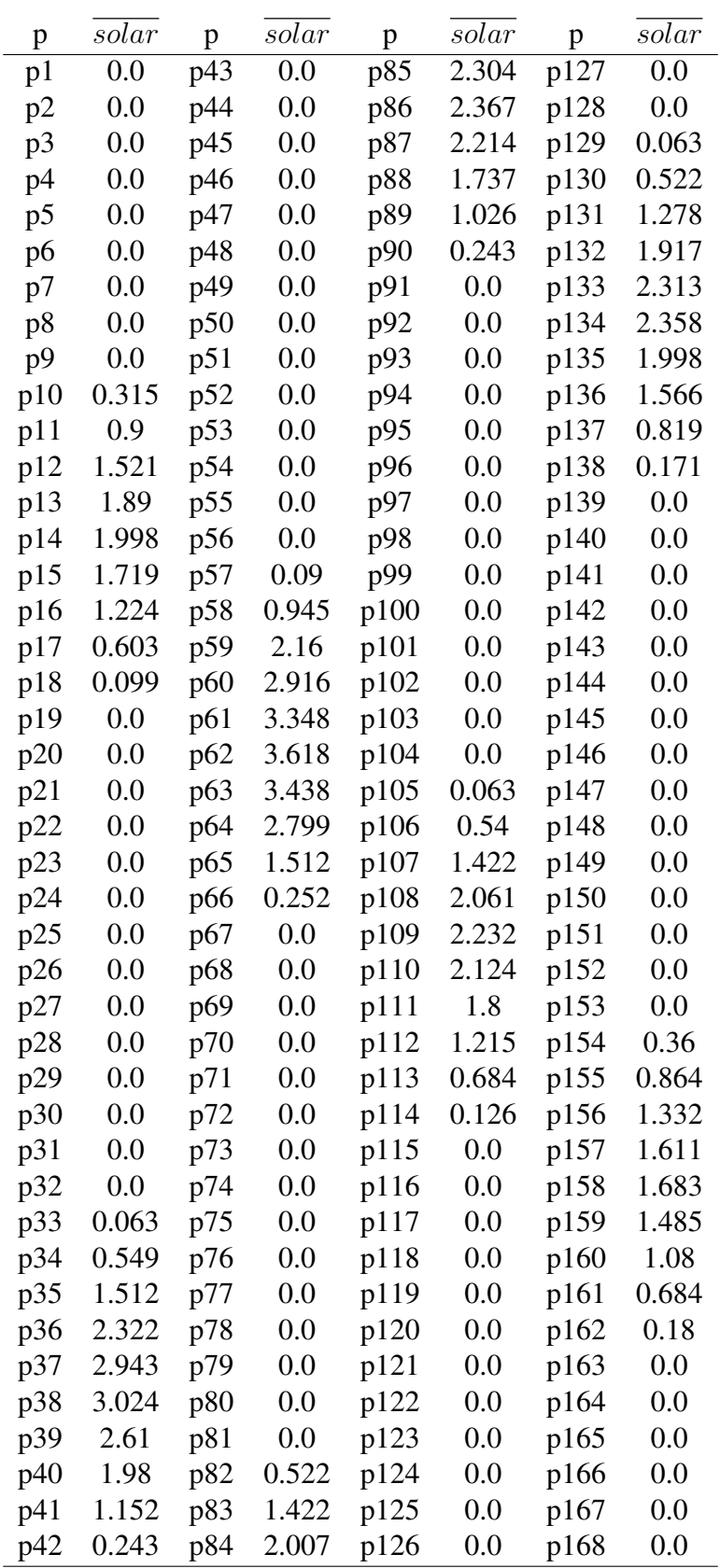

Tabla 16. Energía solar disponible

## **Energía eólica**

| p   | $\emph{wnd}$ | p               | wind   | p    | $\mathit{w}$ nd | p    | wind   |
|-----|--------------|-----------------|--------|------|-----------------|------|--------|
| pl  | 5.3946       | p43             | 1.5489 | p85  | 0.8919          | p127 | 2.9097 |
| p2  | 5.5098       | p44             | 1.2933 | p86  | 0.6363          | p128 | 3.1545 |
| p3  | 5.5746       | p45             | 1.359  | p87  | 0.5787          | p129 | 4.3002 |
| p4  | 5.7159       | p46             | 1.4229 | p88  | 0.6021          | p130 | 5.2119 |
| p5  | 5.8077       | p47             | 1.4112 | p89  | 0.522           | p131 | 5.6808 |
| p6  | 5.8896       | p48             | 1.3806 | p90  | 0.4212          | p132 | 5.9886 |
| p7  | 5.9832       | p49             | 1.2996 | p91  | 0.5598          | p133 | 6.0885 |
| p8  | 5.8662       | p50             | 1.1961 | p92  | 1.098           | p134 | 5.9328 |
| p9  | 5.769        | p51             | 1.2078 | p93  | 1.8612          | p135 | 5.6538 |
| p10 | 5.7114       | p52             | 1.2501 | p94  | 2.5722          | p136 | 5.418  |
| p11 | 5.6304       | p <sub>53</sub> | 1.5525 | p95  | 3.1293          | p137 | 4.9518 |
| p12 | 5.1723       | p54             | 2.0061 | p96  | 3.2832          | p138 | 4.5099 |
| p13 | 4.4874       | p55             | 2.2905 | p97  | 3.1689          | p139 | 4.3218 |
| p14 | 3.9312       | p56             | 2.3949 | p98  | 3.0744          | p140 | 3.9483 |
| p15 | 3.8529       | p57             | 2.5884 | p99  | 2.9367          | p141 | 3.3903 |
| p16 | 3.9582       | p58             | 2.3301 | p100 | 2.6739          | p142 | 3.2436 |
| p17 | 3.7404       | p59             | 1.8981 | p101 | 2.4435          | p143 | 3.3696 |
| p18 | 3.1752       | p60             | 1.791  | p102 | 2.1654          | p144 | 3.2355 |
| p19 | 3.1563       | p61             | 1.7577 | p103 | 1.7541          | p145 | 3.2571 |
| p20 | 3.6189       | p62             | 1.521  | p104 | 1.7145          | p146 | 3.2544 |
| p21 | 4.2192       | p63             | 1.5174 | p105 | 1.899           | p147 | 3.4263 |
| p22 | 4.9257       | p64             | 1.5732 | p106 | 1.4643          | p148 | 3.7944 |
| p23 | 5.3289       | p65             | 1.602  | p107 | 1.2366          | p149 | 3.969  |
| p24 | 5.6421       | p66             | 1.6038 | p108 | 1.4607          | p150 | 3.8268 |
| p25 | 5.7096       | p67             | 1.548  | p109 | 1.7586          | p151 | 3.4515 |
| p26 | 5.5557       | p68             | 1.6524 | p110 | 2.115           | p152 | 3.0672 |
| p27 | 5.3937       | p67             | 1.548  | p107 | 1.2366          | p147 | 3.4263 |
| p28 | 5.166        | p70             | 2.5911 | p112 | 3.0186          | p154 | 3.1959 |
| p29 | 4.9401       | p71             | 3.0564 | p113 | 3.2373          | p155 | 3.951  |
| p30 | 4.7079       | p72             | 3.5343 | p114 | 3.465           | p156 | 4.0554 |
| p31 | 4.3902       | p73             | 3.8826 | p115 | 3.843           | p157 | 3.9465 |
| p32 | 3.9726       | p74             | 4.059  | p116 | 4.3488          | p158 | 3.7287 |
| p33 | 3.8268       | p75             | 4.2489 | p117 | 5.0022          | p159 | 3.7098 |
| p34 | 3.9402       | p76             | 4.4514 | p118 | 5.4207          | p160 | 3.8988 |
| p35 | 4.0041       | p77             | 4.6215 | p119 | 5.6241          | p161 | 3.8385 |
| p36 | 3.9285       | p78             | 4.7403 | p120 | 5.5341          | p162 | 3.6252 |
| p37 | 4.0284       | p79             | 4.5729 | p121 | 5.4216          | p163 | 3.2751 |
| p38 | 4.149        | p80             | 4.2066 | p122 | 5.2245          | p164 | 3.2481 |
| p39 | 4.0932       | p81             | 3.9753 | p123 | 5.256           | p165 | 2.4435 |
| p40 | 3.9771       | p82             | 3.3858 | p124 | 5.1264          | p166 | 1.9989 |
| p41 | 3.7269       | p83             | 2.3175 | p124 | 5.1264          | p166 | 1.9989 |
| p42 | 2.6667       | p84             | 1.4301 | p125 | 4.5378          | p167 | 1.4562 |

Tabla 17. Energía eólica disponible

## **Anexo III. Código fuente**

## **main.py**

```
import logging
from pyomo . environ import *from pathlib import Path
from pyomo . opt import SolverFactory
import numpy as np
import matplotlib. pyplot as plt
import matplotlib.cm as cm
from pyomo . environ import Reals, PositiveReals,
   NonPositiveReals, NegativeReals, NonNegativeReals,
   Percent Fraction \lambdaUnit Interval, Integers, Positive Integers,
        NonPositiveIntegers, NegativeIntegers,
        Non Negative Integers, Binary
from pyomo . core import Transformation Factory
# i m p o r t t i m e
# Data management and t r e a t m e n t
import pandas as pd
logging.getLogger ('pyomo.core').setLevel (logging.ERROR)
g \vert pk = 0\begin{bmatrix} \text{binder} = 0 \end{bmatrix}mesp = 1if binder == 0:
    if mesp == 1:
         path_model_in_set = Path('D://TFM/TFM-Pyomoweb/DataMESP/Input / Sets / ')
         p a th _mo d e l _in _p ar = Path ('D:/TFM/TFM-PyomoWeb/DataMESP/
            Input / Parameters / ')
         path_model_out = Path('D://TFM/TFM-PyomoWeb/DataMESP/Output')
         p a t h _ r e s u l t s = P a t h ( 'D : / TFM/TFM-PyomoWeb / DataMESP /
            Output')
         gen\_order\_df = pd.read_csv('D://TFM/TFM-PyomoWeb/DataMESP/Input/Parameters/GeneratorOrder.csv',
            h e a d e r = None, nrows = 1)
         tech\_order\_df = pd.read\_csv('D://TFM/TFM-PyomoWeb/DataMESP/Input/Parameters/TechnologyOrder.csv',
            h e a d e r = None, nrows = 1)
         gens\_data = pd.read_csv('D://TFM/TFM-PyomoWeb/DataMESP/Input / Parameters / GeneratorsMESP.csv')
    e l s e :
         path_model_in_set = Path ('D:/TFM/TFM-PyomoWeb/Data/
            Input / Sets / ' )path_model_in\_par = Path('D://TFM/TFM-Pyomoweb/Data/Input / Parameters / ' )
```

```
path_model_out = Path ('D:/TFM/TFM-PyomoWeb/Data/Output'
            )
         path\_results = Path('D://TFM/TFM-Pyomoweb/Data/Output')gen order df = pd. read csv('D)/TFM/TFM-Pyomoweb/Data/Input / Parameters / Generator Order.csv', header=None,
            nrows = 1)
         tech\_order\_df = pd.read\_csv('D://TFM/TFM-Pyomoweb/Data/Input / Parameters / TechnologyOrder . csv', header=None,
                                        nrows = 1)
         gens\_data = pd.read_csv('D://TFM/TFM-Pyomoweb/Data/Input/ Parameters / Generators . csv')
else :
    path_model_in_set = Path('Data/Input/Sets/')path_model_in\_par = Path('Data/Input/Parameters/')path_model_out = Path('Data/Output')path_results = Path('Data/Output/')if (glpk == 0):
    optimizador = 'gurobi' # Solver selection
    solver = SolverFactory(optimized or)# h t t p s : / / www . g u r o b i . com / d o c u m e n t a t i o n / 8 . 1 / refman /
        p a r a m e t e r _ d e s c r i p t i o n s . ht ml
     solver . options ['Method'] = 1 # Solution method: dual-
        s i m p l e x { 1 } o b a r r i e r { 2 }
     solver.options ['MIPGap'] = 0.016 # Optcr
     solver.options ['Threads'] = 7 # Number of cores dedicated
        t o t h e o p t i m i z a t i o n
     solver. options ['IntFeasTo['] = 1e-9solver. options ['OptimalityTol'] = 1e-9solver. options ['FeasibilityTo['] = 1e-9solver. options ['RINS'] = 100
     solver. options ['DisplayInterval'] = 30
     solver. options ['NumericFocus'] = 3
     solver. options ['MarkowitzTol'] = 0.999solver. options['ScaleFlag'] = 2e l s e :
    import sys
     solve \texttt{right} = 'C'/glpk - 4.65/w64'solve \texttt{right} = 'C'/glpk - 4.65/w64/glpsol'sys.path.append(solverpath_folder)solvername = \degreeglpk'
    solver = SolveFactory(solvername, executable =solve rpath ex e )solver. options ['mipgap'] = 0.999m = AbstractModel()
```

```
m. g = Set(ordered=True, doc="Generators")m.b = Set(ordered=True, doc="Batteries")m.p = Set(ordered=True, doc="periods")# D e f i n i c i n de p a r m e t r o s
m. p_al f a = Param (m. g, with in = Non Negative Reals, doc=" [MTh/GWh]
   Variable fuel consumption of generator g')
m.p\_qmax = Param(m.g, within=NonNegativeReals, doc=" [GW], ...Maximum gross power of generator g'')
m. p_qmin = Param(m. g, within = NonNegativeReals, doc=" [GW], ...Minimum_{g}ross_{power_{o}} of_{g}generator_{g''})m. p bmax = Param (m, g, with in = NonNegativeReals, doc=" [GW].
   Maximum <sub>g</sub> gross <sub>D</sub> pumping <sub>D</sub>ower <sub>G</sub> of <sub>G</sub> generation of <sub>G</sub>m. p_k = Param (m.g, within=NonNegativeReals, doc="[GW]_{\text{max}}Gross<sub>1</sub>to
   \Boxnet\Boxpower\Boxconversion\Boxfactor\Boxof\Boxgenerator\Boxg")
m. p_{\text{1}} = Param (m. g, \text{ within} = \text{NonNegativeReals}, \text{ doc} = \text{"[p.u.]}Efficiency\_of\_the\_pumping - turbine\_cycle\_of\_generator\_g")m. p_f = Param(m. g, within = Reals, doc = " [kEuros/MTh]_{m} Price_{n} offuel used by generator g'')
m. p_0 = Param(m. g, within = Reals, doc=" [kEuros/GWh]_{\text{un}} Operationand maintenaince variable cost of the generator g')
# m. p_c= Param (m. g , w i t h i n = Reals , doc = " [ kEuros /GWh] Water
   value (turbined or pumped) by generator g")
m. p_t y pe = Param(m.g, within = Any, doc = "Type, of generation,thermal or hydro")
m. p_d = Param(m.p, with in = Reals, doc = "[GW], Demand of [real].power at period p")
m. p rs = Param (m.g, with in = NonNegativeReals, doc="Ramp-up limit
   \Box of \Box g enerator \Box g" )
m. p_rb = Param (m.g, within=NonNegativeReals, doc="Ramp-down
   limit of generation g")m. p_{\text{beta}} = \text{Param}(m, g, \text{within=NonNegativeReals}, \text{doc="[MTh/GWh]}Fixed fuel consumption of generator g'')
m. p gamma = Param(m.g., within = NonNegativeReals, doc=" [MTh/GWh]Start-up\_fuel\_consumption_of_gementior_g")m. p_ theta = Param (m. g, with in = NonNegativeReals, doc="[MTh/GWh].
   Shot –down fuel consumption of generator g")
m. p_i = Param(m.p, m.g, within=NonNegativeReals, doc="Water).inflows_at_generator's_g_reservoir_during_period_p")
m.p_w0 = Param(m.g, within=NonNegativeReals, doc="Initial)amount_of_water_in_germ. p_wfin = Param(m. g, within = NonNegativeReals, doc="Finalamount\_of\_water\_in\_generator 's gz\_reservation'
m.p_{wmax} = Param (m.g, within=NonNegativeReals, doc="Maximum
   water storage capacity of generator's g reservoir")
m.p_wmin = Param(m.g, within=NonNegativeReals, doc="Minimum)water storage capacity of generator 's g reservoir")
m. p_{rod} = Param(m.p, with in = NonNegativeReals, mutable=True,\text{default}=0, \text{doc}="Spinning\_reserve\_at\_period\_p", initialize =0)
```
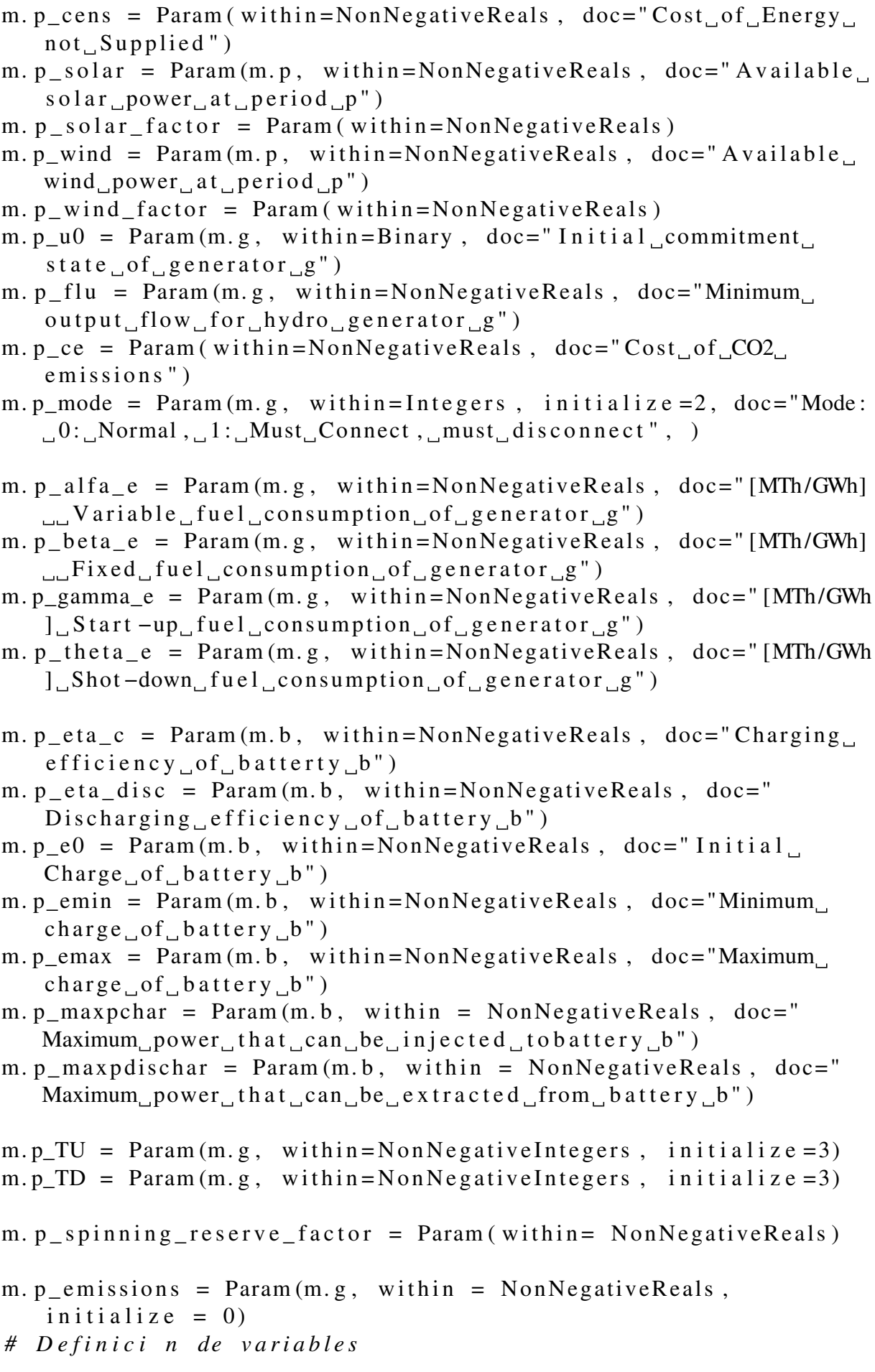

- $m. v_e = Var(m.b, m.p, within = NonNegativeReals, doc=" Charge, of$  $b$  attery  $b_i$  in period  $p'$ )
- m. v\_pchar =  $Var(m.b, m.p, within=NonNegativeReals, doc="Gross<sub>u</sub>$ power used to charge battery b in period p")
- m. v\_pdischar =  $Var(m.b, m.p, within=NonNegativeReals, doc="$ Gross power extracted from battery b in period p")
- *# V a r i a b l e de arranque de un grupo*
- $m. v_y = Var(m. g, m.p, with in = Binary, doc="Binary_variable_for$ start  $-up$  of generator g at period  $p'$ )
- *# V a r i a b l e de parada de un grupo*
- $m. v_z = Var(m. g, m.p, with in = Binary, doc="Binary_variable_for$  $shut-down_of_g$  enerator  $_g$  at period p")
- *# V a r i a b l e de u n i t commitment*
- m. v  $u = Var(m, g, m, p, with in = Binary, doc=" Unit, commitment$  $v$  ariable")
- *# P o t e n c i a generada por grupo en un p e r i o d o*
- $m. v_q = Var(m. g, m.p, within = NonNegativeReals, doc="Real power)$ produced by generator  $g$  at period  $p'$ )

*# Exceso de p o t e n c i a generada s o b r e minimo t e c n i c o*  $m. v$ \_deltaq = Var(m.g, m.p, within=NonNegativeReals,  $doc="Real power over tetnical minimum$  $product_{\Box}by_{\Box}generator_{\Box}g_{\Box}at_{\Box}period_{\Box}p'$ )  $m. v$  resup = Var(m.g, m.p, within=NonNegativeReals) *# Energy s t o r e d i n water*  $m.v_w = Var(m.g, m.p, within = NonNegativeReals, doc="Amount of)$ w a ter stored at generator's g reservoir atr period p") *# S p i l l s de una r e s e r v a hydro*  $m. v_s = Var(m. g, m.p, within = NonNegativeReals, doc="")$ *# Bombeo en una r e s e r v a hydro*  $m. v_b = Var(m. g, m.p, with in = NonNegativeReals)$ # Cantidad de potencia solar utilizada en el periodo p  $m. v$  solar = Var $(m.p,$  with  $i n = \text{NonNegativeReals})$ # Cantidad de potencia e lica utilizada en el periodo p m. v wind =  $Var(m.p, with in = NonNegativeReals )$ 

*# P o t e n c i a no s e r v i d a* m. v\_pns = Var (m. p , w i t h i n = NonNegativeReals )

 $m. v\_cost = Var(m.p, with in = NonNegativeReals)$ 

```
m. v_fuel_{consumption} =Var(m.g, m.p, within =NonNegativeReals)m. v_q_bat = Var (m, b, m, p, with in = NonNegativeReals )data = Data Portal()# cosa =r e p r ( open ( 'D : / TFM/TFM−PyomoWeb / DataMESP / I n p u t / S e t s /
   gMESP . c s v ' , ' rb ' ) . read ( 7 2 9 0 ) [ 2 7 2 : ] )
if mesp == 1:
     data.load (filename=str (path_model_in_set.joinpath ('gMESP.
        \text{csv}')), format='set', set='g')
     data.load (filename=str (path_model_in_set.joinpath ('bMESP.
        \text{csv ')}, format='set', set='b')
     data. load (filename=str (path model in set. joinpath ('pMESP.
        \text{csv}')), format='set', set='p')
    # Load o f p a r a m e t e r s
     data. load (filename=str (path model in par. joinpath ('
        GeneratorsMESP.csv')), index = ['g'],
                 param =[ ' p_alfa ' , ' p_beta ' , ' p_gamma ' , ' p_theta ' ,
                    'p\_rs', 'p\_rb', 'p\_f', 'p\_o', 'p\_qmax', '
                    p_qmin', 'p_u0',
                         'p\_mode', 'p\_bmax', 'p\_wmax', 'p\_w0', '
                            p\_wmin, 'p\_wfin', 'p\_flu', 'p\_k', '
                            p_rend ', 'p_type', 'p_emissions',
                         'p\_tech', 'p\_TU', 'p\_TD'])
     data. load (filename=str (path_model_in_par.joinpath (')
        InflowsMESP.csv')), index = ['p', 'g'], param = ['p'],
        format='array')
     data.load (filename=str (path_model_in_par.joinpath ('
        BatteriesMESP.csv')), index = ['b'],
                param = ['p _eta_c', 'p _eta _disc', 'p _ee0', 'p _emin',' p_emax ', ' p_maxpchar', ' p_maxpdischar' ])
     data.load (filename=str (path_model_in_par.joinpath ('
        DemandMESP.csv')), index = ['p'], param='p_d')data.load (filename=str (path_model_in_par.joinpath ('WindMESP
        (csv')), param = [\n\dot{p}_w\dot{w}]\ndata. load (filename=str (path_model_in_par.joinpath (')
        SolarMESP.csv')), param=['p_solar']# d at a . l oa d ( f i l e n a m e= s t r ( p a t h _ m o d e l _ i n _ p a r . j o i n p a t h ( '
        SpinningReserveMESP . c s v ' ) ) , i n d e x =[ ' p ' ] , param =[ ' p_rod
         ' ] )
     data. load (filename=str (path_model_in_par.joinpath (')
        ScalarsMESP. csv'), param=['p_cens', 'p_cee', 'p_solar_factor','p_wind_factor','
        p_spinning_reserve_factor'])
e l s e :
```
 $data$ .  $load (filename = str (path_model_in_set . join path ( 'g.csv ' ) )$ , format='set',  $set='g')$ *# d at a . l oa d ( f i l e n a m e= s t r ( p a t h \_ m o d e l \_ i n \_ s e t . j o i n p a t h ( ' b . c s v*  $\prime$ )), format = 'set', set = 'b')  $data$ . load (filename= $str$  (path\_model\_in\_set. joinpath ('p.csv')) , format='set',  $set='p')$ *# Load o f p a r a m e t e r s* data.load (filename=str (path\_model\_in\_par.joinpath (' Generators.csv')),  $index = ['g']$ , param =[ ' p\_alfa ' , ' p\_beta ' , ' p\_gamma ' , ' p\_theta ' ,  $\text{'p\_rs'}, \text{'p\_rb'}, \text{'p\_f'}, \text{'p\_o'}, \text{'p\_qmax'}, \cdot$  $p_qmin'$ , ' $p_u0'$ ,  $'p\_mode'$ ,  $'p\_bmax'$ ,  $'p\_wmax'$ ,  $'p\_w0'$ , '  $p\_wmin'$ , ' $p\_wfin'$ , ' $p\_flu'$ , ' $p\_k'$ , '  $p_{\text{rend}}'$ ,  $p_{\text{type}}'$ ,  $p_{\text{emissions}}'$  $\rightarrow p \text{ (ech } '$ ,  $\rightarrow p \text{ (TU } '$ ,  $\rightarrow p \text{ (TD } ' )$  $data$ . load (filename= $str$  (path\_model\_in\_par. joinpath ('Inflows.  $\text{csv}$ )), index =['p', 'g'], param =['p\_i'], format= $'$ array') *# d at a . l oa d ( f i l e n a m e= s t r ( p a t h \_ m o d e l \_ i n \_ p a r . j o i n p a t h ( '*  $B$  atteries.csv')),  $index = ['b']$ , *# param =[ ' p \_ e t a \_ c ' , ' p \_ e t a \_ d i s c ' , ' p\_e0 ' , ' p\_emin ' , ' p\_emax ' , ' p\_maxpchar ' , ' p\_maxpdischar ' ] )* data.load (filename=str (path\_model\_in\_par.joinpath ('Demand.  $\text{csv}$ )),  $\text{index} = [\text{p} \text{p} \text{ }], \text{param} = \text{p}_d$ ) data.load (filename=str (path\_model\_in\_par.joinpath ('Wind.csv  $'$ )), param =  $['p_wind']$ data.load (filename=str (path\_model\_in\_par.joinpath ('Solar.  $\text{csv'}$ )), param = ['p\_solar']) *# d at a . l oa d ( f i l e n a m e= s t r ( p a t h \_ m o d e l \_ i n \_ p a r . j o i n p a t h ( '*  $SpinningReserve.csv$ ')),  $index=['p'']$ , param =['p\_rod']) data.load (filename=str (path\_model\_in\_par.joinpath ('Scalars.  $\cos v'$ ) ).  $param=[$  ' $p\_cens$ ', ' $p\_ce$ ', ' $p\_solar\_factor$ ', ' p\_wind\_factor', 'p\_spinning\_reserve\_factor']) *# %% D e c l a r a t i o n o f dynamic s e t s* def setdin thermal generators  $(m, g)$ : return m. p type  $[g] == ' thermal'$  $m. t = Set(ordered=True, initialize = m.g, filter =$ s e t d in \_ t h e r m a l \_ g e n e r a t o r s , doc=" T h e r m a l \_ g e n e r a t or s " )  $def \; setdin_hydro\_generators(m, g)$ : return m. p type  $[g] == 'hydro'$ 

 $m.h = Set(ordered=True, initialize = m.g, filter =$  $set \cdot \cdot \cdot$  set d in \_hydro \_generators , doc="Hydro generators") for technology in gens\_data[' $p$ \_tech'].unique():  $\texttt{setattr}$  (m,  $\texttt{str}$  (technology),  $\texttt{Set}$  (initialize=gens\_data ['  $p \text{ technology})$  = technology) def FuelConsumption  $(m, t, p)$ : return (m. p\_beta [t]  $*$  m. v\_u [t, p] + \ m. p\_gamma  $[t]$  \* m. v\_y  $[t, p]$  + \ m.  $p_{th}$  p  $t \neq 0$   $\{ t \}$   $*$  m.  $v_{lt}$   $z[t, p]$   $*$  \ m. p  $alfa [ t ] * m.v q [ t , p ] / m.p k [ t ] == m.$  $v_fuel_{consumption[t,p])}$  $def$  C o st P er P e r i o d  $(m, p)$ : return  $(m. p_cens * m. v_pns[p] + \lambda)$  $sum ((m. p_f [t] + m. p_e \text{emissions} [t] * m. p_c e) * m.$  $v_f = f u e l_c$  consumption  $[t, p] - m$ . p \_ theta  $[t] * m$ .  $v_z$  [t ,  $p \mid \n\begin{pmatrix} \n\end{pmatrix}$ for t in m. t) == m.  $v_cost[p]$  $m. CostDefinition = Constant(m.p, rule=CostPerPeriod)$  $def$  e\_Fobj $(m, p)$ : return  $(sum(m.v\_cost[p] for p in m.p))$ def  $DischargeChargeBounds (m, b, p)$ : return m. p\_maxpdischar  $[b] \ge m$ . v\_pdischar  $[b, p]$  $def$  ChargeBounds  $(m, b, p)$ : return m. p\_maxpchar  $[b]$  >= m. v\_pchar  $[b, p]$ def Battery Generation  $(m, b, p)$ : return  $(m. v_q_b)$  == m. v\_pdischar [b, p] / m. p\_eta\_disc  $[b]$ def e Battery Charge  $(m, b, p)$ : if  $p == m.p. first()$ : return  $(m. v_e [b, p] == m. p_e 0 [b] + m. v_p char [b, p] * m.$  $p_{eta_c}$  = ta  $\lfloor c \rfloor$  | - m. v \_ p d is char  $\lfloor b \rfloor$ , p | / m. p \_ e ta \_ d is c  $\lfloor b \rfloor$  ) e l s e : return  $(m. v_e [b, p] == m. v_e [b, m. p. prev (p, 1)] + m.$  $v_{\text{pchar}}[b, p] * m.p_{\text{eta_c}}[b] - m.v_{\text{p}}dischar[b, p]$  / m.  $p_{et a_d is c [b]})$ 

- def  $e_B$ atteryMaximumCharge $(m, b, p)$ : return  $(m, v, e [ b, p ] \le m. p.$ emax  $[b ]$
- def e BatteryMinimumCharge  $(m, b, p)$ : return  $(m. v_e [b, p] \ge m. p_e min [b])$
- def  $e$  Delta Q D e finition  $(m, t, p)$ : # 6 return  $(m. v_q[t, p] == m. v_u[t, p] * m. p_k[t] * m. p_qmin[t]$  $+$  m. v deltag  $[t, p]$
- def  $e_{\text{DeltaQ}}$ Bounds  $(m, t, p)$ : # 7 return  $(m. v_deltaq[t, p] \le m. v_u[t, p] * m. p_k[t] * (m.$  $p_{\text{q}}$   $q_{\text{max}}$  [ t ] – m.  $p_{\text{q}}$   $q_{\text{min}}$  [ t ] ) )

```
def e Ramping UpConstraint (m, t, p): # 9
    if p := m.p. first():
         return (m. v_delta[i, p] - m. v_delta[i, m.p. prev(p, 1)]] \leq m. p_{r} [ t ])
    e l s e :
        return Constraint. Skip
```

```
def e_RampingDownConstraint (m, t, p): # 10
    if p := m.p. first():
         return (m. v_deltaq[t, m.p. prev(p, 1)] - m. v_deltaq[t, p]\vert \leq m. p_r b \vert t \verte l s e :
         return Constraint. Skip
```

```
def e_CCommitmentModeConstraint (m, g, p):
     if m. p mode [g] == 1:
          return (m. v_u [g, p] == 1)e lif m. p_mode [g] == 2:
          return (m.v_u[g, p] == 0)e \text{ls} e : \# m \cdot p \text{ model } q \text{ } == \text{ } 0:
```
# return Constraint. Skip  $def$  e\_UnitCommitmentConsistency  $(m, g, p)$ : # 11 if  $p := m.p.$  first (): return  $(m. v_y [g, p] - m. v_z [g, p] == m. v_u [g, p] - m.$  $v_u[g, m.p. prev(p, 1) ]$ e l s e : return  $(m. v_y [g, p] - m. v_z [g, p] == m. v_u [g, p] - m.$  $p_u0[g]$ def e WaterReserves  $(m, h, p)$ : # 16 if  $p == m.p. first()$ : return  $(m.v_w[h, p] == m.p_w0[h] - (m.v_q[h, p] + m.v_s)$  $[h, p] - m.p_{end}[h] * m.v_{b}[h, p]) + m.p_{i}[p, h])$ e l s e : return  $(m.v_w[h, p] == m.v_w[h, m.p. prev(p, 1)] - (m.$  $v_q[h, p] + m. v_s[h, p] - m. p_{rend}[h] * m. v_b[h, p])$ +  $m. p_i[p, h])$ def  $e$  Final Water Reserves  $(m, h, p)$ : if  $p == m.p. last()$ : return  $(m.v_w[h, p] == m.p_wfin[h])$ e l s e : return Constraint. Skip *#* def e\_HydroOutputUpperLimit $(m, h, p)$ : # 17 return  $(m. v_q[h, p] \le m. p_k[h] * m. p_qmax[h])$ def e PumpingUpperLimit  $(m, h, p)$  : # 19 return  $(m. v_b[h, p] \le m. p_b[$ max $[h])$ def e WaterReserveLowerVolumeLimit (m, h, p): # 20 return  $(m.p_wmin[h] \le m.v_w[h, p])$ def e WaterReserveUpperVolumeLimit (m, h, p) : # 20

return  $(m.v_w[h, p] \le m.p_wmax[h])$ 

- def e  $Solar PowerUpperLimit(m, p)$ : # 0.2 return  $(m. v_solar[p] \le m. p_solar[p] * m. p_solar_factor)$
- def e WindPowerUpperLimit  $(m, p)$ : return  $(m. v_wind[p] \le m.p_wind[p] * m.p_wind_factor)$  # *0 . 3*

def e DemandBalance  $(m, p)$ : return (sum  $(m. v_q [t, p]$  for t in m. t) + sum  $(m. v_q [h, p] - m$  $.v_b [ h, p ]$  for h in m.h) + \  $sum(m. v_p \ndischar[b, p] - m. v_p \nchar[b, p]$  for b in m  $(b) + \lambda$ m. v\_wind  $[p]$  + m. v\_solar  $[p]$  + m. v\_pns  $[p]$  == m. p\_d  $[p]$ ] )

```
def ReserveUp(m, t, p):
    return m. v_resup [t, p] == m. v_u[t, p] * m. p_k[t] * m. p_qmax[t] – m. v_q [t, p]
```
 $def$  e\_Spinning Reserve  $(m, p)$ : return  $(sum(m. v_resup[t, p] for t in m. t) \geq m.p_d[p] * m.$  $p$  spinning reserve factor)

```
def e_MinimumUpTime (m, t, p):
     if m. p_TU[t] > 0:
          p e r i o d \text{list} = \text{list} (\text{m}, \text{p})period_number = period\_list.index(p) + 1if period_number \geq m.p_TU[t] and m.p_TU[t] > 1:
              period\_range = range(int (period\_number - m.p_TU[t])+ 1) , period_number )
              t_\mu p = \text{sum}(m. v_y[t, m.p. prev(p, period)] for period
                   \mathbf{in} period range)
              return t_n = m. v_n[t, p]e l s e :
              return Constraint. Skip
     e l s e :
         return Constraint. Skip
```

```
def MinimumFlow (m, h, p):
     r e turn (m. v_q[h, p] > = m. p_flu[h])
```

```
def e_MinimumDownTime (m, t, p):
    if m.p_TD[t] > 0:
         p e r i o d \text{list} = \text{list} (m.p)period_number = period\_list.index(p) + 1if period number \ge= m. p TD [ t ] and m. p TD [ t ] > 1 :
             period\_range = range(int (period\_number - m.p\_TD[t])+ 1) , period_number )
             t_d = sum(m. v_z[t, m. p. prev(p, period)] for
                period in period range)
             return t_down \leq 1 - m.v_u[t, p]e l s e :
             return Constraint. Skip
    e l s e :
         return Constraint. Skip
m. Final Water Reserves = Constraint (m.h, m.p, rule =e Final Water Reserves)
m. Hy dropOutputUpperLimit = Constant(m.h, m.p, rule =e_HydroOutputUpperLimit )
m. Water Reserves = Constant(m.h, m.p, rule=e_Water Reserves)m. Fuel Consumption Definition = Constant(m.t.,m.p., rule=FuelConsumption )
m. ObjectiveFunction = Objective (rule=e_Fobj, sense=minimize)m. DischargeChargeBounds = Constant(m.b,m.p, rule =DischargeChargeBounds )
m. ChargeBounds = Constraint (m.b,m.p, rule = ChargeBounds)m. B attery Constraint = Constraint (m.b, m.p, rule = e_Battery Charge))
m. Delta Q D e finition = Constraint (m. t, m. p, rule =e DeltaOD e finition)
m. MinimumChargeConstraint = Constant (m.b, m.p, rule =e_BatteryMinimumCharge )
m. MaximumChargeConstraint = Constraint (m.b, m.p, rule =e_BatteryMaximumCharge )
m. DeltaQBounds = Constant(m.t, m.p, rule=e_DeltaQBounds)m. Ramping UpConstraint = Constraint (m. t, m. p, rule =e_RampingUpConstraint )
m. RampingDownConstraint = Constant(m.t, m.p, rule=e_RampingDownConstraint )
m. CommitmentModeConstraint = Constraint (m. g, m.p, rule =e_CommitmentModeConstraint )
m. UnnitCommitmentConsistency = Constant(m, t, m, p, rule =e_UnitCommitmentConsistency )
m. Pumping Upper Limit = Constraint (m.h, m.p, rule =e_PumpingUpperLimit )
m. Water ReserveLowerVolumeLimit = Constant(m.h, m.p, rule =e_WaterReserveLowerVolumeLimit )
```

```
m. WaterReserveUpperVolumeLimit = Constant(m.h, m.p, rule=e_WaterReserveUpperVolumeLimit )
m. SolarPowerUpperLimit = Constraint (m.p, rule =e SolarPowerUpperLimit)
m. DemandBalance = Constant(m.p, rule=e_DemandBalance)m. WindPowerUpperLimit = Constant(m, p, rule =e_WindPowerUpperLimit )
m. Spinning Reserve = Constraint (m.p, rule = e_S pinning Reserve)
m. MinimumDownTime = Constant(m.t, m.p, rule=e_MinimumDownTime)
m. MinimumUpTime = Constant(m.t, m.p, rule=e_MinimumUpTime)m. ReserveUp = Constant(m.t, m.p, rule = ReserveUp)m. MinimumFlow = Constant(m.h,m.p, rule = MinimumFlow)m. Battery Generation = Constant(m.b,m.p, rule =B attery Generation)
def CreateInflowsCSV():
     p | l i s t = []
     list1 = []\text{list2} = [\text{list3} = [ ]for p in range (1, 169):
         p_{\text{l}} ist. append ('p' + str(p))
         list 1. append (0.01)l i s t 2 . append (0.5 * mathexp(-(p - 1) / 100))\text{list } 3. append (0)dict = { 'p' : p\_list , 'HYDRO\_RES': list1 , 'HYDRO\_ROR': list2 }, 'HYDRO_PUM' : \{list3\}df = pd. DataFrame (dict)
     df. to \csc ('Inflows.csv', index=False)
def CreateSpinningReserveCSV():
     df = pd.read \csc(\text{str}(\text{ptr}) model in par. joinpath ('
        Data_Demands.csv'))))
     df [\ \rho_d' ] = df [\ \rho_d' ]. map(lambda p_d: p_d * 0.01)
     df. rename (\text{columns} = \{ 'p_d' : 'p_r \text{rod } ' \}, \text{inplace} = \text{True})
     df.to_csv(str(path_model_in_par.joinpath('SpinningReserve.
        \text{csv}<sup>'</sup>)), \text{index} = \text{False})
instance = m. create_instance (data)solver\_results = solver.solve(instance,tee=True)# for constraint in instance.component_objects (Constraint,
   \textit{active} = \textit{True} ) :
# f o r i n d e x i n c o n s t r a i n t :
# con = c o n s t r a i n t [ i n d e x ]
# p r i n t ( f " C o n s t r a i n t : { con } " )
```

```
# for var in con.body.variables:
# p r i n t ( f " V a r i a b l e : { var . name } , l b : { var . l b } , ub={ var
   . ub } " )
```

```
instance relaxed = m. create instance (data)
for v in instance_relaxed.component_data_objects(Var,
   descend into = True):
    if v domain == Binary:
        v . domain = Reals
        v. s e t l b (0)v. setub(1)instead: dual = Suffix (direction = Suffix . IMPORT)results_{relaxed = solver, solve(instance_{relaxed,tee=True})m a r g in a l df = pd. DataFrame (columns = ['Period', 'M a r g in a l P rice'
   ] )
for i in instance_relaxed.p:
    new_{row} = \{ 'Period': i, 'Marginal, Price' : instance_{relaxed}.dual[instance_{relaxed}. DemandBalance [i]] }
    marginal_d f = marginal_d f . append(new_low, ignore_index =True )
N = 24labels = np.arange(0, 168, N)labels = np.append (labels , 167)# df\_pum. plot (kind='line ', x tick = label s)def \ set_to\_zero (value):
    if -10e-6 \le x value \le 0:
        return 0return value
generators_data = pd. DataFrame. from_dict (instance. v_q.
   extract_values(), orient='index', columns=[str(instance.v_q)] )
generators_data.index.names = ['Generator-Period']
generators_data. reset_index (inplace=True)generators_data [[ 'Generator', 'Period'] ] = pd. DataFrame (
   generators_data['Generator-Period'].tolist()generators_data ['Period'] = pd. Categorical (generators_data ['
   Period'], categories=['p' + str(i) for i in range(1, 169)],
                                              ordered = True)
generators data = generators_data.sort_values('Period')generators data = generators_data. pivot (index='Period', columns
   = 'Generator', values = 'v_q')
solar_data = pd. DataFrame. from dict (instance . v _solar.
   extract_values(), orient='index', columns=[str(instance.v \text{ solar} 1)
```

```
solar\_data. index. names = ['Period']
solar_data \treset_index (inplace=True)solar_data = solar_data. rename (columns={'v_solar': 'Solar'})
merge solar = pd merge (generators data, solar data, left index =
   True, right\_on='Period')merge_solar.set_index('Period', inplace=True)
solar_data.set_index('Period', in place=True)wind_data = pd. DataFrame. from_dict(instance.v_wind.
   extract_values(), orient='index', columns=[str(instance.v_wind ) ] )wind data . index . names = [ ' P e r i o d ' ]
wind data \t{.} reset \t{index} (in place=True)wind_data = wind_data . rename (\text{columns} = \{ 'v \text{ [wind }': 'Wind' } \})
merge\_wind = pd. merge(merge\_solar, wind\_data, left\_index=True,right \text{on} = ' \text{Period ' } )merge_wind . set_index ('Period', inplace=True)
wind_data . set_index ('Period', inplace=True)
if mesp == 1:
    b attery _d data = pd. DataFrame. from dict (instance. v_q bat.
        extract_values(), orient='index', columns=[str(instance.v_q_bat ) ] )battery_data.index.name = ['Generator-Period']b attery _d data.reset index (inplace=True)
    b attery \Delta data \left[ \begin{array}{ccc} \cdot & \cdot & \cdot \\ \cdot & \cdot & \cdot \end{array} \right] = pd. DataFrame (
        b attery_data ['Generator-Period']. tolist())
    battery_data['Period'] = pd.Categorical(battery_data['Period'], categories=['p' + str(i) for i in range(1,
        169) ],
                                         ordered = True)
    battery_data = battery_data.sort_values ('Period')battery_data = battery_data . pivot (index='Period', columns='Generator', values='v_q-bat')
    merge\_wind = pd. merge(merge\_solar, battery_data, left_index=True, right\_on='Period')battery_{charge} = pd. DataFrame. from dict (instance. v_{e}.
        extract_values(), orient='index', columns=[str(instance.]v_e e ) ] )battery_{charge} = battery_{charge}. dropna()
    battery charge . index . names = [ 'Battery - Period ']
    b attery_charge.reset_index (inplace=True)
    battery_{charge} [['Battery', 'Period']] = pd. DataFrame (
        battery_{charge} ['Battery -Period']. to list())
    battery_{charge}['Period'] = pd.Categorical(battery_{charge}')Period'],
                                                     c a t e g o r i e s = \lceil ' p ' +
                                                         str(i) for i
```

```
in range (1,169) ],
                                                             ordered = True)
     battery charge = battery charge sort values ('Period')
     battery_{charge} = battery_{charge}, pivot (index='Period',
        columns='B attery', values='v_e')
pns_data = pd.DataFrame. fracFrame. from_dict (instance v_pns). extract\_values( ), orient='index', columns=[str(instance.v_pns)])
pns_data. index. names = ['Period']
pns data.reset index (inplace=True)
pns data = pns_data. rename (columns = { 'v_pns ' : 'PNS' })
merged_data = pd. merge (merge_wind, pns_data, left_index=True,
   right \text{on} = ' \text{Period ' } )merged_data . set_index ('Period', inplace=True)
merged_data . columns = merged_data . columns . str . capitalize ()
available wind data = pd. DataFrame from dict (instance . p wind .
   extract_values(), orient='index', columns=[str(instance.
   p wind ) ] )wind factor = instance. p_wind_factor. extract_values() [None]available\_wind\_data = available\_wind\_data * wind\_factoravailable wind data.index.names = [ 'Period ']
a v a i l a b l e _ w i n d _ d a t a . r e s e t _ i n d e x ( i n p l a c e =True )
a \nmid a \nle \nmid a \nmid a \nle \nmid a \nle \nmid a \nle \nmid a \nle \nmid a \nle \nle \n| a \nle \nle \n| a \nle \nle \n| a \nle \nle \n| a \nle \nle \n| a \nle \nle \n| a \nle \nle \n| a \nle \nle \n| a \nle \n| a \nle \n| a \nle \n| a \nle \n| a \nle \n| a \nle \n| a \nle \n| a \nle \n| a \nle \n| a \nle \n| a \nle \n| a \nle \n| a \nle \n| a \nle \np_wind ': ' A v a i l a b l e Wind Power ' } )
wind If data= pd. merge (wind data, available wind data, on = '
   Period')
wind lf\_data ['Load Factor'] = wind lf\_data ['Wind']/wind lf\_data['Available Wind Power']
wind lf\_data = wind\_lf\_data. rename (columns={'Wind': 'Wind...
   Power' })
wind If data [ 'Load Factor ' ] = wind If data [ 'Load Factor ' ].
    fillna(0)a v a i l a b l e _ s o l a r _ d a t a = pd . DataFrame . f r o m _ d i c t ( i n s t a n c e . p _ s o l a r .
   extract_values(), orient='index', columns=[str(instance.]p solar | |solar_factor = instance.p_solar_factor = xtract_value() [None]available solar data = available solar data * solar factor
a \nmid a \nle \n    <i>solar_data.index.name = ['Period']</i>a v a i l a b l e _ s o l a r _ d a t a . r e s e t _ i n d e x ( i n p l a c e =True )
a \nabla a i \nabla b e so lar da = a \nabla a i \nabla b e so lar da. rename (columns = { '
   Solar ': 'Solar Power', 'p_solar': 'Available Solar Power' })
solar_I f_data = pd.merge(solar_data, available_solar_data, on =' Period')
solar_I f_data['Load_Factor'] = solar_I f_data['Solar']/solar If data ['Available Solar Power']
```

```
solar_I f_data = solar_I f_data. rename (columns = { 'Solar' : 'Solar
   Power' } )
solar_I f_data['Load_Factor'] = solar_I f_data['Load_Factor'].
   fillna(0)# generator_order = gen_order_df.values.tolist()[0]
# columns = merged_data . columns
# new_order = [columns[g] for g in generator_order]
# for column in columns:
# i f column n o t i n new_order :
# new_order = new_order + [ column ]
# merged_data= merged_data . r e i n d e x ( columns = new_order )
# merged_data = merged_data [ new_order ]
tech\_dict = dict(zip(gens\_data['g'], gens\_data['p\_tech'])mapped_techs = generators_data.copy(deep=True)
mapped_techs.columns = mapped_techs.columns.map(tech\_dict)
power by tech = mapped techs . groupby (axis =1, level =0) .sum ()
power_by\_tech = pd. merge(power_by\_tech, wind\_data, left\_index =True, right \text{on} = ' \text{Period '})power_by_tech = pd. merge(power_by_tech, solar_data, left_index =True, right\_on='Period')if mesp == 1:
    power_by_tech = pd. merge(power_by_tech, battery_data,left\_index=True, right\_on='Period')tech\_order = tech\_order\_df. values. t olist()[0]
columns = power_by_tech . columns
new-order = tech-orderfor column in columns:
    if column not in new order:
        new order = new order + \lceil column \rceilpower_by_tech = power_by_tech = right, reindex (columns = new_order)
reserves\_data = pd. DataFrame. from _dict (instance.v_w).
   extract_values(), orient='index', columns=str(instance.v_w)] )
reserves\_data = reserves\_data.dropna()reserves\_data.index.name = ['Generator-Period']reserves\_data \treset\_index \t(ingle = True)reserves\_data [ 'Generator', 'Period'] ] = pd. DataFrame (
   reserves data['Generator-Period'].tolist ()r e s e r v e s d a t a ['Period'] = pd. Cat e g o ri c a l ( r e s e r v e s d a t a ['Period'], categories=['p' + str(i) for i in range(1, 169)],
                                             ordered = True)
```

```
reserves\_data = reserves\_data.sort\_values('Period')reserves\_data = reserves\_data : pivot (index='Period', columns='Generator', values='v_w')
max reserve = pd. DataFrame . from dict (instance .p wmax.
   extract_values(), orient='index', columns=[str(instance.p wmax ) ] )max\_reserve. index. names = \lceil 'Reservoir']
max reserve = max reserve \lceil \max \text{reserve} \rceil 'p wmax ' ] = 0]
min\_reserve = pd. DataFrame. from\_dict (instance. p\_wmin.
   extract_values(), orient='index', columns=[str(instance.
   p_{wmin} ) )min\_reserve. index. names = ['Reservoir']
min\_reserve = min\_reserve [min\_reserve ] != 0]
minmax= m ax_r eser ve
\text{minmax} [ '\text{p\_wmin} '\text{l} = \text{min} nin \text{r} reserve [ '\text{p\_wmin} '\text{l}minmax [ 'p_d if f' ]=minmax [ 'p_wmax ' ] –minmax [ 'p_wmin ' ]
diff =minmax.drop ( \gamma p_{wmin}, \gamma p_{wmax} \gamma ], axis =1)diff. reset index (in place=True)sorted columns = diff sortel values (by='Reservoir') ['Reservoir'].
   v a l u e s
reserves\_data = reserves\_data [sorted_columns]
reserves\_data = reserves\_data. div ( diff. set_index ('Reservoir') ['
   p_{\text{diff}}', axis = 1)
reserves\_data = reserves\_data * 100reserves\_data. plot( title='Reservative...water\_level.(%)')a \text{ valid} b \text{1} e water = pd. DataFrame. from _dict (instance. v_w.
   extract_values(), orient='index', columns=[str(instance.v_w)] )
available water = available water . dropna ()
a \nmid a \nvert b \nvert e_w water . index . names = ['Generator - Period']
a v a i l a b l e _ w a t e r . r e s e t _ i n d e x ( i n p l a c e = T r u e )
a \nmid a \nvert b \nvert e_w at er [[ \text{ 'Generator ' }, \text{ 'Period ' }]] = \text{ pd }. DataFrame (
   a \text{ valid} be \text{-} \text{water} \lceil 'Generator -Period ']. to list ())
a \nmid a \nmid b \nmid e_w \nmid c \nmid c' Period ' ] = pd. Categorical (available_water ['
   Period'], categories=['p' + str(i) for i in range(1, 169)],
                                                    ordered = True)
available_water = available_water.sort_values('Period')available_water = available_water.\,pivot(index='Period',\,columns= 'G enerator', values = 'v_w')
zero columns = ( avai l a b l e w a t e r == 0) . a l l ( )
available_water = available_water.drop (zero_column[zero_columns \vert. index, axis = 1)
```

```
final_water = pd. DataFrame. from _dict (instance.p_wfin).
   extract_values(), orient='index', columns=[str(instance.]p wfin ) ] )final_water = final_water [final_water['p_wfin'] = 0]final water = final water sort index ()
final water. index. names = ['Reservoir']
final_water \n . \n  reset_index (inplace=True)initial_w ater = pd. DataFrame. from _dict (instance.p_w0.
   extract_values(), orient='index', columns=[str(instance.p_w0)) ] )
initial water = initial water [initial water ['p w0'] != 0]
initial_water = initial_water \cdot sort\_index()initial water. index. names=['Reservoir']
initial water reset index (in place=True)init[in a l = pd . DataFrame ()
# i n i t _ f i n a l = pd . merge ( i n i t i a l _ w a t e r , f i n a l _ w a t e r , l e f t _ i n d e x =
   True, right\_on='Reservoir')i n i t _ f i n a l [ ' d i f f ' ] = i n i t i a l _ w a t e r [ ' p_w0 ' ] − f i n a l _ w a t e r [ ' p_wfin '
   ]
\int init final ['Reservoir']= final water ['Reservoir']
print(int_find)reserves\_data = reserves\_data. div ( diff. set_index ('Reservoir') ['
   p diff', axis =1)
a \nmid a \nvert b \nvert c water = available water . sub (final water . set index ('
   Reservoir ' | 'p_wfin' | , axis =1)a \nabla a i \nabla b e _ w at e \rightharpoondown a \nabla a i \nabla b e _ w at er . div ( in it _ f i n a l . s et _ index ('
   Reservoir ' ) [ 'diff' ], axis =1) #/available\_water * 100available_water = available_w after *100print (available_water)
print(final_water)print(int_final)a \text{validible\_water}. plot (title = 'Available\text{__water}(\%)')
```

```
reserves\_subir\_data = pd. DataFrame. from \_dict (instance. v_resup.
   extraction = x \cdot t - value \cdot s(, orient='index',
```
```
columns = \lceil str (
                                                           instance.
                                                           v resup ) ] )r e s e r v a s u b ir data = r e s e r v a s u b ir data. dropna ()
reserves\_subir\_data.index.name s = ['Generator-Period']reserves subir data reset index (in place = True)
r e s e r v a s _ s u b i r _ d a t a [[ ' G e n e r a t o r ', ' P e r i o d ' ] ] = pd . D at a F r a m e (
   r e s e r v a s _ s u b i r _ d a t a [ ' G e n e r a t o r - P e r i o d ' ] . t o l i s t ( ) )
reserves\_subir\_data['Period'] = pd.Categorical(r e s e r v a s _ s u b i r _ d a t a [ ' P e r i o d ' ],
                                                          c a t e g o r i e s = \lceil ' p '
                                                             + str(i) fori in range (1,169)],
                                                             ordered = True)
reserves\_subir\_data = reserves\_subir\_data.sort\_values('Period')reserves\_subir\_data = reserves\_subir\_data, pivot (index='Period',columns='Generator', value s='v\_resp')reserves\_subir\_data = pd.concat([reserves\_subir\_data])delta_q data = pd. DataFrame. from dict (instance. v deltag.
   extract values (), orient = 'index',
                                             columns = \int str (instance).
                                                 v deltag )])
delta_q = delta_qdelta_q_data.index.names = ['Generator-Period']
delta_{1} de l t a q _{\alpha} d a t a . r e s e t _{\alpha} in d e x ( in p l a c e = T rue )
delta_{1} deltaq_data [['Generator', 'Period']] = pd. DataFrame (deltaq_data
   \lceil ' Generator – Period ' \rceil. to l i s t () )
delta_{1} 'Period' = pd. Categorical (deltaq_data ['Period'],
   categories = ['p' + str(i) for i in range (1, 169),
                                                ordered = True)
delta_q = deltag_data = .sort_values ('Period')delta_q = deltag_data = .pi * tot (index='Period', columns='Generator', values='v_deltaq')
merged_data . to_csv(str(path\_results. joinpath('Merged.csv')))
wind_lf_data.to_csv(str(path_results.joinpath('Wind.csv')))
solar If data to \text{csv}(\text{str}(\text{path results.}(\text{joint}(\text{``Solar.csv'})))generators_data.to_csv(str(path_results.joinpath('Generation.
   \text{csv}') ) )
pns\_data.to\_csv(str(path\_results.joinpath('pns.csv')))pbt pie = power_by_tech.sum()
pbt pie = pbt pie . to _frame ()
```

```
pbt_pie = pbt_pie.rename(columns={pbt_pie.columns[0]: 'Total
   Energy ' } )
pbt_pie = pbt_pie [ pbt_pie [ 'Total Energy' ] != 0]
print ( pbt - pie)commitment = pd. DataFrame. from _dict (instance _relaxed.v_u.
   exttract_value s(), orient='index', columns=[str(in stance relaxed . v_u ) ] )
commitment. index . names = [ 'Generator-Period']
commitment. reset_index (in place=True)commitment \left[ \begin{array}{ccc} \cdot & \cdot & \cdot \\ \cdot & \cdot & \cdot \end{array} \right] = pd. DataFrame (commitment [ '
   Generator -Period']. to list())
commitment ['\text{Period}'] = pd. Categorical (commitment ['\text{Period}'],
   categories = [\n\dot{p} + str(i) for i in range (1, 169),
                                              ordered = True)
commitment = commitment . sort value s ( 'Period' )commitment = commitment. pivot (index='Period', columns='Generator', values='v_u')
# s h a d o w _ p r i c e _ d a t a = pd . DataFrame ( i n d e x = m. DemandBalance . k e y s
   ( ), columns = f' Shadow \; Price'# p r i n t ( s h a d o w _ p r i c e _ d a t a )
rod = pd. DataFrame. from dict (instance. p\_rod. extract values (),
   orient='index', columns=[str(instance.p\_rod)]rod . index . names = ['Period']
rod . reset\_index (in place=True)rod = rod. rename (columns = {' p_rod' : 'Rod'})
demand_data = pd. DataFrame. from _dict(instance. p_d.
   extract_values(), orient='index', columns=[str(instance.p_d)]] )
demand_data.index.names = ['Period']demand_data \t{.} reset_index (inplace=True)demand data = demand data rename ( columns = { ' p d' : 'Demand ' } )
price\_data = pd. DataFrame. from_dict(instance. v_cost.
   extract_values(), orient='index', columns=[str(instance.]v_{}cos t )]
price _data. index. names = ['Period']
price data.reset index (inplace=True)
price data = price data.rename(columns={'v cost': 'Price'})
fig\_pbt, ax\_pbt = plt. subplots ()
power_by_tech. plot (kind='area', title='Power, by_tTechnology_type\alpha, ax = ax_{p}bt, linewidth = 0, ylabel = 'Power [GW]',
                       x \, \text{l} \, \text{abel} = ' \, \text{Period} ', \text{alpha} = 1, \text{colormap} = ' \, \text{tab} \, 20')
demand_data . p l o t . l i n e (y = 'Demand', ax = ax_{p}bt, color = 'black')ax pbt. autoscale ()
```

```
ax_{p}bt. legend (loc='lower_{i}right', fontsize='small')
ax\_pbt. legend (bbox_to_anchor = (1, 0.5))
fig\_mer, ax\_mer = plt. subplots ()
merged_data = merged_data.append = \text{arged}_data = \text{arg}_amerged\_data. plot (kind='area', title='Power_Generation', ax =ax_mer, linewidth = 0, ylabel = 'Power [GW]', xlabel = 'Period',
                      alpha = 0.8)
ax_mer. legend (bbox_to_anchor = (1, 0.5))
demand_data . p l ot . l i n e (y = 'Demand', ax = ax_mer, color = 'black')# p l t . l e g e n d (f o n t s i z e = 's m a l l')
ax mer. autoscale ()solar_I f_data. plot (ylabel='Power_{\Box}[GW]', xlabel='Period')
wind If data. p l ot ( y l a b e l = ' Power [GW] ', x l a b e l = ' P e r i o d ' )
# p r i c e _ d a t a . p l o t ( )
fig\_result, ax\_result = plt.subplots()r e s e r v a s u b ir d a t a = r e s e r v a s u b ir d a t a . applymap ( s e t to z e r o )
ax_{\text{resu}} = \text{reservas}_{\text{subir}} \text{data}. plot (\text{kind} = \text{area}', title = 'Sppining
   R eserves', linewidth = 0, label =''
                                              y \cdot y \cdot b = 'Power [GW]',
                                                 colormap='tab20',alpha]= 0.8)
h and les, l abels = ax resu.get legend h and les labels ()
# new_labels = [label for label, column in zip(labels[1:],
   r e s e r v a s _ s u b i r _ d a t a [ 1 : ] ) i f n o t ( r e s e r v a s _ s u b i r _ d a t a [ column
   = 0]. all()# a x _ r e s u . l e g e n d ( h a n d l e s [ 1 : l e n ( n e w _ l a b e l s ) +1] , n e w _ l a b e l s )
required\_rod = demand\_dataax_{}resu. legend (bbox_to_{}anchor = (1, 0.5))
required\_rod ['Demand'] = required_rod ['Demand']*0.1r equired rod = required rod. rename (columns = {'Domain' : 'Required}reserves'}
r equired _ rod . plot . line (y='Required _ reserves', ax=ax_resu, color='
   black')
rod. plot. line (y='Rod', ax=ax\_resu, color='black')ax_{\text{resu}}. legend (loc='lower right', fontsize='small')
ax resu. autoscale ()
# fig\_reba, ax\_reba = plt. subplots()# d e l t a q _ d a t a = d e l t a q _ d a t a . applymap ( s e t _ t o _ z e r o )
# d e l t a q _ d a t a . p l o t ( k i n d =' area ' , t i t l e =' Reserva a b a j a r de l o s
   generadores', ax = ax_reba, linewidth = 0# demand_data.plot.line(y = 'Demand', ax = ax_reba, color = 'black')# ax_reba . a u t o s c a l e ( )
```

```
if mesp == 1:
```

```
fig\_bat, ax\_bat = plt. subplots ()
battery_{charge} = battery_{charge}, applymap (set to zero)
battery_{\text{charge}}. plot ( title = 'Battery charge', ax=ax_bat,
    y \, \text{l} \, \text{abel} = ' \, \text{Energy}_{\text{l}} \, \text{[GWh]} ', x \, \text{l} \, \text{abel} = ' \, \text{Period ')}# demand_data.plot.line(y = 'Demand',ax=ax_bat,color='black')
ax bat . autoscale ()
```

```
# commitment. plot (title = 'Commiument state')pbt_ax = pbt_pie. plot(kind='pie', y='Total. Energy', title='Production<sub>u</sub> share<sub>u</sub> by<sub>u</sub> technology', y l a b e l = ''
                          )
                         \#exp l \cdot de = [0.03]*len(\text{pbt pie} Total Energy
                              ' ] ) )
pt_ax. legend (bbox_to_anehor = (1,1))
marginal_d f. plot (kind='line', color='black', title = 'Marginal_price', ylabel='Marginal_price_[ k ]', xlabel='Period')
```
 $plt.show()$ 

## **widget\_generators.py**

```
import ipy widgets as widgets
import pandas as pd
def updateCSV(df, filename):
    for column in range (len ( df . columns)):
         for row in range (1, len(df)):
              widget = grid\_list [column] [row]
              new value = widget . value
              df. iloc [row, column] = new_value
    df = df. transpose ()
    df = df \text{.} set \text{ index } (df \text{.} columns [0])df. columns = df. iloc [0]df = df[1:]df. index. name = 'g'
    filename = filename + \cdot.csv
    path = 'Data/Input/Parameters/' + filename
    df . to _c s v (path)global data
data = pd.read_csv('Data/Input/Parameters/Generators.csv')data = data.transpose()data = data \t{.} reset \t{index}()\text{constant} = \text{widgets}. \text{GridBox}(\text{layerwidgets}. \text{Layout})grid_template_columns="repeat (auto-fit, minmax (60px, 90px))"
   ) )
```

```
g_names = data.iloc [0].tolist()
p_names = data.iloc [:, 0].tolist()
p labels = [widgets. Label (value=name) for name in p_names ]
container. children += tuple (p<sup>labels</sup>)
grid list = []for column in range (len (data.columns)):
    if column == 0:
        g name = ' P a r a m e t e r s '
    e l s e :
        g_name = g_names [column]
    g_widget = [widgets].Label(value=g_name)]for row in range (1, len(data)):
        p value = data.iloc [row, column]
        t r v:
             value = float(p_value)widget = widgets. Float Text (value = value, layout =
                widgets. Layout (width = 'auto'))
        except ValueError:
             widget = widgets. Label (value = p_value)
        g widget . append (widget)
    grid\_list.append(g\_widget)container. children = [widg{e}ts.VBox(childer=row) for row in
   grid\_list]filename\_input = widgets.Fext(value='Generators-nuevo',description='Nonbre:')button = widgets. Button (description='Guardar_cam bios')
def save_changes(_):
    filename = filename_input.value.setrip()updateCSV (data, filename)
button. on\_click(save_change)display (widgets. VBox ([container, button, filename_input]))
```
## **widget\_demand.py**

```
from IPython. display import display, clear_output
import ipy widgets as widgets
import pandas as pd
demand_data = pd \cdot read\_csv('Data/Input/Parameters/Domain.csv')d dict = \{\}filename_input = widgets.Text(value='Demand-nuevo', description=' Nombre : ' )
button = widgets. Button (description='Guardar_cambios')
def save_changes():
    filename = filename input value . strip()updateCSV (filename)
button. on\_click(save_changes)for index, row in demand data . it errows () :
    p_widget = widgets. Label (value=row ['p'], layout=widgets.
       Layout (width = '40px'))
    value_widget = widgets. Float Text(value=row['p_d']d dict \lceil \text{row} \rceil ' p' ] \lceil \cdot \rceil = ( p widget , value widget )
demand_widgets = widgets. VBox (\lceil widgets. HBox (\lceil p_widget,
   value_widget]) for p_widget, value_widget in d_dict.values()
   ] )
def updateCSV (filename):
    for period, (p_widget, value_widget) in d_dict.items():
         demand_data . loc [demand_data ['p'] == period, 'p_d'] =
            value widget. value
    filename = filename + \cdot.csv
    path = 'Data/Input/Parameters/ ' + filenamedf . to \csc v (path , index = false)update_button = widgets.Button (description='Guardar, Cambios')update_button.on_click(save_changes)
def sumar button clicked ():
    rango\_summary\_str = rangeo\_summary. value. strip ()
    sumando = float(cantidad sumar.value)print(range\_sumar\_str)if rango sumar str:
         rango\_summary\_parts = rangeo\_summary\_str.split('-'')period0\_sumar = int(range\_sumar\_parts[0].strip())end _period = int(range_3umar_parts[1].strip())for period in range (168):
```

```
if periodO_{\text{sumar}} \leq period \leq end_{period}:
                  d _dict \lceil 'p '+str ( period ) \lceil [1]. value += sumando
    demand_widgets = widgets. VBox (\lceil widgets. HBox (\lceil p_widget,
        value widget \vert) for p widget, value widget in d dict.
        values()rango sumar = w i d g e t s . Text ( d e s c r i p t i o n = ' Rango : ', v a l u e = ' 1-168 ')
c antidad _ sum ar = widgets. Text ( description = 'Cantidad : ', value = '0
   ' )
sumar_button = widgets. Button (description='Sumar')
sumar_button.on_click(sumar_button_clicked)
sumar_w idgets = widgets . HBox( [sumar_button, range] sumar,c antidad sumar 1)
def multiplicar button clicked ( ):
    rango<sub>mul</sub>tiplicar_str = rango_multiplicar.value.strip()
    factor = float(cantidad_multiplicar.value)print(range - multiplicar str)
    if rango multiplicar str:
         rango<sub>multiplicar_parts</sub> = rango<sub>multiplicar_str.split('</sub>
            -' )
         period0 multiplicar = int(rango multiplicar parts [0].
            strip()p e r i o d f _ m u l t i p l i c a r = int ( r a n g o _ m u l t i p l i c a r _ p a r t s [1].
            strip()for period in range (168):
              if period0_multiplicar \le period \leperiodf multiplicar:
                  d\_dict['p'+str(period)][1].value \neq factordemand_widgets = widgets. VBox (\lceil widgets. HBox (\lceil p_widget,
        value_widget]) for p_widget, value_widget in d_dict.
        values()rango_multiplicar = widgets. Text (description='Rango:', value='
   1 - 168'c antidad _multiplicar = widgets. Text (description='Cantidad:',
   value = '0')multiplicar_button = widgets. Button (description='Multiplicar')multiplicar_button.on_click(multiplicar_button_clicked)
multiplicar_widgets = widgets. HBox([multiplier_button,rango multiplicar, cantidad multiplicar ])
```

```
filename_input = widgets.Text(value='Demand-nuevo', description=' Nombre : ' )
```

```
guardar_widgets = widgets.HBox([button, filename_input])
```

```
display (widgets. VBox ([guardar_widgets, sumar_widgets,
   multiplicar_widgets, demand_widgets, guardar_widgets,
   sumar_widgets, multiplicar widgets])
# d i s p l a y ( su ma r _w id ge t s )
```
## **solver.py**

```
from pyomo . environ import *
from pathlib import Path
# i m p o r t g u r o b i p y
# Output f i g u r e s
import numpy as np
import matplotlib. pyplot as plt
import matplotlib.cm as cm
from pyomo environ import Reals, PositiveReals,
   NonPositiveReals, NegativeReals, NonNegativeReals,
   Percent Fraction, \lambdaUnit Interval, Integers, Positive Integers,
        NonPositiveIntegers, NegativeIntegers,
        Non Negative Integers, Binary
# i m p o r t t i m e
# Data management and t r e a t m e n t
import pandas as pd
path_model_in_set = Path('Data/Input/Sets/')path_model_in-par = Path('Data/Input/Parameters/')path model out = Path ('Data/Output/')
path\_results = Path ('Data/Output/')
m = AbstractModel()# g e n e r a d o r e s 1 , 2 , 3
m. g = Set()m.d = Set()m.p = Set (ordered=True)# D e f i n i c i n de p a r m e t r o s
# a u x i l i a r y l oa d f a c t o r
m. p k = Param (m, g, with i = NonNegativeReals )
#Consumo v a r i a b l e de c o m b u s t i b l e
m. p_a alfa = Param (m. g, within = NonNegativeReals)
```
*# P o t e n c i a M x i m a d e l generador*  $m.p_qmax = Param(m.g, within = NonNegativeReals)$ *# P o t e n c i a M n i m a d e l generador*  $m. p_qmin = Param(m. g, within = NonNegativeReals)$ *#Demanda d e l s i s t e m a*  $m.p_d = Param(m.p, within = NonNegativeReals)$ *# Coste d e l c o m b u s t i b l e /MW*  $m. p_f = Param(m.g, within = NonNegativeReals)$ *# Coste de arranque*  $m. p_c a = Param(m. g, within = NonNegativeReals)$ *# E m i s i o n e s*  $m.p_e$  = Param  $(m.g., within = NonNegativeReals)$ *# Coste e m i s i o n e s*  $m. p_c e = Param(m. g, within = NonNegativeReals)$ *#rampa s u b i d a*  $m. p<sub>rs</sub> = Param(m.g, within = NonNegativeReals)$ *#rampa bajada*  $m. p_r b = Param(m. g, within = NonNegativeReals)$ *# Beta*  $m. p_{\text{beta}} = \text{Param}(m. g, \text{within} = \text{NonNegativeReals})$ *#Gamma*  $m.p\_gamma = Param(m.g, within = NonNegativeReals)$ *# Theta*  $m. p_{th} = Param(m. g, within = NonNegativeReals)$ *# R e n d i m i e n t o de bombeo de una hydro*  $m. p_{\text{rand}} = \text{Param}(m. g, \text{within} = \text{NonNegativeReals})$ *# I n f l o w s en e l embalse h d u r a n t e e l p e r i o d o p*  $m. p_i = Param(m.p, m.g, within = NonNegativeReals)$ *#Agua I n i c i a l en una r e s e r v a hydro*  $m.p_w0 = Param (m.g, within = NonNegativeReals)$ *#Agua f i n a l en una r e s e r v a*  $m. p_w$  w fin = Param  $(m. g, within = NonNegativeReals)$ 

*# L i m i t e max de bombeo*

```
m.p\_bmax = Param (m.g, within = NonNegativeReals)
#Max water c a p a c i t y
m.p wmax = Param (m.g., within = NonNegativeReals )#Min water amount
m.p_wmin = Param (m.g, within = NonNegativeReals)# Reserva Rodante
m. p_{rod} = Param (m.p, within = NonNegativeReals, mutable = True
   , default = 0)
# Coste de demanda no s e r v i d a
m. p_cens = Param (within = NonNegativeReals, initialize = 180.0)
# Tipo de generador : t h e r m a l o hydro
m. p_t y pe = Param(m.g, within = Any)# P o t e n c i a S o l a r d i s p o n i b l e d u r a n t e e l p e r i o d o p
m. p solar = Param (m. p, within = NonNegativeReals)# P o t e n c i a e l i c a d i s p o n i b l e d u r a n t e e l p e r i o d o p
m. p_wind = Param (m. p, with i = NonNegativeReals)# Estado de acoplamiento del generador en instante inicial
m. p_u0 = Param(m.g, within = Binary)# Cantidad m n i m a de f l u j o de agua en hydro h en p e r i o d o p
m. p_f lu = Param(m. g, m.p, with in = NonNegativeReals)m.p_o = Param (m.g., within = NonNegativeReals)# D e f i n i c i n de v a r i a b l e s
# V a r i a b l e de arranque de un grupo
m. v_y = Var(m. g, m.p, with in = Binary)# V a r i a b l e de parada de un grupo
m. v_z = Var(m. g, m.p, with in = Binary)# V a r i a b l e de u n i t commitment
m. v_u = Var(m. g, m.p, with in = Binary)# P o t e n c i a generada por grupo en un p e r i o d o
m. v_q = Var(m. g, m.p, with in = NonNegativeReals)# Exceso de p o t e n c i a generada s o b r e minimo t e c n i c o
m. v deltag = Var(m.g, m.p, within=NonNegativeReals)
```
*# Energy s t o r e d i n water*  $m.v_w = Var(m.g, m.p, within = NonNegativeReals)$ *# S p i l l s de una r e s e r v a hydro*  $m. v_s = Var(m. g, m.p, with in = NonNegativeReals)$ *#Bombeo en una r e s e r v a hydro*  $m. v_b = Var(m. g, m.p, within = NonNegativeReals)$ # Cantidad de potencia solar utilizada en el periodo p  $m. v$  solar = Var(m.p, within = NonNegativeReals) # Cantidad de potencia e lica utilizada en el periodo p  $m. v_$ wind = Var $(m. p,$  within = NonNegativeReals) *# P o t e n c i a no s e r v i d a*  $m. v_{\text{p}}$ ns = Var $(m. p, \text{ within } = \text{NonNegativeReals})$ *# %% D e c l a r a t i o n o f dynamic s e t s*  $def \; setdin\_thermal\_generators(m, g)$ : return m.  $p_{\text{type}}[g] == 'thermal'$  $m. t = Set(ordered=True, initialize = m.g, filter =$ s et d in \_thermal\_generators, doc="Thermal generators")  $def \; setdin_hydro\_generators(m, g)$ : return m.  $p_t y pe[g] == 'hydro'$  $m.h = Set(ordered=True, initialize = m.g, filter =$ s e t d in \_ h y d r o \_ g e n e r a t o r s , doc=" H y d r o \_ g e n e r a t o r s " ) *# D e f i n i c i n de f u n c i n o b j e t i v o* def  $e$  Fobj $(m)$ : return (sum)  $m. p_cens * m. v_pns[p] + \lambda$ sum( m.  $p_f[t]$  \* \  $(m. p_{beta} [t]$  \* m. v\_u  $[t, p]$  + \  $m.p\_gamma [ t ] * m.v\_y [ t , p ] + \iota$ m.  $p_{\text{i}}$  theta [t]  $*$  m.  $v_{\text{i}}$  z[t, p]  $+$  \ m. p \_ a l f a  $[t]$  \* m. v \_ q  $[t, p]$  / m. p \_ k  $[t]$  + \  $m. p\_o [ t ] * m. v\_q [ t , p ] / m. p\_k [ t ]$  for t in  $m. t$ ) for  $p$  in  $m. p$ ) m. Objective Function = Objective (rule = e\_Fobj, sense = minimize) def  $e_{D}$ eltaQD e finition  $(m, t, p)$ : #6 return  $(m. v_q[t, p] == m. v_u[t, p] * m. p_k[t] * m. p_qmin[t] +$ 

m. v  $delta f(a \mid t, p]$ 

```
m. DeltaQD e finition = Constant(m.t, m.p, rule=e DeltaQD efinition)
def e DeltaQBounds (m, t, p) : #7
    return (m. v_delta[i, p] \le m. v_u[i, p] * m. p_k[i] * (m.p_{\text{max}} [t] - m.p_{\text{min}}[t]m. DeltaQBounds = Constant(m.t, m.p, rule = e_DeltaQBounds)#
# ### A a d i r ma intena nce r u l e eq 8 pag 17 de 64
#
def e_RampingUpConstraint (m, t, p) : #9
    if p := m.p. first():
         return (m. v_deltaq[t, p] - m. v_deltaq[t, m. p. prev(p, 1)]\leq m. p_{r} s[t]e l s e :
         return Constraint. Skip
m. Ramping UpConstraint = Constant(m.t, m.p, rule =e_RampingUpConstraint )
def e_RampingDownConstraint (m, t, p): #10
    if p := m.p. first():
         return (m. v_delta[i, m. p. prev(p, 1)] - m. v_delta[i, p] \lem. p_r b [t]e l s e :
         return Constraint. Skip
m. RampingDownConstraint = Constant (m.t., m.p., rule =e_RampingDownConstraint )
def e_UnitCommitmentConsistency (m, t, p): #11
    if p := m.p. first ():
      return (m. v_y[t, p] - m. v_z[t, p] == m. v_u[t, p] - m. v_u[t, m.p. \text{prev}(p, 1) ]else:
         return (m, v, v[t, p] - m, v, z[t, p] == m, v, u[t, p] - m, p, u0]t \vert)
m. UnnitCommitmentConsistency = Constant(m.t, m.p, rule =e_UnitCommitmentConsistency )
def e WaterReserves (m, h, p): #16
    if p == m.p. first():
         return (m.v_w[h,p] == m.p_w0[h] - (m.v_q[h,p] + m.v_s[h, p | – m. p_rend [h] * m. v_b [h, p] ) + m. p_i [p, h] )
     e l s e :
         return (m.v_w [ h, p ] == m.v_w [ h, m.p. prev ( p, 1 ) ] - (m.v_q[h, p] + m. v_s[h, p] - m. p_{rend}[h] * m. v_b[h, p])+ m. p i [p, h]m. W at er R e serves = Constant(m.h, m.p, rule = e_W \text{ater} \text{Reserves})def e Final Water Reserves (m, h, p):
```

```
if p == m.p. last ():
         return (m.v_w[h,p] == m.p_wfin[h])e l s e :
         return Constraint. Skip
m. Final Water Reserves = Constraint (m.h, m.p, rule =e Final Water Reserves)
#
def e HydroOutputUpperLimit (m, h, p): #17
    return (m. v_q[h, p] \le m. p_k[h] * m. p_qmax[h])m. HydroOutputUpperLimit = Constant(m.h, m.p, rule =e_HydroOutputUpperLimit )
#
def e_PumpingUpperLimit(m, h, p): # 19
    return (m, v, b [ h, p ] \le m. p \text{ b} \text{max} [ h ] )m. PumpingUpperLimit = Constant(m.h, m.p, rule =e_PumpingUpperLimit )
#
def e WaterReserveLowerVolumeLimit (m, h, p) : #20
     return (m.p_wmin[h] \le m.v_w[h,p])m. WaterReserveLowerVolumeLimit = Constant(m, h, m, p, rule =e_WaterReserveLowerVolumeLimit )
#
def e_WaterReserveUpperVolumeLimit (m, h, p): #20
     return (m. v_w[h, p] \le m. p_wmax[h])m. WaterReserveUpperVolumeLimit = Constant(m.h, m.p, rule=e_WaterReserveUpperVolumeLimit )
def e_SolarPowerUpperLimit(m, p): #0.2
    return (m. v_solar[p] \le m. p_solar[p] * 0.2)m. SolarPowerUpperLimit = Constraint (m, p, rule =e_Solar PowerUpperLimit)def e WindPowerUpperLimit (m, p):
     return (m. v_wind[p] \le m. p_wind[p] * 0.3) #0.3m. WindPowerUpperLimit = Constant(m, p, rule =e_WindPowerUpperLimit )
def e_DemandBalance (m, p) :
    return ( sum (m. v_q[t, p] for t in m. t ) + sum (m. v_q[h, p] - m). v b [ h , p ] for h in m. h ) + m. v wind [p] + m. v solar [p] + m.
        v_{p}ns [ p ] = = m. p_d [ p ] )
m. DemandBalance = Constraint(m, p, rule = e_DemandBalance)def e Spinning Reserve (m, p):
    return (sum(m.v_u[t, p] * m.p_k[t] * m.p_qmax[t] - m.v_q[t,p \text{for } t \text{ in } m, t \text{ge } m, p \text{ rod } [p]m. Spinning Reserve = Constant(m, p, rule = e_Spinning Reserve)
```

```
data = Data Portal()
```

```
# p _ l i s t = [ ]
# l i s t 1 = [ ]
# l i s t 2 = [ ]
# l i s t 3 = [ ]
# for p in range (1,169):
\# p _l i st . append ( 'p '+ str (p))
# l i s t 1 . append ( 0 . 0 1 )
# l i s t 2 . append ( 0 . 5 * math . exp ( −( p −1) / 1 0 0 ) )
# l i s t 3 . append ( 0 )
#
# d i c t = { ' p ' : p _ l i s t , ' HYDRO_RES ' : l i s t 1 , 'HYDRO_ROR ' : l i s t 2 , '
   HYDRO_PUM ' : l i s t 3 }
#
# df = pd. DataFrame (dict)
#
# p r i n t (df)
# df. to \_{csv}('Inflows. \, csv', \, index = False)# d f = pd . r e a d _ c s v ( s t r ( s t r ( p a t h _ m o d e l _ i n _ p a r . j o i n p a t h ( '
   Data_Demands . c s v ' ) ) ) )
# df['p_d'] = df['p_d'] . map (lambda p_d. p_d : p_d * 0.01)# df. rename (columns = {'p_d':'p_rod<sup>'</sup>'}, inplace = True)
# d f . t o _ c s v ( s t r ( p a t h _ m o d e l _ i n _ p a r . j o i n p a t h ( ' S p i n n i n g R e s e r v e . c s v
    ') ), index = False)
# print (df)
#data. load (filename = 'gens. dat ', set = m.g)# Load o f s e t s
data. load(filename = str (path_model_in_set . join path ('g.csv')),
    format='set', \text{set} = 'g')
data. load (filename=str (path_model_in_set. joinpath ('d.csv')),
    format='set', set='d'data. load ( filename=str ( path _model_in_set. joinpath ('p.csv')),
    format='set', set='p')# Load o f p a r a m e t e r s
data. load (filename=str (path_model_in_par.joinpath ('Generators.
```

```
csv')), index = ['g'], param = ['p_alfa', 'p_beta', 'p_gamma', 'p_{\perp}theta','p_{\perp}rs','p_{\perp}rb','p_{\perp}f','p_{\perp}o','p_{\perp}qmax','p_{\perp}qmin','p_{\perp}u0',
 ' p_modo ' , ' p_bmax ' , 'p_wmax ' , ' p_w0 ' , ' p_wmin ' , ' p_wfin ' , ' p_k ' , '
p_rend ', 'p_type '])
```

```
data. load (filename=str (path_model_in_par. joinpath ('Demand. csv')
   ), index = ['p'], param='p_d')# d at a . l oa d ( f i l e n a m e= s t r ( p a t h _ m o d e l _ i n _ p a r . j o i n p a t h ( ' S c a l a r s .
   c s v ' ) ) , param =[ ' p_cens ' ] )
data. load (filename = str (path_model_in-par.joinpath ('Wind.csv')),
    param = [' p_wind']d a t a . l o a d ( f i l e n a m e = s t r ( p a t h _ m o d e l _ i n _ p a r . j o i n p a t h ( ' S o l a r . csv ' ) )
   , param =[ p solar '])
data.load (filename=str (path_model_in_par.joinpath ('Inflows.csv'
   )), index = ['p', 'g'], param = ['p_i'], format = 'array')data.load (filename=str (path_model_in_par.joinpath ('
   Spinning Reserve.csv') ), index = ['p'], param = ['p' rod' ] )
instance = m. create_instance (data)solver = SolverFactory('glpk')solver.options ['mipgap'] = 0.1instance. dual = Suffix (direction=Suffix. IMPORT)
solver results = solver. solve (instance, tee=False)
solver_results.write() # Resumen de los resultados del solver
in stance solutions load from (solver results) # Necesario para
   fijar los valores de las variables binarias
df = pd. DataFrame. from dict (instance. v_q. extract values (),
   orient='index', columns=[str(instance.v_q)]df. index. names = ['Generator-Period']df \text{ . reset}\_\text{index}(\text{input} \cdot \text{true})df [[ ' Generator ', \overline{ ' Period ' ] = pd. DataFrame ( df [ ' Generator - Period
    ']. to list())
df['Period'] = pd.Categorical(df['Period'], calcgories=['p' +str(i) for i in range (1, 169)], ordered=True)
df = df.sort_values('Period')df out = df . p i v o t ( in d e x = ' P e r i o d ' , columns = ' G e n e r a t o r ' , v a l u e s = '
   v_q')
# g e n e r a t o r _ o r d e r = [ 'HYDRO_PUM ' , 'HYDRO_ROR ' , 'HYDRO_RES ' , '
   GAS ' , 'FUELOIL ' , 'CCGT ' , 'ANTHRACITE ' , 'BITUMINOUS ' , '
   SUBBITUMIN ' , ' LIGNITE ' , 'NUCLEAR ']
generator\_order=['NUCLEAR', 'LIGNITE', 'SUBBITUMIN', 'BITUMINOUS', 'ANTHRACITE', 'CCGT', 'FUELOIL', 'GAS', '
   HYDRO_RES ' , 'HYDRO_ROR' , 'HYDRO_PUM' ]
df_out = df_out. reindex (columns=generator_order)
solar_data = pd.DataFrame from_dict (instance.v_solar.exttract_value s(), orient='index', columns=[str(instance.v \text{ solar} ) ] )
solar_data. index. names = ['Period']
solar_data \treset_index (inplace=True)solar data = solar data.rename(\text{columns} = \{ 'v \text{ solar }': 'SOLAR' } \})
```

```
merge\_solar = pd.merge(df_out, solar_data, left_index=True,right\_on='Period')merge_solar.set_index('Period', inplace=True)
wind_data = pd. DataFrame. from_dict(instance. v_wind.
   extract_values(), orient='index', columns=[str(instance.]v wind) ])
wind data . index . names = ['Period']wind data \t{.} reset \t{index} (in place=True)wind_data = wind_data . rename (\text{columns} = \{ 'v\_wind' : 'WIND' \} )merge_wind = pd. merge (merge\_solar, wind_data, left_index=True,
   right \text{on} = ' \text{Period ' } )merge_wind . set_index ('Period', inplace=True)
pns data = pd. DataFrame . from dict (instance \cdot v \text{ } prs \text{ }. extract \text{ } values( ), orient='index', columns=[str(instance.v_pns) ] )pns_data. index. names = ['Period']
pns_data \treset_index (inplace=True)pns data = pns data.rename ( columns = { ' v pns ' : 'PNS ' } )
merged_data = pd. merge(merge\_wind, pns_data, left_index=True,right \text{on} = ' \text{Period } 'merged_data . set_index ('Period', inplace=True)
demand_df = pd. DataFrame. from_dict(instance.p_d.extract_values
   ( ), orient='index', columns=[str(instance.p_d)]demand_df.index.names = ['Period']demand_df. reset_index (inplace=True)demand_df = demand_df . rename (\text{columns} = \{ 'p_d' : 'Demand' } \})
generators_d f = merged_datamerged_data = pd. merge(merged_data, demand_df, left_index=True,right \text{on} = ' \text{Period ' } )merged_data . set_index ('Period', inplace=True)
df = pd. DataFrame. from _dict(instance.v_w.extract_values(),
   orient='index', columns=[str(instance.v_w)])df = df \cdot dropna ()
df. index. names = ['Generator-Period']
df. reset index (in place=True)df [[ 'Generator', 'Period'] ] = pd.DataFrame (df ['Generator-Period']. to list () )
df[ ' Period' ] = pd. Categorical(df[ ' Period' ], categories =['p' +str(i) for i in range (1, 169)], ordered=True)
df = df. sort values ('Period')
df_out = df. pivot (index='Period', columns='Generator', values='
   v w')
df_{out} = df_{out}.drop (columns='HYDRO_ROR')df pum = df out drop ( columns='HYDRO RES')
```

```
df_{res} = df_{out}.drop (columns='HYDRO_PUM')df_pum. rename (columns = { 'HYDRO_PUM' : 'Water_PUM' }, in p l a c e = True
   )
df_{res}. rename (columns = { 'HYDRO_RES' : 'Water_RES' }, inplace = True
   \lambdar e s e r v e s df = pd. merge (df pum, df r e s, l e f t in d e x = True,
   right\_on='Period')merged_data = pd. merge (merged_data, reserves_df, left_index =True, right \text{on} = ' \text{Period '})from pyomo . environ import *from pathlib import Path
# i m p o r t g u r o b i p y
# Output f i g u r e s
import numpy as np
import matplotlib. pyplot as plt
import matplotlib.cm as cm
from pyomo environ import Reals, PositiveReals,
   NonPositiveReals, NegativeReals, NonNegativeReals,
   Percent Fraction, \lambdaUnit Interval, Integers, Positive Integers,
        NonPositiveIntegers, NegativeIntegers,
        Non Negative Integers, Binary
# import time
# Data management and t r e a t m e n t
import pandas as pd
path_model_in_set = Path('Data/Input/Sets/')path_model_in-par = Path('Data/Input/Parameters/')path_model_out = Path('Data/Output')path\_results = Path('Data/Output')m = AbstractModel()# g e n e r a d o r e s 1 , 2 , 3
m. g = Set()m.d = Set()m.p = Set (ordered=True)# D e f i n i c i n de p a r m e t r o s
# a u x i l i a r y l oa d f a c t o r
m. p k = Param (m, g, with i = NonNegativeReals )
#Consumo v a r i a b l e de c o m b u s t i b l e
m. p_a alfa = Param (m. g, within = NonNegativeReals)
```
*# P o t e n c i a M x i m a d e l generador*  $m.p_qmax = Param(m.g, within = NonNegativeReals)$ *# P o t e n c i a M n i m a d e l generador*  $m. p_qmin = Param(m. g, within = NonNegativeReals)$ *#Demanda d e l s i s t e m a*  $m.p_d = Param(m.p, within = NonNegativeReals)$ *# Coste d e l c o m b u s t i b l e /MW*  $m. p_f = Param(m.g, within = NonNegativeReals)$ *# Coste de arranque*  $m. p_c a = Param(m. g, within = NonNegativeReals)$ *# E m i s i o n e s*  $m.p_e$  = Param  $(m.g., within = NonNegativeReals)$ *# Coste e m i s i o n e s*  $m. p_c e = Param(m. g, within = NonNegativeReals)$ *#rampa s u b i d a*  $m. p<sub>rs</sub> = Param(m.g, within = NonNegativeReals)$ *#rampa bajada*  $m. p_r b = Param(m. g, within = NonNegativeReals)$ *# Beta*  $m. p_{\text{beta}} = \text{Param}(m. g, \text{within} = \text{NonNegativeReals})$ *#Gamma*  $m.p\_gamma = Param(m.g, within = NonNegativeReals)$ *# Theta*  $m. p_{th} = Param(m. g, within = NonNegativeReals)$ *# R e n d i m i e n t o de bombeo de una hydro*  $m. p_{\text{rand}} = \text{Param}(m. g, \text{within} = \text{NonNegativeReals})$ *# I n f l o w s en e l embalse h d u r a n t e e l p e r i o d o p*  $m. p_i = Param(m.p, m.g, within = NonNegativeReals)$ *#Agua I n i c i a l en una r e s e r v a hydro*  $m.p_w0 = Param (m.g, within = NonNegativeReals)$ *#Agua f i n a l en una r e s e r v a*  $m. p_w$  with  $m =$  Param  $(m. g,$  with  $n =$  NonNegativeReals )

*# L i m i t e max de bombeo*

```
m.p\_bmax = Param (m.g, within = NonNegativeReals)
#Max water c a p a c i t y
m.p wmax = Param (m.g., within = NonNegativeReals )#Min water amount
m.p_wmin = Param (m.g, within = NonNegativeReals)# Reserva Rodante
m. p_{rod} = Param (m.p, within = NonNegativeReals, mutable = True
   , default = 0)
# Coste de demanda no s e r v i d a
m. p_cens = Param (within = NonNegativeReals, initialize = 180.0)
# Tipo de generador : t h e r m a l o hydro
m. p_t y pe = Param(m.g, within = Any)# P o t e n c i a S o l a r d i s p o n i b l e d u r a n t e e l p e r i o d o p
m. p solar = Param (m. p, within = NonNegativeReals)# P o t e n c i a e l i c a d i s p o n i b l e d u r a n t e e l p e r i o d o p
m. p_wind = Param (m. p, with i = NonNegativeReals)# Estado de acoplamiento del generador en instante inicial
m. p_u0 = Param(m.g, within = Binary)# Cantidad m n i m a de f l u j o de agua en hydro h en p e r i o d o p
m. p_f lu = Param(m. g, m.p, with in = NonNegativeReals)m.p_o = Param (m.g., within = NonNegativeReals)# D e f i n i c i n de v a r i a b l e s
# V a r i a b l e de arranque de un grupo
m. v_y = Var(m. g, m.p, with in = Binary)# V a r i a b l e de parada de un grupo
m. v_z = Var(m. g, m.p, with in = Binary)# V a r i a b l e de u n i t commitment
m. v_u = Var(m. g, m.p, with in = Binary)# P o t e n c i a generada por grupo en un p e r i o d o
m. v_q = Var(m. g, m.p, with in = NonNegativeReals)# Exceso de p o t e n c i a generada s o b r e minimo t e c n i c o
m. v deltag = Var(m.g, m.p, within=NonNegativeReals)
```
*# Energy s t o r e d i n water*  $m.v_w = Var(m.g, m.p, within = NonNegativeReals)$ *# S p i l l s de una r e s e r v a hydro*  $m. v_s = Var(m. g, m.p, with in = NonNegativeReals)$ *#Bombeo en una r e s e r v a hydro*  $m. v_b = Var(m. g, m.p, within = NonNegativeReals)$ # Cantidad de potencia solar utilizada en el periodo p  $m. v$  solar = Var(m.p, within = NonNegativeReals) # Cantidad de potencia e lica utilizada en el periodo p  $m. v_$ wind = Var $(m. p,$  within = NonNegativeReals) *# P o t e n c i a no s e r v i d a*  $m. v_{\text{p}}$ ns = Var $(m. p, \text{ within } = \text{NonNegativeReals})$ *# %% D e c l a r a t i o n o f dynamic s e t s*  $def \; set \text{dim}_th \text{erma1}_generators(m, g)$ : return m.  $p_{\text{type}}[g] == 'thermal'$ m. t = Set (ordered=True, initialize=m.g, filter= s et d in \_thermal\_generators, doc="Thermal generators")  $def \; setdin_hydro\_generators(m, g)$ : return  $m. p_t y pe[g] == 'hydro'$  $m.h = Set(ordered=True, initialize = m.g, filter =$ s e t d in \_ h y d r o \_ g e n e r a t o r s , doc=" H y d r o \_ g e n e r a t o r s " ) *# D e f i n i c i n de f u n c i n o b j e t i v o* def  $e$  Fobj $(m)$ : return (sum)  $m. p_cens * m. v_pns[p] + \lambda$ sum( m.  $p_f[t]$  \* \  $(m. p_{beta} [t]$  \* m. v\_u  $[t, p]$  + \ m. p\_gamma  $[t]$  \* m. v\_y  $[t, p]$  + \ m.  $p_{\text{i}}$  theta [t]  $*$  m.  $v_{\text{i}}$  z[t, p]  $+$  \ m. p \_ a l f a  $[t]$  \* m. v \_ q  $[t, p]$  / m. p \_ k  $[t]$  + \  $m. p\_o [ t ] * m. v\_q [ t , p ] / m. p\_k [ t ]$  for t in  $m. t$ ) for  $p$  in  $m. p$ ) m. Objective Function = Objective (rule = e\_Fobj, sense = minimize)  $def$  e\_DeltaQDefinition  $(m, t, p)$ : #6 return  $(m. v_q[t, p] == m. v_u[t, p] * m. p_k[t] * m. p_qmin[t] +$ 

m. v  $delta f(a \mid t, p]$ 

```
m. DeltaQD e finition = Constant(m.t, m.p, rule=e DeltaQD efinition)
def e DeltaQBounds (m, t, p) : #7
    return (m. v_delta[i, p] \le m. v_u[i, p] * m. p_k[i] * (m.p_{\text{max}} [t] - m.p_{\text{min}}[t]m. DeltaQBounds = Constant(m.t, m.p, rule = e_DeltaQBounds)#
# ### A a d i r ma intena nce r u l e eq 8 pag 17 de 64
#
def e_RampingUpConstraint (m, t, p) : #9
    if p := m.p. first():
         return (m. v_deltaq[t, p] - m. v_deltaq[t, m. p. prev(p, 1)]\leq m. p_{r} s[t]e l s e :
         return Constraint. Skip
m. Ramping UpConstraint = Constant(m.t, m.p, rule =e_RampingUpConstraint )
def e_RampingDownConstraint (m, t, p): #10
    if p := m.p. first():
         return (m. v_delta[i, m. p. prev(p, 1)] - m. v_delta[i, p] \lem. p_r b [t]e l s e :
         return Constraint. Skip
m. RampingDownConstraint = Constant (m.t., m.p., rule =e_RampingDownConstraint )
def e_UnitCommitmentConsistency (m, t, p): #11
    if p := m.p. first ():
      return (m. v_y[t, p] - m. v_z[t, p] == m. v_u[t, p] - m. v_u[t, m.p. \text{prev}(p, 1) ]else:
         return (m, v, v[t, p] - m, v, z[t, p] == m, v, u[t, p] - m, p, u0]t \vert)
m. UnnitCommitmentConsistency = Constant(m.t, m.p, rule =e_UnitCommitmentConsistency )
def e WaterReserves (m, h, p): #16
    if p == m.p. first():
         return (m.v_w[h,p] == m.p_w0[h] - (m.v_q[h,p] + m.v_s[h, p | – m. p_rend [h] * m. v_b [h, p] ) + m. p_i [p, h] )
     e l s e :
         return (m.v_w [ h, p ] == m.v_w [ h, m.p. prev ( p, 1 ) ] - (m.v_q[h, p] + m. v_s[h, p] - m. p_{rend}[h] * m. v_b[h, p])+ m. p i [p, h]m. W at er R e serves = Constant(m.h, m.p, rule = e_W \text{ater} \text{Reserves})def e Final Water Reserves (m, h, p):
```

```
if p == m.p. last ():
         return (m.v_w[h,p] == m.p_wfin[h])e l s e :
         return Constraint. Skip
m. Final Water Reserves = Constraint (m.h, m.p, rule =e Final Water Reserves)
#
def e HydroOutputUpperLimit (m, h, p): #17
    return (m. v_q[h, p] \le m. p_k[h] * m. p_qmax[h])m. HydroOutputUpperLimit = Constant(m.h, m.p, rule =e_HydroOutputUpperLimit )
#
def e_PumpingUpperLimit(m, h, p): # 19
    return (m, v, b [ h, p ] \le m. p \text{ b} \text{max} [ h ] )m. PumpingUpperLimit = Constant(m.h, m.p, rule =e_PumpingUpperLimit )
#
def e WaterReserveLowerVolumeLimit (m, h, p) : #20
     return (m.p_wmin[h] \le m.v_w[h,p])m. WaterReserveLowerVolumeLimit = Constant(m, h, m, p, rule =e_WaterReserveLowerVolumeLimit )
#
def e_WaterReserveUpperVolumeLimit (m, h, p): #20
     return (m. v_w[h, p] \le m. p_wmax[h])m. WaterReserveUpperVolumeLimit = Constant(m.h, m.p, rule=e_WaterReserveUpperVolumeLimit )
def e_SolarPowerUpperLimit(m, p): #0.2
    return (m. v_solar[p] \le m. p_solar[p] * 0.2)m. SolarPowerUpperLimit = Constraint (m, p, rule =e SolarPowerUpperLimit)
def e WindowerUpperLimit(m, p):
     return (m. v_wind[p] \le m. p_wind[p] * 0.3) #0.3m. WindPowerUpperLimit = Constant(m, p, rule =e_WindPowerUpperLimit )
def e_DemandBalance (m, p) :
    return ( sum (m. v_q[t, p] for t in m. t ) + sum (m. v_q[h, p] - m). v b [ h , p ] for h in m. h ) + m. v wind [p] + m. v solar [p] + m.
        v_{p}ns [ p ] = = m. p_d [ p ] )
m. DemandBalance = Constraint(m, p, rule = e_DemandBalance)def e Spinning Reserve (m, p):
    return (sum(m.v_u[t, p] * m.p_k[t] * m.p_qmax[t] - m.v_q[t,p \text{for } t \text{ in } m, t \text{ge } m, p \text{ rod } [p]m. Spinning Reserve = Constant(m, p, rule = e_Spinning Reserve)
```

```
data = Data Portal()
```

```
# p _ l i s t = [ ]
# l i s t 1 = [ ]
# l i s t 2 = [ ]
# l i s t 3 = [ ]
# for p in range (1,169):
\# p _l i st . append ( 'p '+ str (p))
# l i s t 1 . append ( 0 . 0 1 )
# l i s t 2 . append ( 0 . 5 * math . exp ( −( p −1) / 1 0 0 ) )
# l i s t 3 . append ( 0 )
#
# d i c t = { ' p ' : p _ l i s t , ' HYDRO_RES ' : l i s t 1 , 'HYDRO_ROR ' : l i s t 2 , '
   HYDRO_PUM ' : l i s t 3 }
#
# df = pd. DataFrame (dict)
#
# p r i n t (df)
# df. to \_{csv}('Inflows. \, csv', \, index = \, False)# d f = pd . r e a d _ c s v ( s t r ( s t r ( p a t h _ m o d e l _ i n _ p a r . j o i n p a t h ( '
   Data_Demands . c s v ' ) ) ) )
# df['p_d'] = df['p_d'] . map (lambda p_d. p_d : p_d * 0.01)# df. rename (columns = {'p_d':'p_rod<sup>'</sup>'}, inplace = True)
# d f . t o _ c s v ( s t r ( p a t h _ m o d e l _ i n _ p a r . j o i n p a t h ( ' S p i n n i n g R e s e r v e . c s v
    ') ), index = False)
# print (df)
#data. load (filename = 'gens. dat ', set = m.g)# Load o f s e t s
data. load(filename = str (path_model_in_set. join path('g.csv')),
    format='set', \text{set} = 'g')
data. load (filename=str (path_model_in_set. joinpath ('d.csv')),
    format='set', \text{set} = \text{det}'data. load ( filename=str ( path _model_in_set. joinpath ('p.csv')),
    format='set', set='p')# Load o f p a r a m e t e r s
data. load (filename=str (path_model_in_par.joinpath ('Generators.
```

```
csv')), index = ['g'], param = ['p_alfa', 'p_beta', 'p_gamma', 'p_{\perp}theta','p_{\perp}rs','p_{\perp}rb','p_{\perp}f','p_{\perp}o','p_{\perp}qmax','p_{\perp}qmin','p_{\perp}u0',
 ' p_modo ' , ' p_bmax ' , 'p_wmax ' , ' p_w0 ' , ' p_wmin ' , ' p_wfin ' , ' p_k ' , '
p_rend ', 'p_type '])
```

```
data. load (filename=str (path_model_in_par. joinpath ('Demand. csv')
   ), index = ['p'], param='p_d')# d at a . l oa d ( f i l e n a m e= s t r ( p a t h _ m o d e l _ i n _ p a r . j o i n p a t h ( ' S c a l a r s .
   c s v ' ) ) , param =[ ' p_cens ' ] )
data. load (filename = str (path_model_in-par.joinpath ('Wind.csv')),
    param = [' p_wind']d a t a . l o a d ( f i l e n a m e = s t r ( p a t h _ m o d e l _ i n _ p a r . j o i n p a t h ( ' S o l a r . csv ' ) )
   , param =[ p solar '])
data.load (filename=str (path_model_in_par.joinpath ('Inflows.csv'
   )), index = ['p', 'g'], param = ['p_i'], format = 'array')data.load (filename=str (path_model_in_par.joinpath ('
   Spinning Reserve.csv') ), index = ['p'], param = ['p' rod' ] )
instance = m. create_instance (data)solver = SolverFactory('glpk')solver.options ['mipgap'] = 0.1instance. dual = Suffix (direction=Suffix. IMPORT)
solver results = solver. solve (instance, tee=True)
solver_results.write() # Resumen de los resultados del solver
in stance solutions load from (solver results) # Necesario para
   fijar los valores de las variables binarias
df = pd. DataFrame. from _dict(instance. v_q. extract_values(),
   orient='index', columns=\lceil str(instance.v_q) \rceil)df. index. names = ['Generator-Period']
df. reset_index (inplace=True)
df [[ ' Generator ', ' Period ']] = pd. DataFrame ( df [ ' Generator - Period
   ']. to list())
df['Period'] = pd.Categorical(df['Period'], calcgories=['p' +str(i) for i in range(1, 169)], ordered=True)
df = df.sort_values('Period')df_out = df. pivot (index='Period', columns='Generator', values='
   v_q')
# g e n e r a t o r _ o r d e r = [ 'HYDRO_PUM ' , 'HYDRO_ROR ' , 'HYDRO_RES ' , '
   GAS ', 'FUELOIL ', 'CCGT ', 'ANTHRACITE ', 'BITUMINOUS ', '
   SUBBITUMIN ' , ' LIGNITE ' , 'NUCLEAR ']
generator\_order = ['NUCLEAR', 'LIGNITE', 'SUBBITUMIN', 'BITUMINOUS', 'ANTHRACITE', 'CCGT', 'FUELOIL', 'GAS', '
   HYDRO_RES ' , 'HYDRO_ROR' , 'HYDRO_PUM' ]
df out = df out reindex (columns=generator order)
solar_data = pd.DataFrame from_dict (instance.v_solar.extract_values(), orient='index', columns=[str(instance.]v \text{ solar} ) ] )
solar data.index.names = ['Period']solar_data \treset_index (inplace=True)solar data = solar_data. rename (columns = {'v_solar': 'SOLAR' })
```

```
merge\_solar = pd.merge(df_out, solar_data, left_index=True,right\_on='Period')merge_solar.set_index('Period', inplace=True)
wind_data = pd. DataFrame. from_dict(instance. v_wind.
   extract_values(), orient='index', columns=[str(instance.]v wind) ])
wind data . index . names = ['Period']wind data . r e s e t index (implace=True)wind_data = wind_data . rename (\text{columns} = \{ 'v\_wind' : 'WIND' \} )merge\_wind = pd. merge(merge\_solar, wind\_data, left\_index=True,right \text{on} = ' \text{Period ' } )merge_wind . set_index ('Period', inplace=True)
pns data = pd. DataFrame . from dict (instance \cdot v \text{ } prs \text{ }. extract \text{ } values( ), orient='index', columns=[str(instance.v_pns) ] )pns_data. index. names = ['Period']
pns_data \treset_index (inplace=True)pns data = pns data.rename (columns = { 'v_pns ' : 'PNS' })
merged_f = pd. merge (merge_wind, pns_data, left_index=True,
   right \text{on} = ' \text{Period } ' )merged_df.set_index('Period', inplace=True)
demand_df = pd. DataFrame. from_dict(instance.p_d.extract_values
   (), orient='index', columns=\lceil str(instance.p_d) \rceil)demand_df.index.names = ['Period']demand_df. reset_index (inplace=True)demand_df = demand_df . rename (\text{columns} = \{ 'p_d' : 'Demand' } \})
generators_d f = merged_d fmerged_f = pd. merge (merged_df, demand_df, left_index=True,
   right \text{on} = ' \text{Period ' } )merged_df.set_index('Period', inplace=True)
df = pd. DataFrame. from _dict(instance.v_w.extract_values(),
   orient='index', columns=\lceil str(instance.v_w) \rceil)df = df \cdot dropna ()
df. index. names = ['Generator-Period']
df. reset index (in place=True)df [[ 'Generator', 'Period'] ] = pd.DataFrame (df ['Generator-Period']. to list () )
df[ ' Period' ] = pd. Categorical(df[ ' Period' ], categories =['p' +str(i) for i in range (1, 169)], ordered=True)
df = df. sort values ('Period')
df_out = df. pivot (index='Period', columns='Generator', values='
   v w')
df_{out} = df_{out}.drop (columns='HYDRO_ROR')df pum = df out drop ( columns='HYDRO RES')
```

```
df_{res} = df_{out}.drop (columns='HYDRO_PUM')df_pum. rename ( columns = { 'HYDRO_PUM' : 'Water_PUM' }, in p l a c e = True
   )
df_{res}. rename (columns = { 'HYDRO_RES' : 'Water_RES' }, inplace = True
   \lambdar e s e r v e s df = pd. merge (df pum, df r e s, l e f t in d e x = True,
   right\_on='Period')merged_f = pd. merge (merged_df, reserves_df, left_index=True,
   right on = 'Period')
merged_df. to_csv('Data/Output/Merged.csv')
r e s erves df. to csv ('Data / Output / R e s erves. csv')
g enerators_df.to_csv('Data/Output/Generation.csv')
demand_df.to_csv('Data/Output/Demand.csv')
```
## **GUI.ipynb**

from IPython. display import clear\_output, display

```
clear\_output (wait=True)
import ipy widgets as widgets
# m o d i f i c a r _ d a t o s _ l a b e l = w i d g e t s . Label ( v a l u e =' M o d i f i c a r Datos
   ' )
global accordion
modificar\_datos\_opciones = ['Selectionar\_Datos', 'Generadores',' Demanda ' ]
dropdown = widgets. Dropdown ( options = modificar_datos_opciones )
def on _option _selected (change):
     selected option = change . new
    if \; selected\_option == 'Generadores':clear_output()display (account)%run scripts/widget_generators.py
    if selected option == 'Demanda':
       clear_output()display (according)%run s c r i p t s / widget_demand . py
dropdown . observe (on _option _selected, names='value')
```

```
# m o d i f i c a r _ d a t o s _ c o n t a i n e r = w i d g e t s . VBox ( [
   m o d i f i c a r _ d a t o s _ l a b e l , dropdown ] , l a y o u t=w i d g e t s . Layout (
   border = '2px solid lightgrey', padding='5px')# modificar datos container.layout.width = '500px'
# dropdown.layout = widgets.Layout(border = '2px solid
   li g h t g r e y', p adding = l l0px' )# dropdown.layout.width = '500px'
modificar\_datos\_container = widgets.VBox([dropdown], layout=widgets. Layout (border = 2px solid lightgrey', padding='5px'
   ) )
modificar datos container layout width = '500px'resolver_button = widgets.Button (description = 'Resolver')r e solver container = widgets. VBox (\lceil resolver button \rceil, layout =
   widgets. Layout (border = 2px solid lightgrey', padding=5px'
   ) )
resolver_{container}. layout . width = '500px'
def on_resolver_button_clicked(_):
  \%run scripts/solver.py
r e solver_button.on_click (on_resolver_button_clicked)
representar\_resultados\_label = widgets. Label (value='Representar
   Resultados')
representation\_resultados\_opciones = ['Generaci n', 'Reservas']checkbox\_nuclear = widgets. Checkbox(<i>description</i> = 'Nuclear', value=True)
checkbox_{lignite} = widgets. Checkbox (description='Lignite', value
   =True)
checkbox\_subbitumin = widgets. Checkbox(<b>description</b> = 'Subbitumin'value = True)
checkbox_bix\_bituminous = widgets. Checkbox (description='Bituminous'), value = True)checkbox_1 anthracite = widgets. Checkbox (description='Anthacite',
   value = True)
checkbox_CCGT = widgets. Checkbox (description='CCGT', value=True)checkbox_{\text{deckbox}} (description='Fuel oil',
   value = True)
checkbox_gas = widgets. Checkbox (description='Gas', value=True)checkbox_hydrores = widgets. Checkbox(description='Reservation',value = True)
checkbox_hydroror = widgets. Checkbox ( description = 'Run-of-River'
   , value = True)checkbox_hydropum = widgets .Checkbox(description='Pump', value=True )
```

```
checkbox\_solar = widgets. Checkbox(<b>description = 'Solar', value =</b>True )
checkbox_wind = widgets. Checkbox(<description="Wind',value=True)checkbox pns = widgets. Checkbox ( d e s c r i p t i o n = 'PNS', v a l u e = True)
checkbox\_demand = widgets. Checkbox(<description='Demand', value=True )
checkbox_widehat = widgets. VBox ([
    widgets. HBox ([checkbox_nuclear, checkbox_lignite,
       checkbox\_subbitumin]),
    widgets. HBox ([checkbox_bituminous, checkbox_anthracite,
       checkbox_CCGT ] ),
    widgets. HBox ([ checkbox_fueloil, checkbox_gas,
       checkbox_hydrores]),
    widgets. HBox ([ checkbox _ hydroror , checkbox _ hydropum ,
       checkbox\_solar ],
    widgets.HBox ([checkbox_wind, checkbox_pns, checkbox_demand
       ] )
] )
plot\_gen\_button = widgets. Button (description='Crear Plot')
def on gen button clicked (.
    checked_indexes = \intindex for index, checkbox in enumerate \intcheckbox_nuclear, checkbox_lignite, checkbox_subbitumin
            ,
         checkbox_bituminous, checkbox_anthracite, checkbox_CCGT
            ,
         checkbox_fueloil, checkbox_gas, checkbox_hydrores,
         checkbox_hydroror, checkbox_hydropum, checkbox_solar,
         checkbox_wind , checkbox_pns , checkbox_demand
    \left| \right| if checkbox . value \left| \right|# p r i n t ( c h e c k e d _ i n d e x e s )
    generation df = pd.read csv('Data/Output/Generation.csv'.index_{col} = 0demand_df = pd.read_csv('Data/Output/Domain.csv', index_col= 0merged_df = pd. merge (generation_df, demand_df, left_index=
       True, right\_on='Period')selected cols = [merged df.columns [index] for index inchec k e d _ indexes ]
    plot_d f = merged_d f [selected_cols]plot_d f. plot(kind='area', stacked = False, linewidth=0)p l o t _g e n _ b ut t o n . o n _ c l i c k ( o n _g e n _ b ut t o n _ c l i c k e d )
```

```
def \ cerrar _plots():
  clear output ()
```

```
display (account)c \, \text{error}_\text{rel} plots _button = widgets. Button (description='Cerrar Plots'
   )
c e r r a r p l o t s b u t t o n . o n c l i c k (\lambda) \alpha : c e r r a r p l o t s ( ) )
gen\_box = widgets.VBox([checkbox_widget, plot\_gen_button,c \, \text{error\_plots\_button}])
reserva_res = widgets.checkbox (description='Reservation', value =True )
reserva\_pum = widgets. Checkbox (description = 'Pump', value=True)
p l o t r e s e r v a b u t t o n = w i d g e t s . B u t t o n ( d e s c r i p t i o n = ' C r e a r P l o t ' )
def on _ p l ot _ r e s e r v a _ b utton _c l i c k e d _ :
     selected checkboxes = []
     if reserva res. value:
          selected_checkboxes.append('reserva_res')
     if reserva_pum. value:
          s e lected checkboxes. append ('reserva pum')
     print ('Selected_Checkboxes:', selected_checkboxes)
p l o t _ r e s e r v a _ b u t t o n . o n _ c l i c k ( o n _ p l o t _ r e s e r v a _ b u t t o n _ c l i c k e d )
reserva_buttons = widgets. VBox ([plot_reserva_button,
   c \, \text{error\_plots\_button} )
reserva_box = widgets.VBox([reserva_res, reserva_pum,reserva buttons )p l o t _ a c c ordion = widgets. A c c ordion ( c hildren = \lceil gen _ box,
   reserva_box])
plot_a accordion. set_title (0, 'G eneracin')
p l o t accordion . set\_title (1, 'Reservas')accordion = widgets. Accordion (children = \lceilmodificar_datos_container, resolver_container, plot accordion
   ] )
accordion. set\_title (0,'Modificar\_Datos')accordion . set\_title (1, 'Resolver')accordion. set\_title (2, 'Ver. Results)display (account)
```